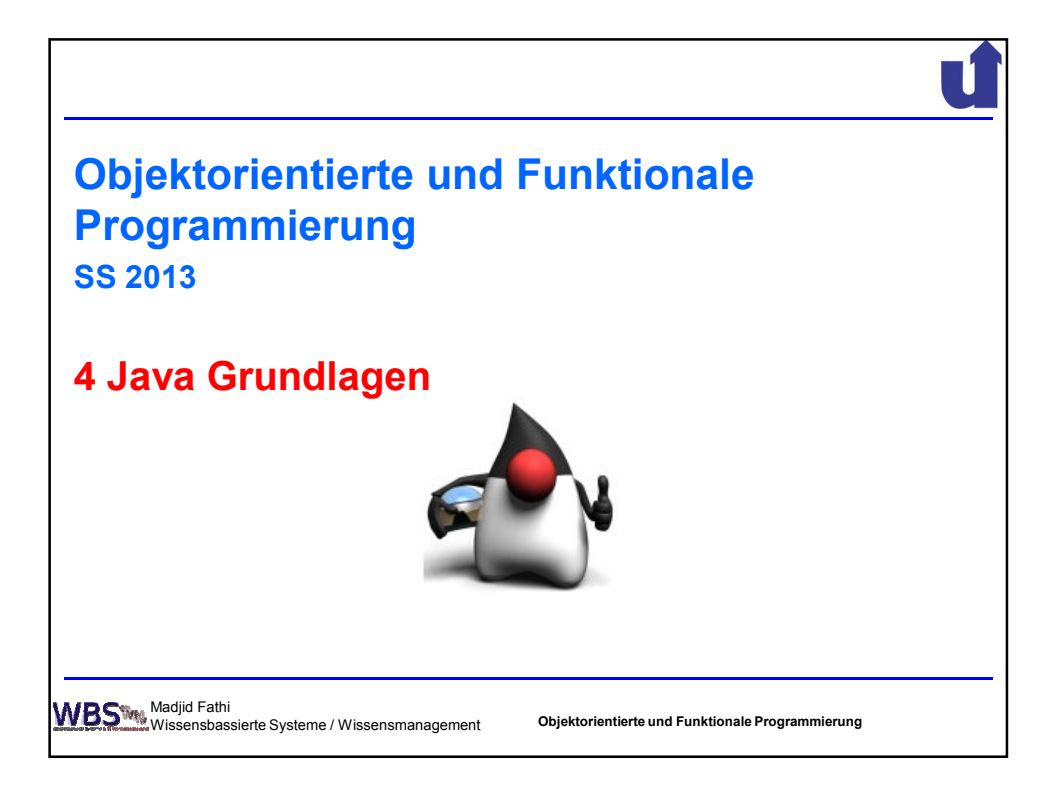

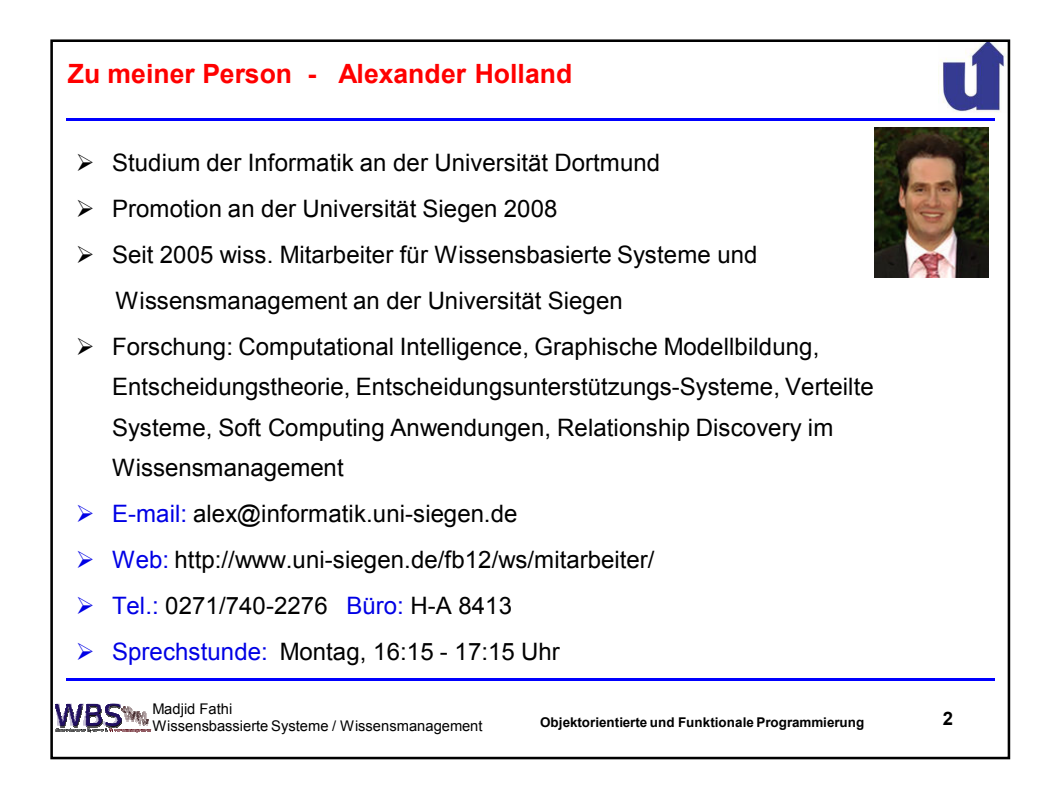

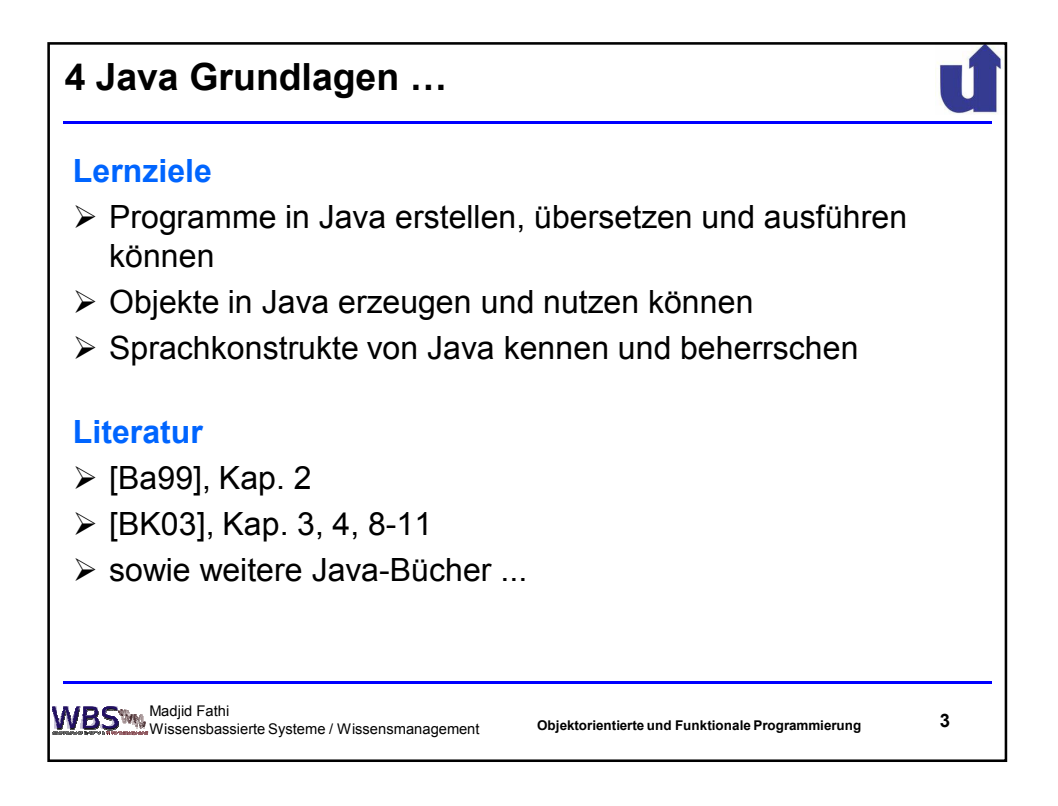

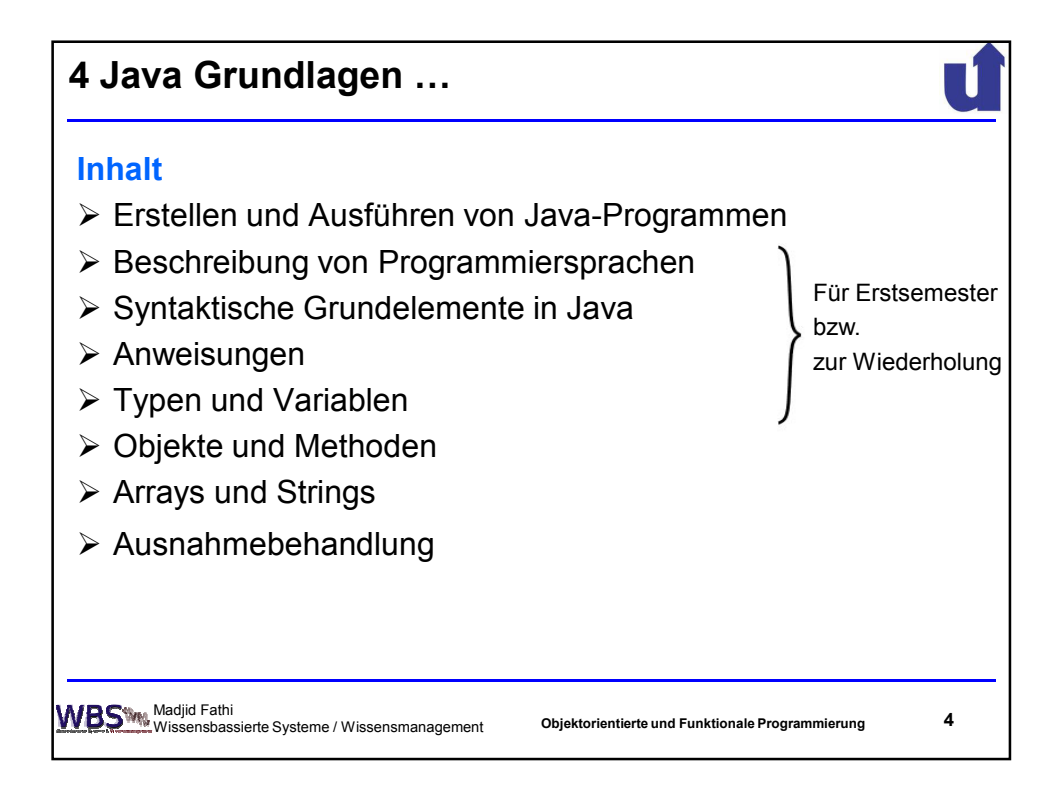

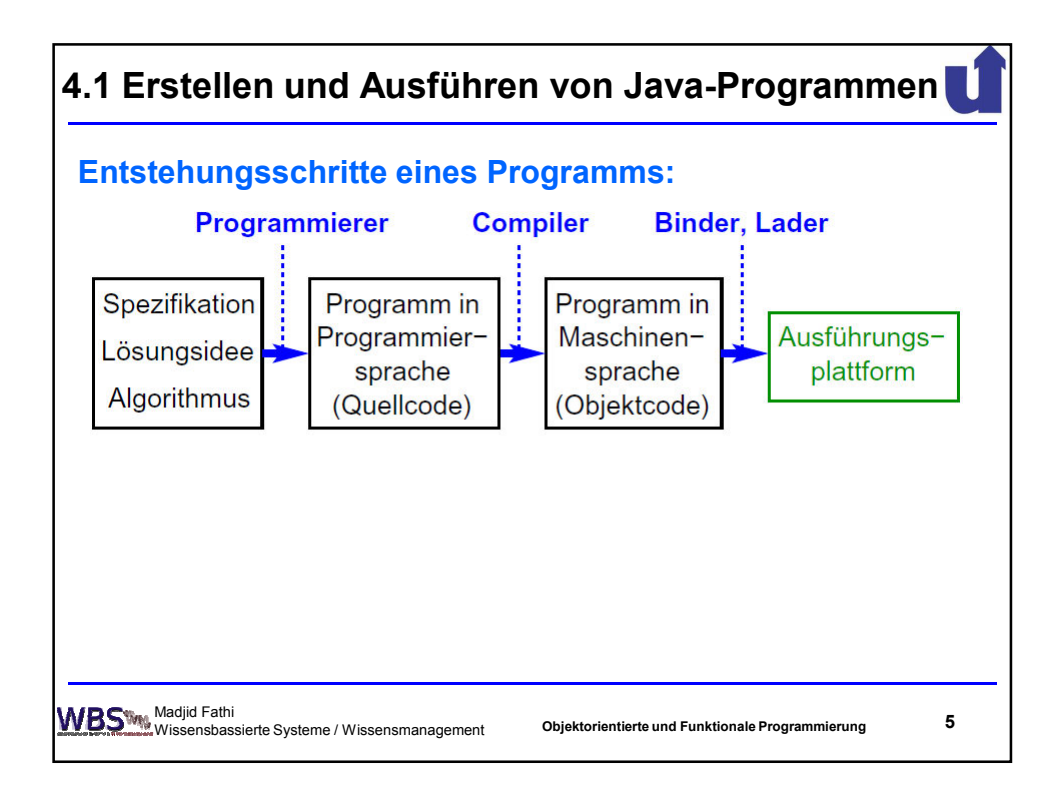

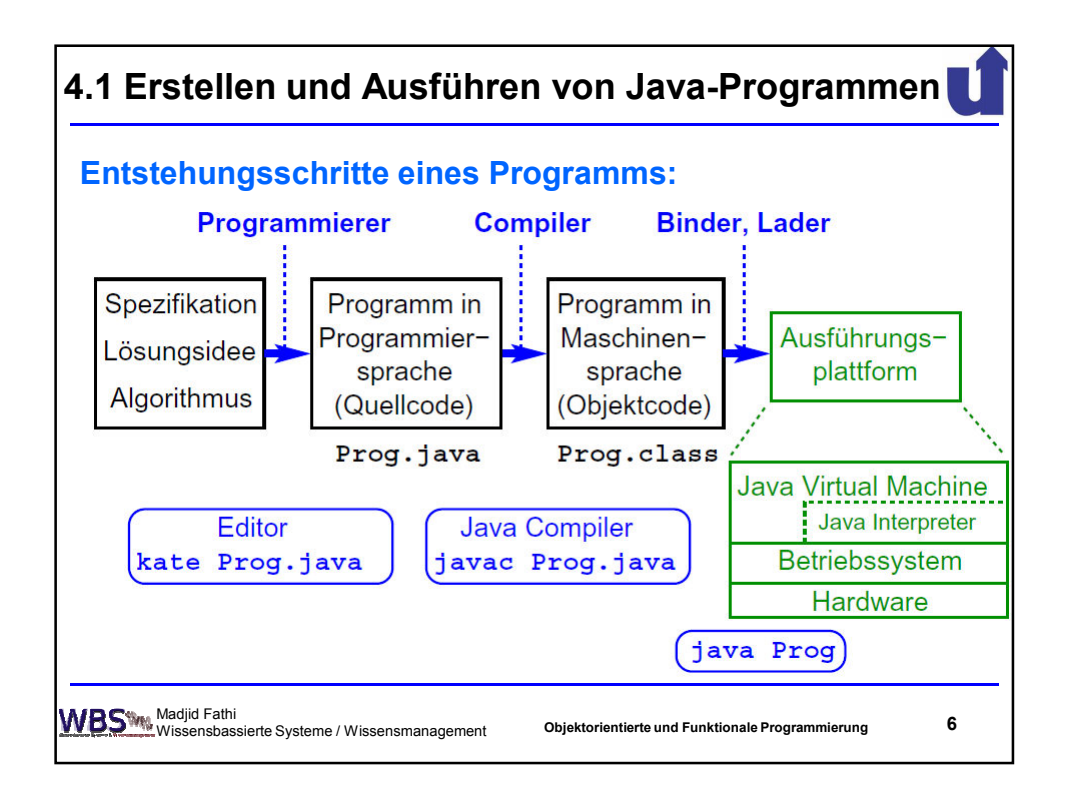

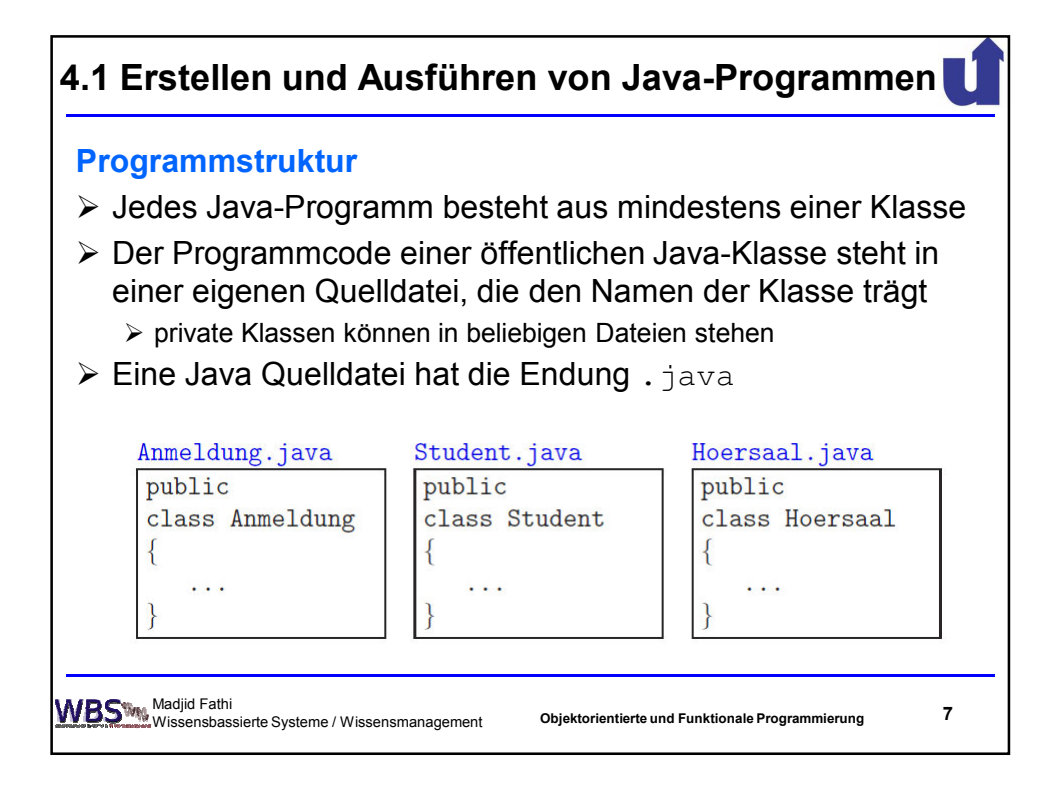

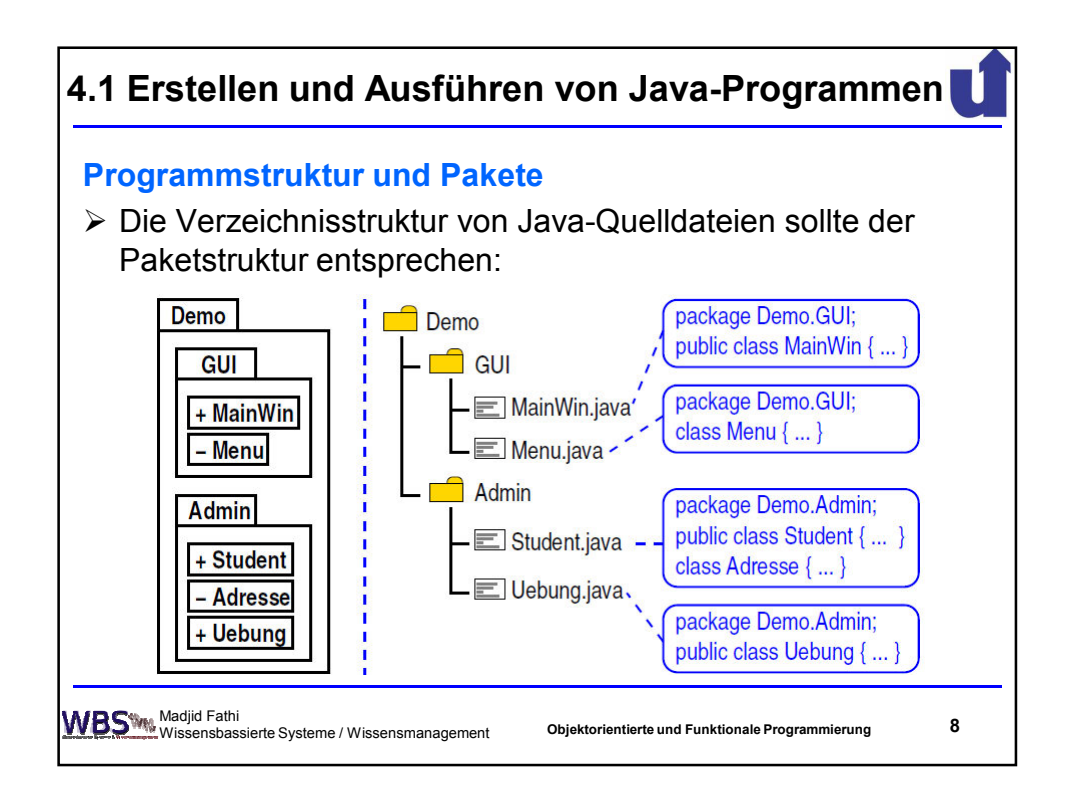

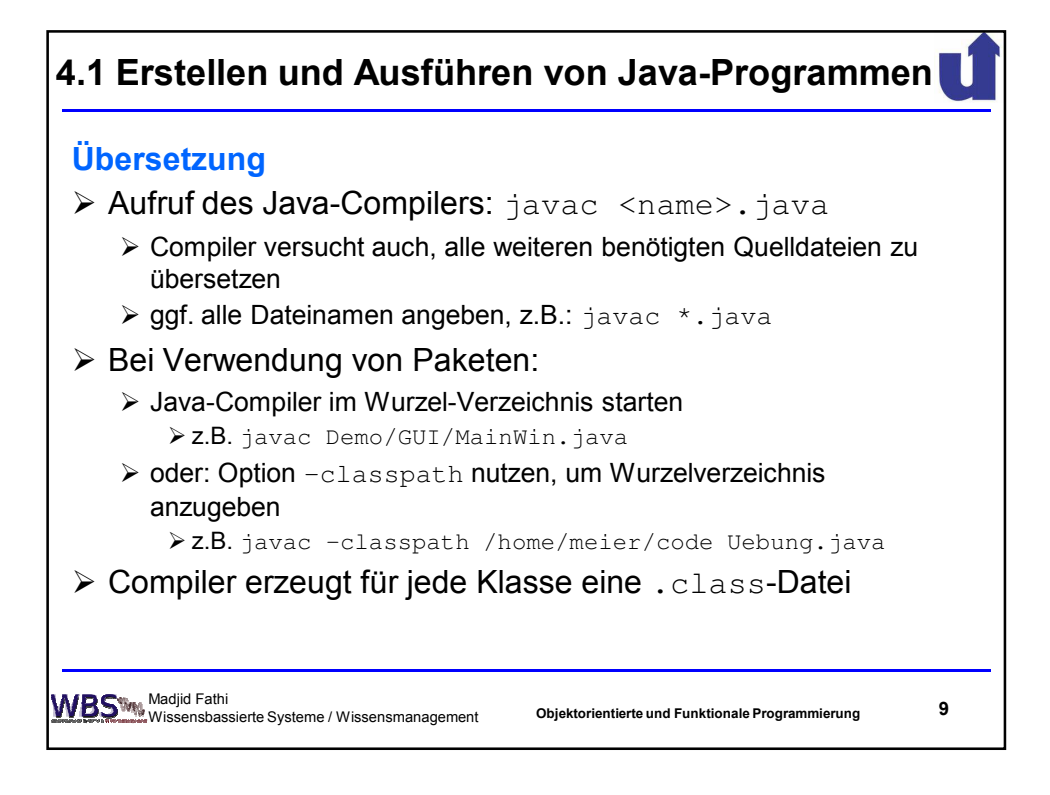

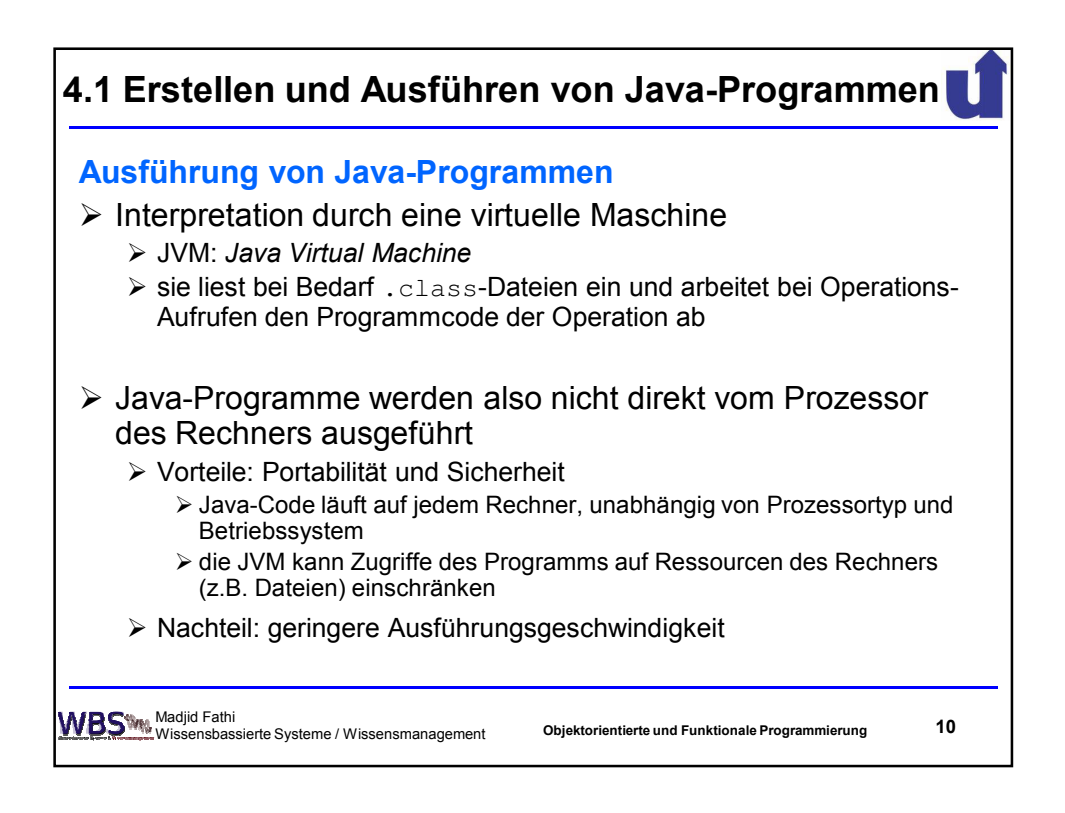

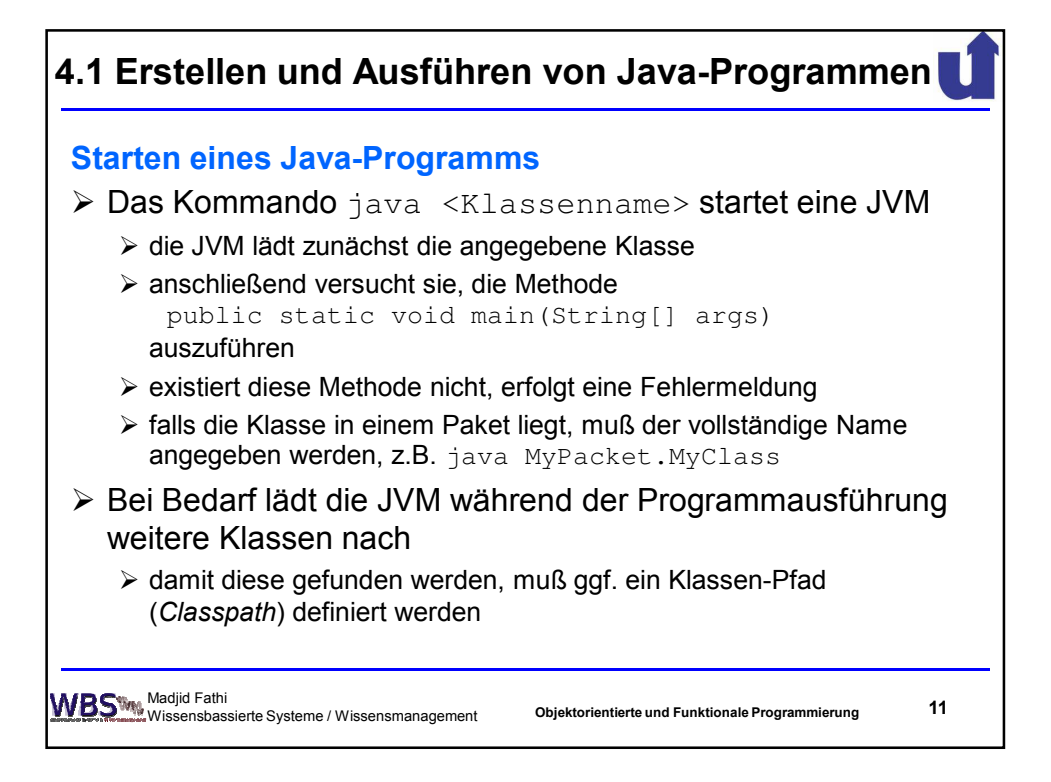

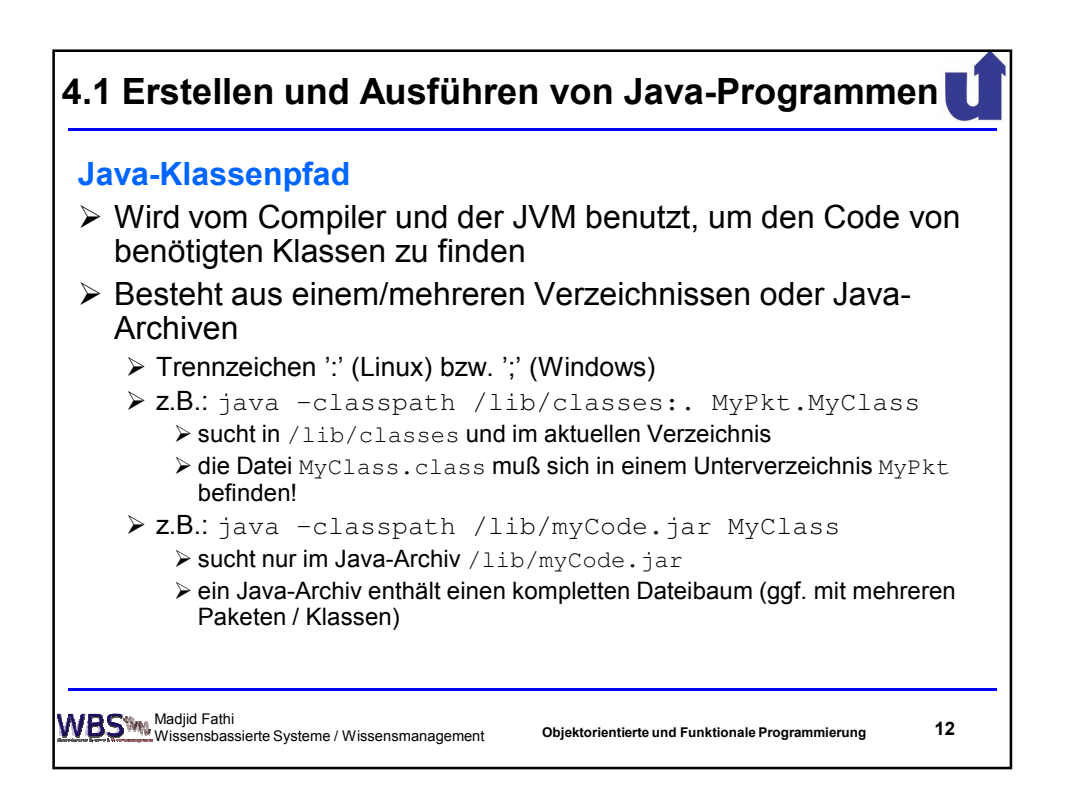

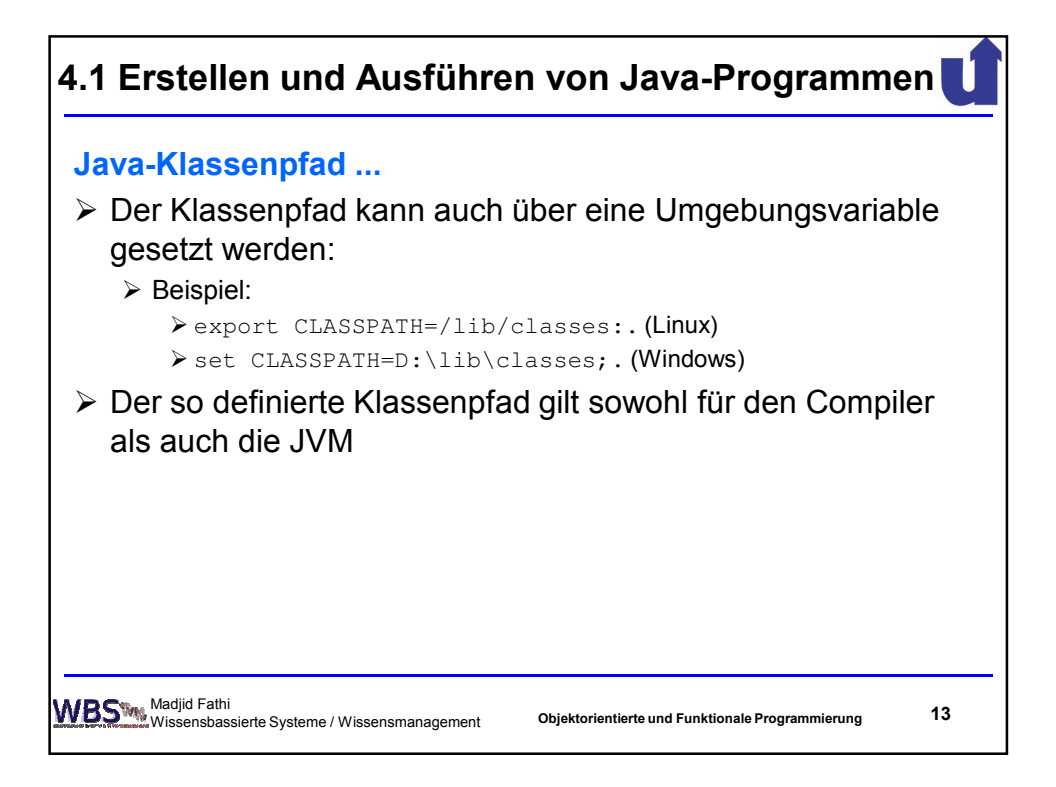

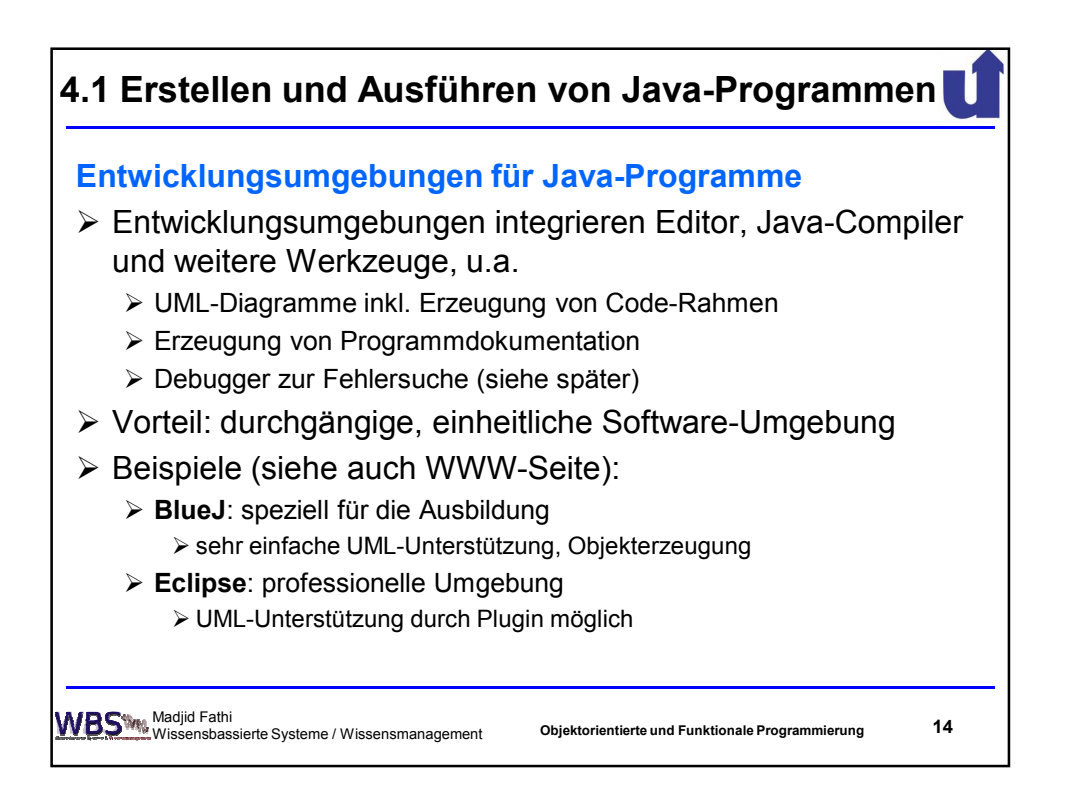

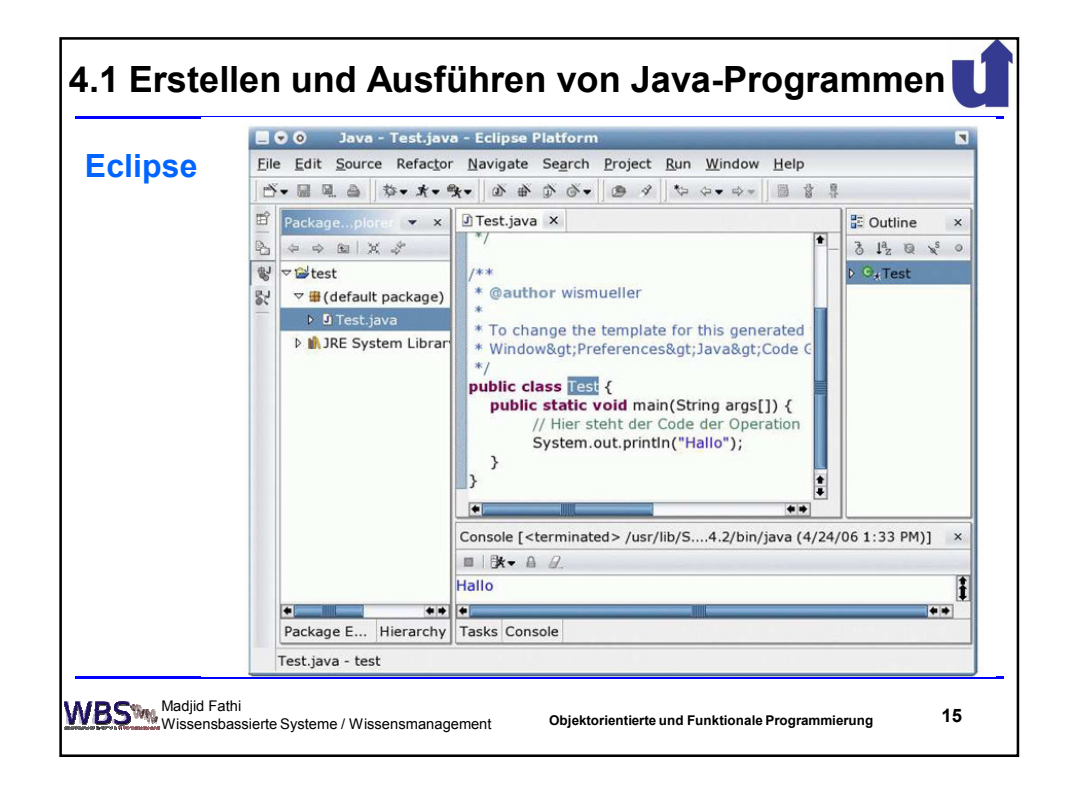

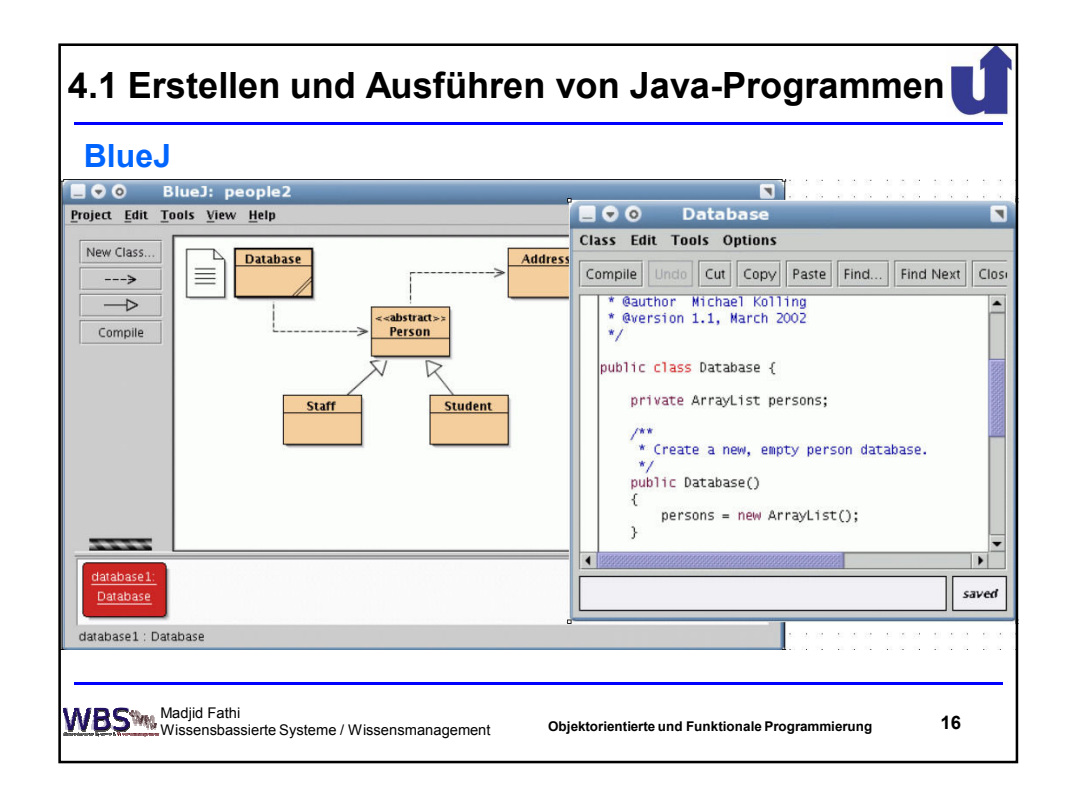

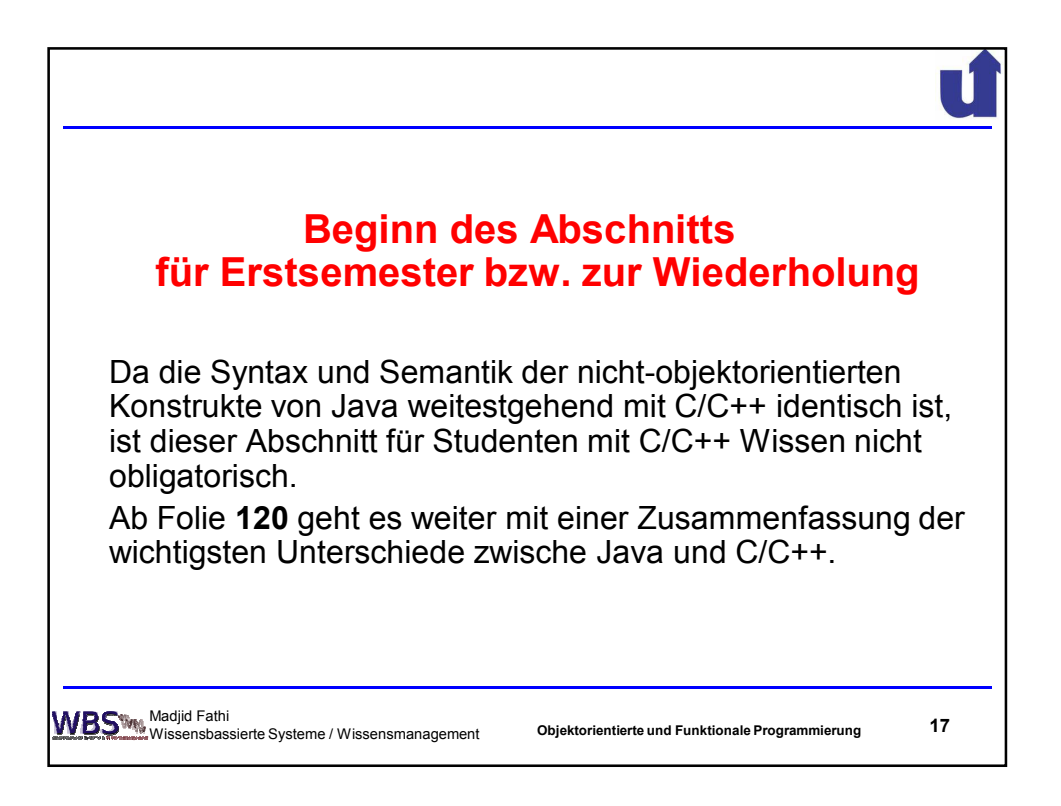

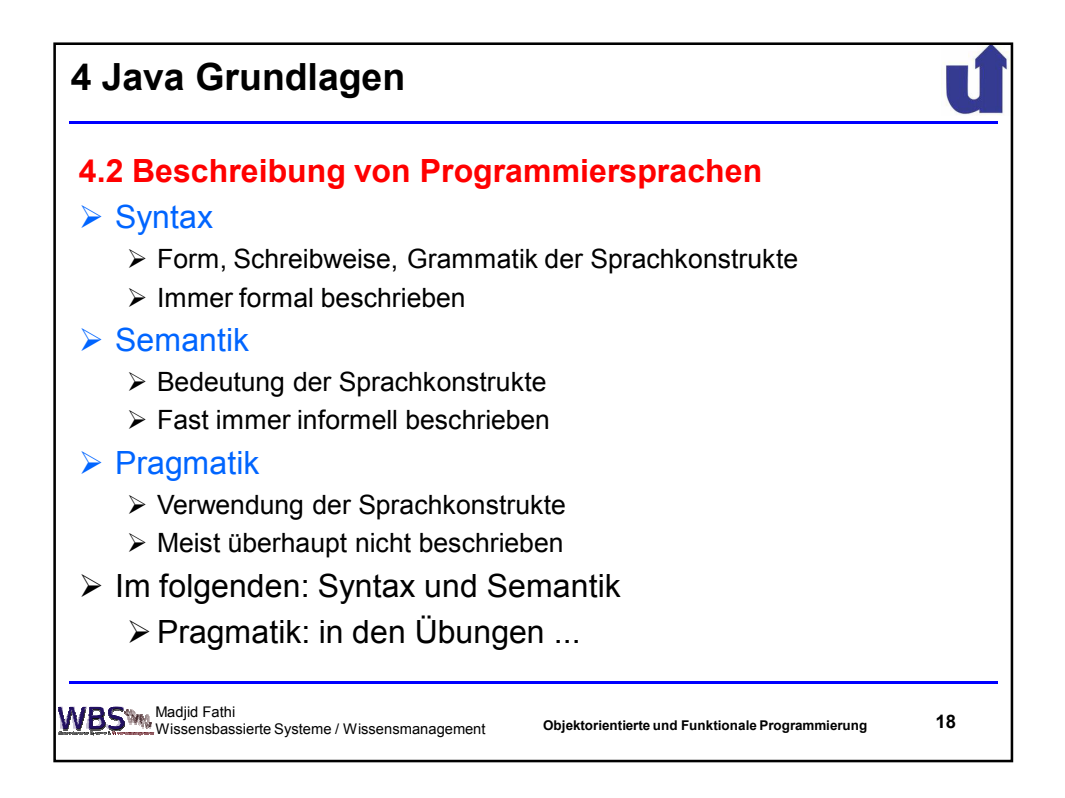

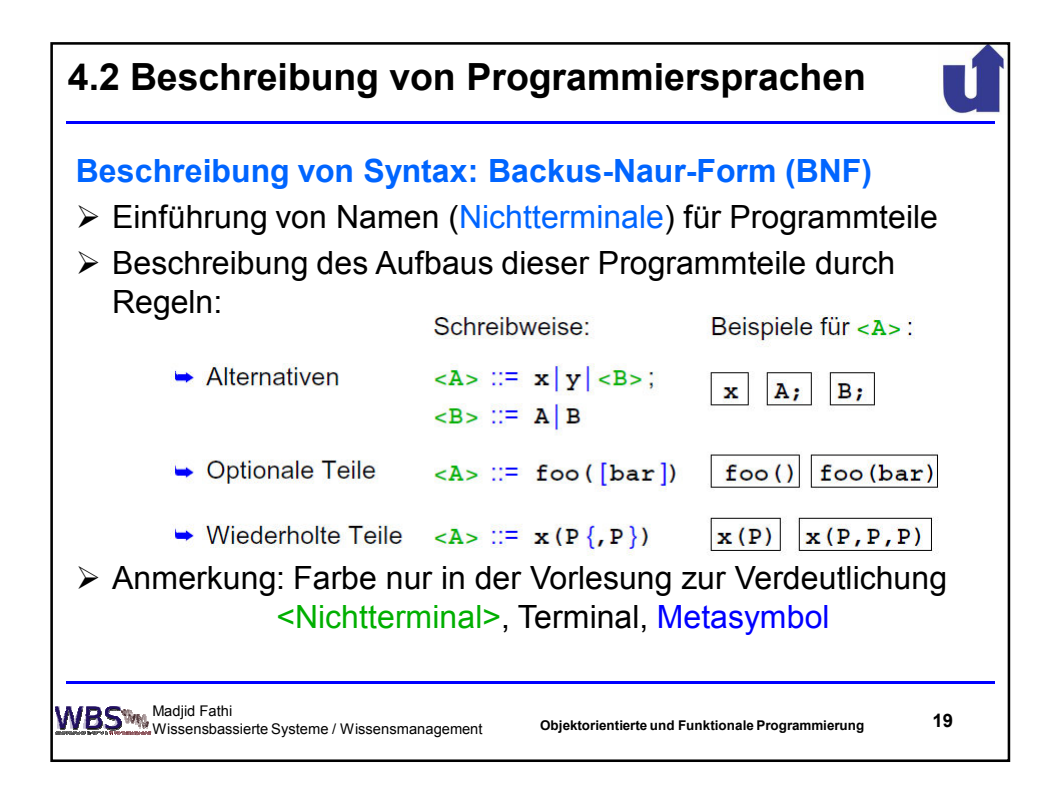

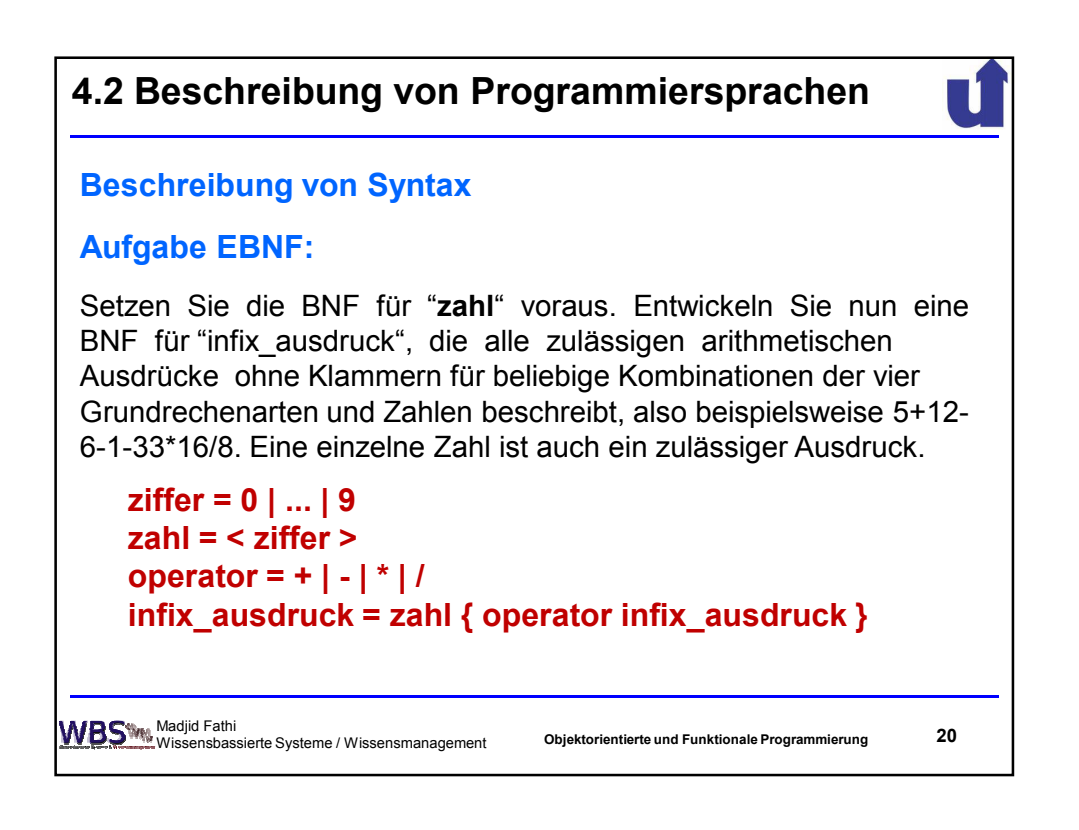

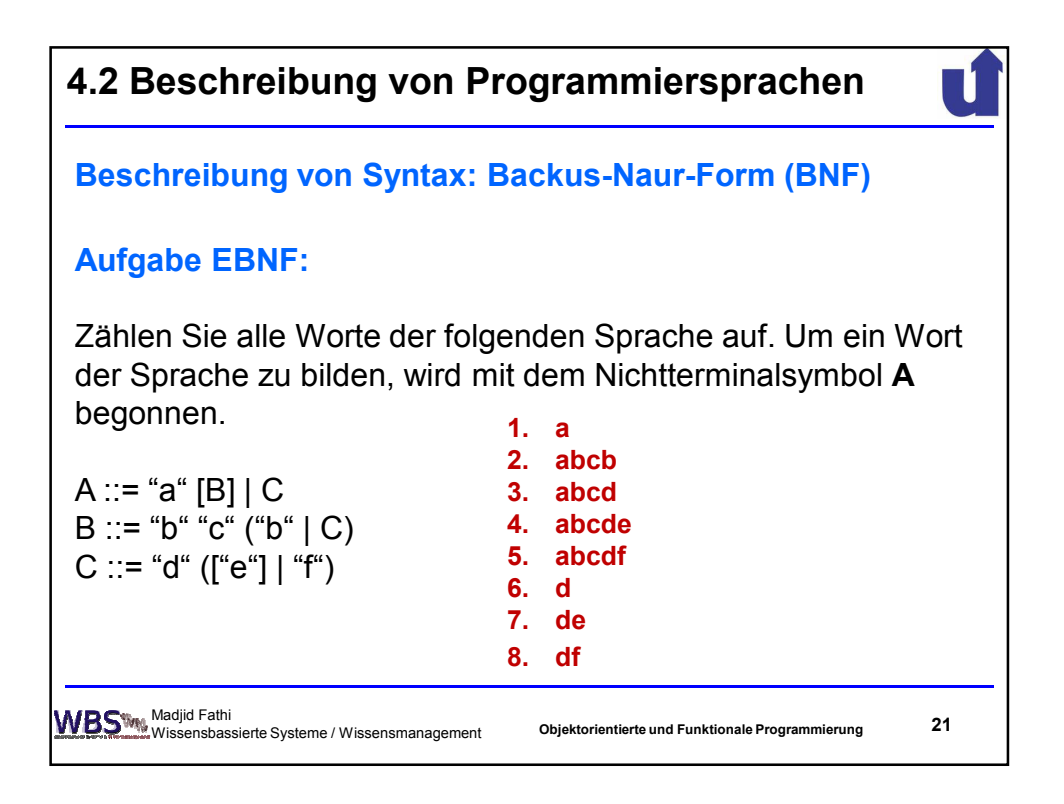

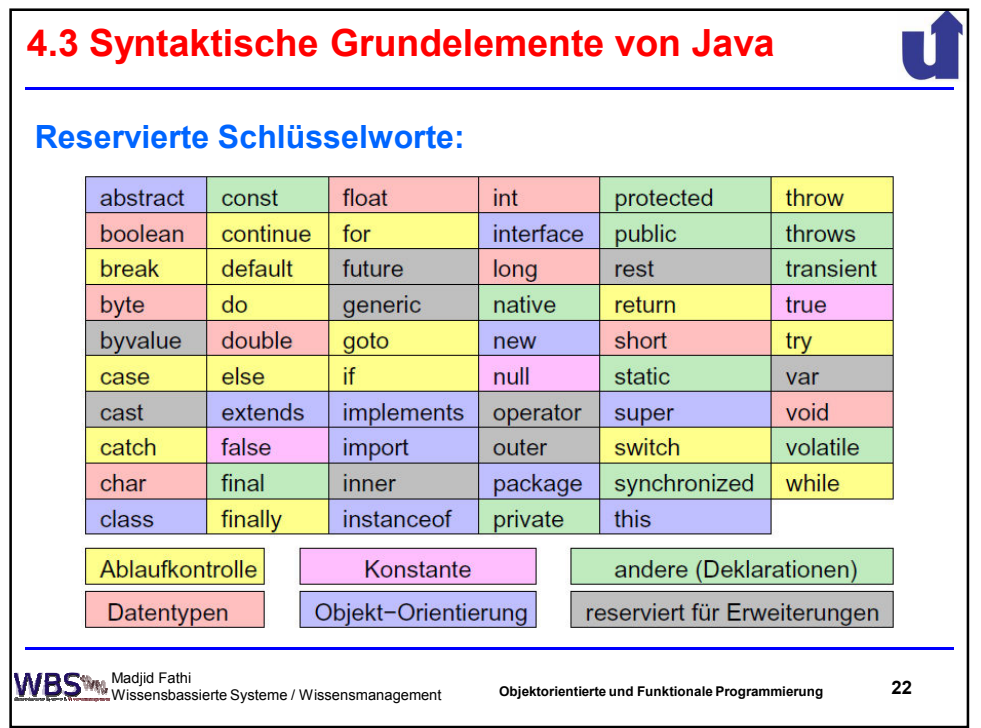

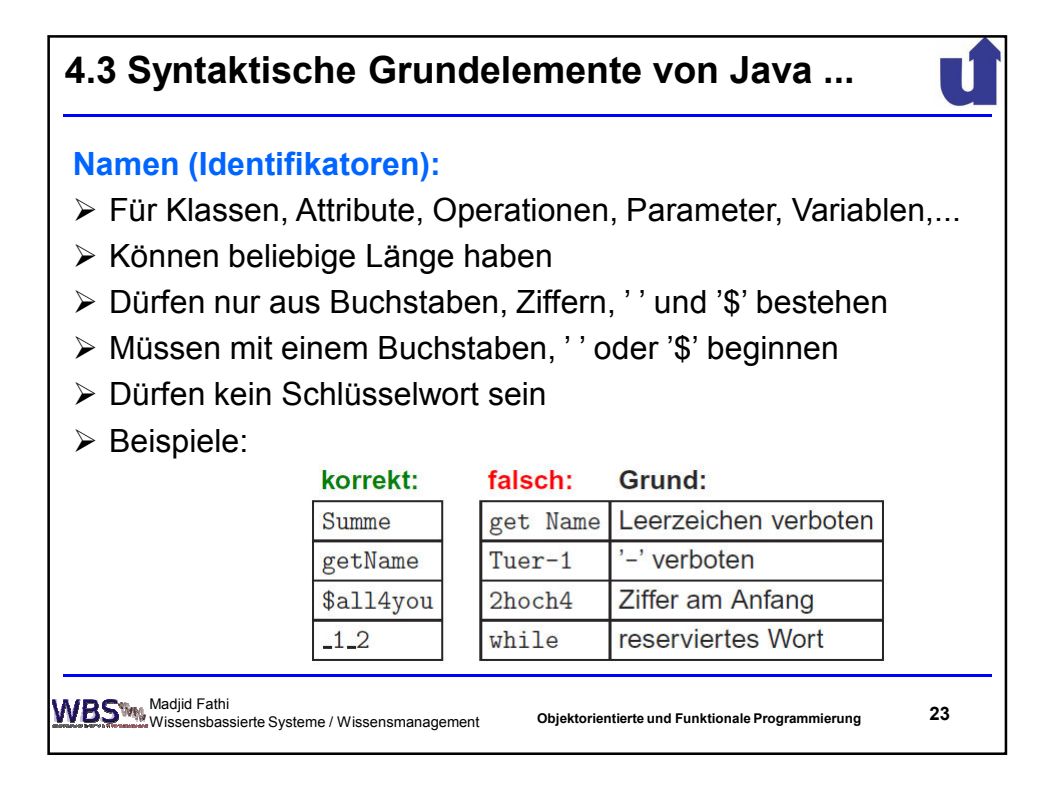

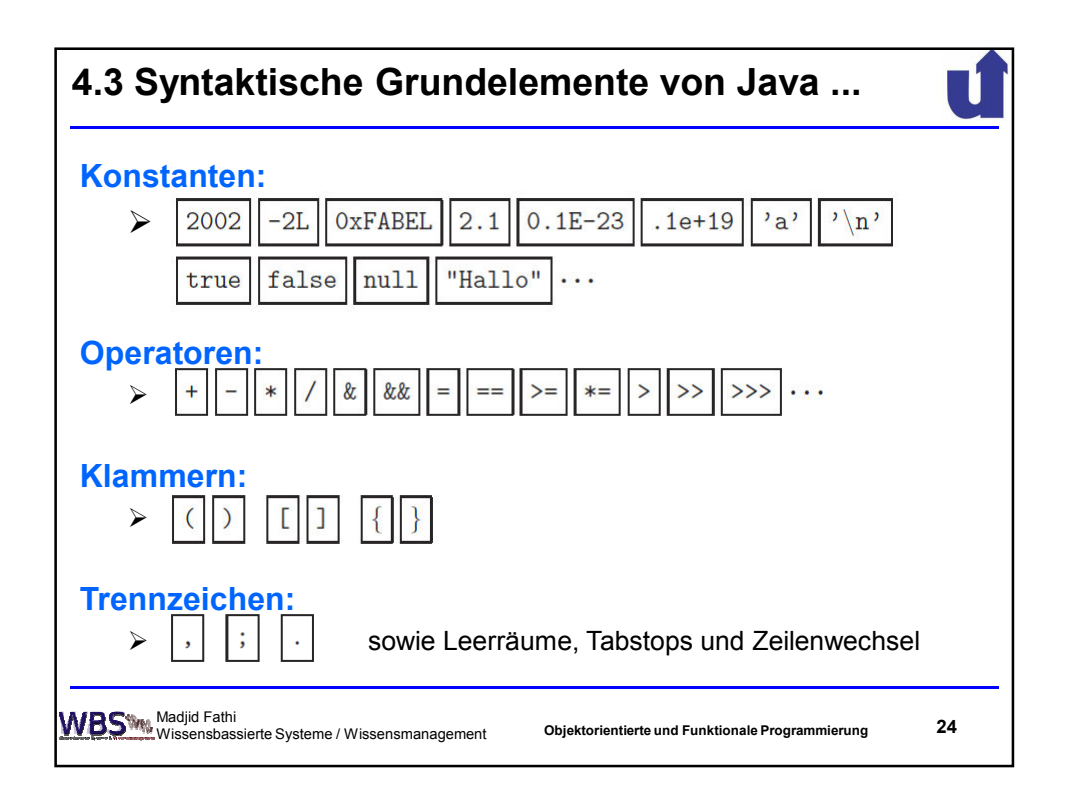

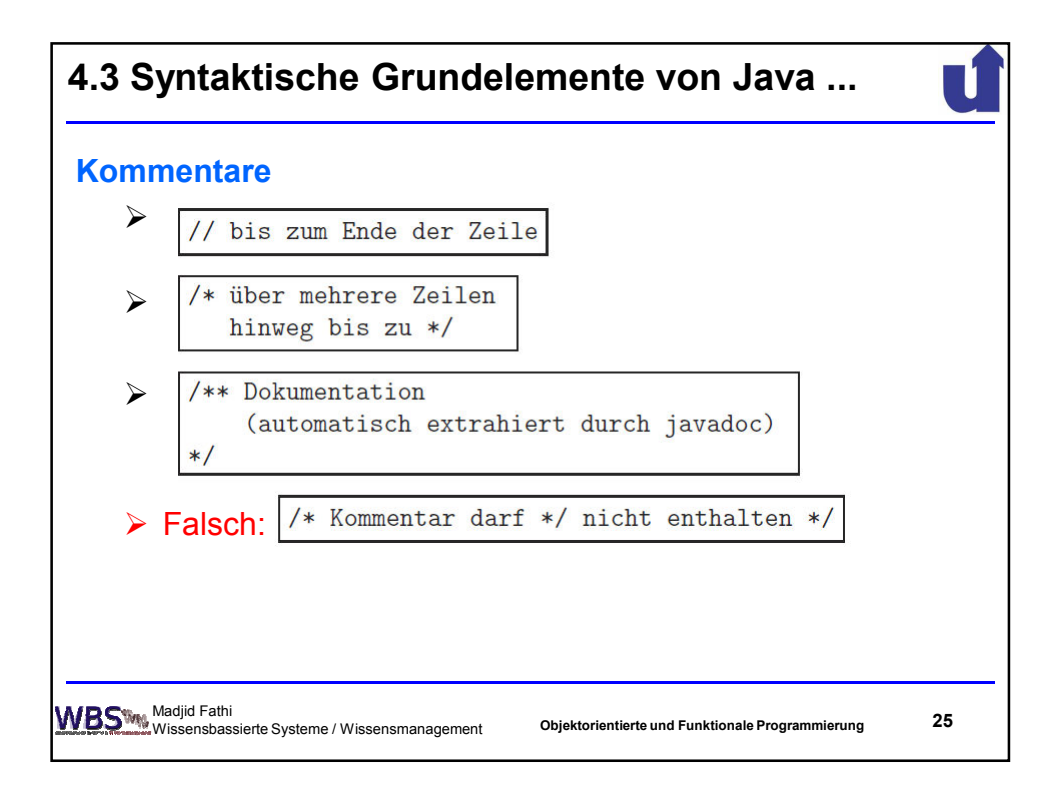

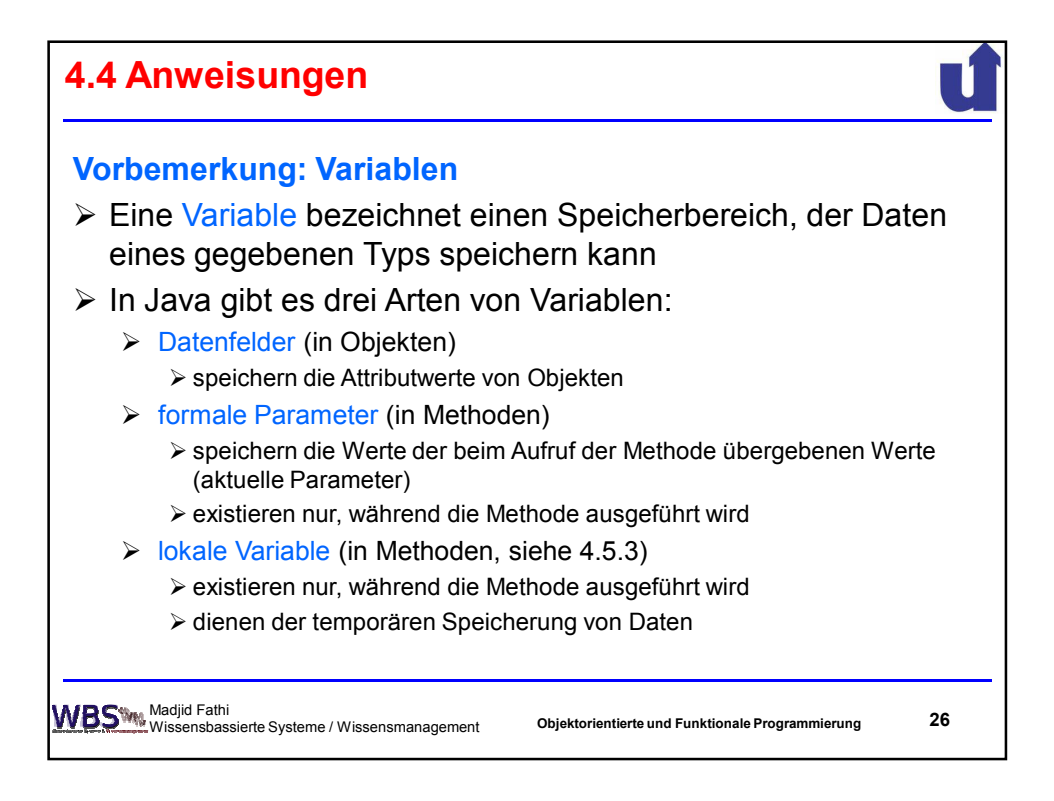

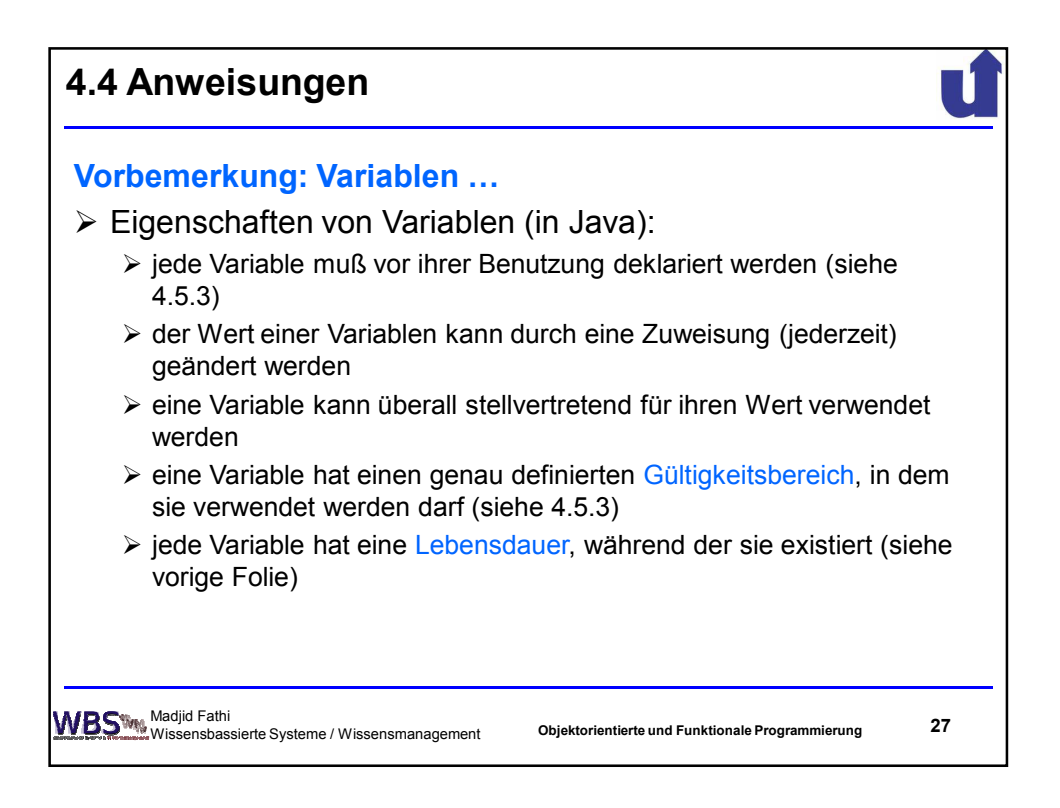

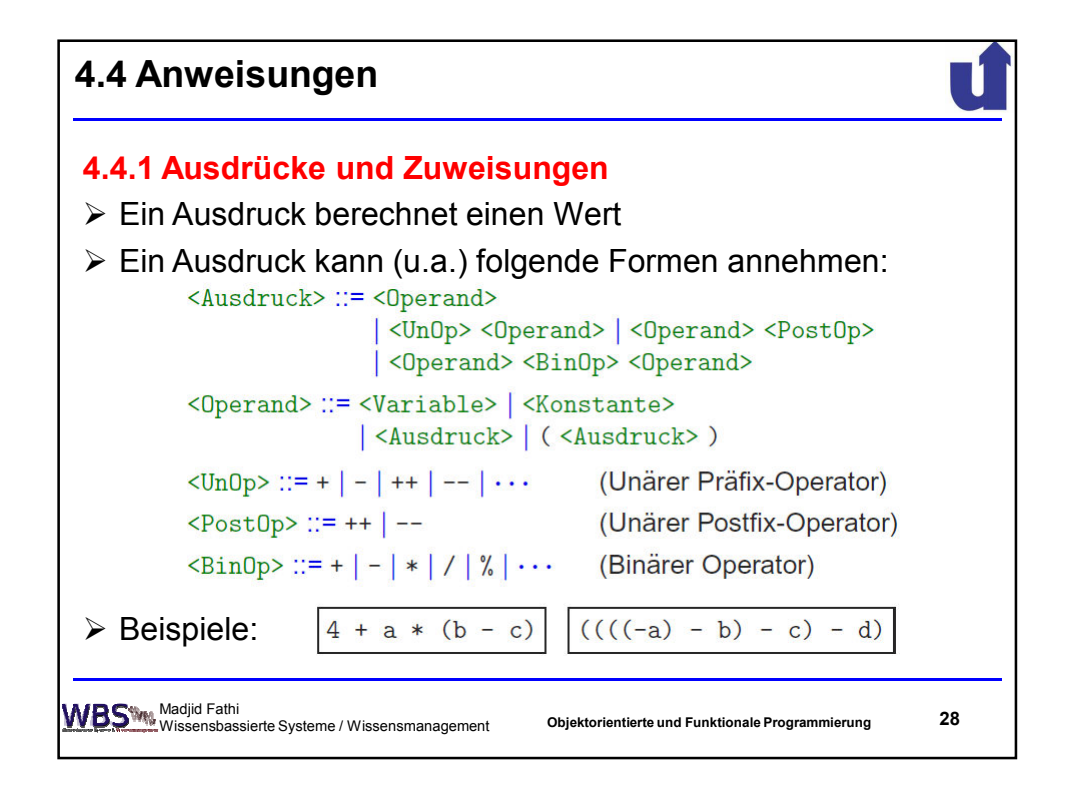

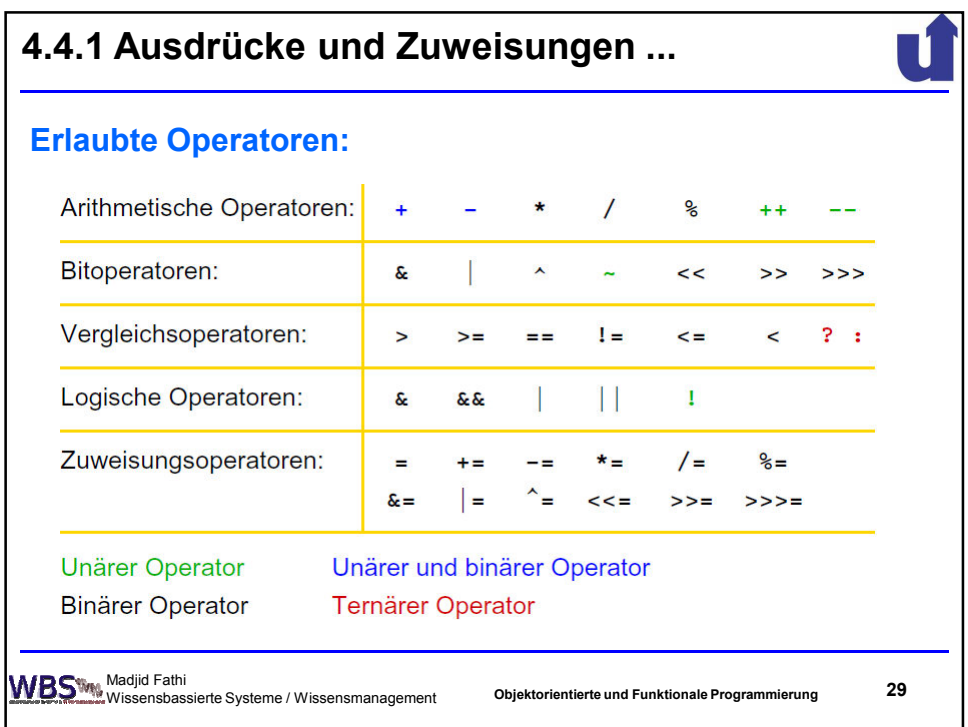

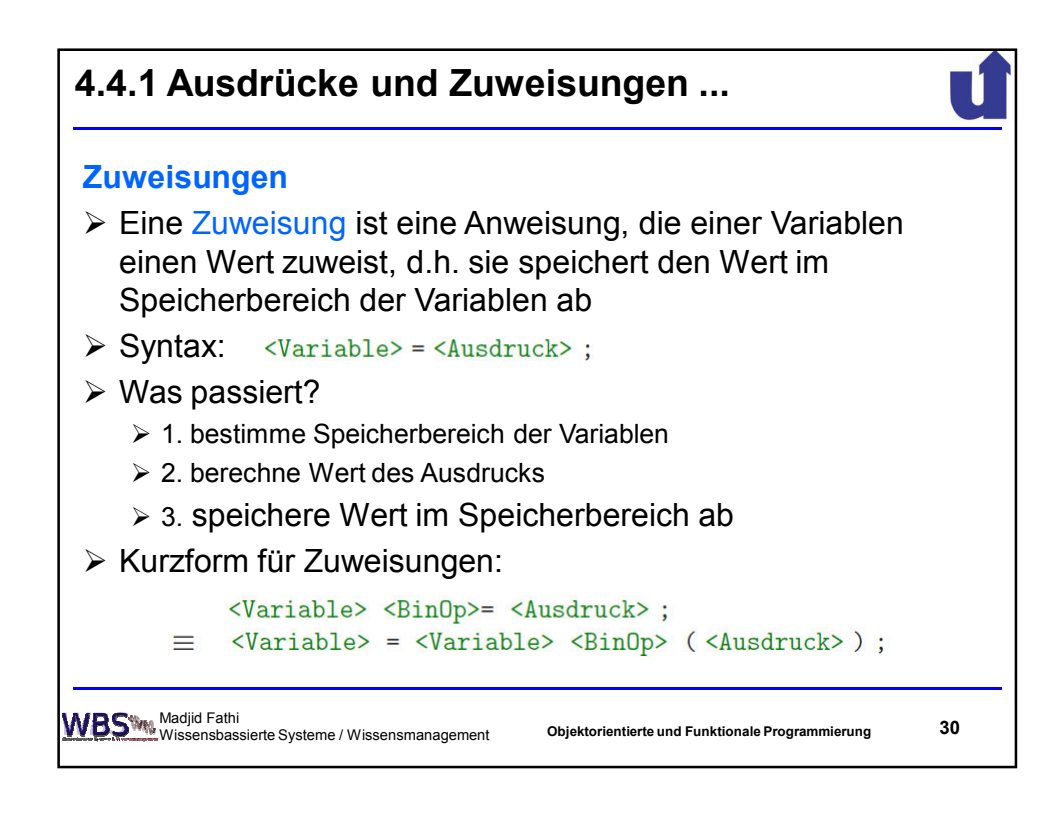

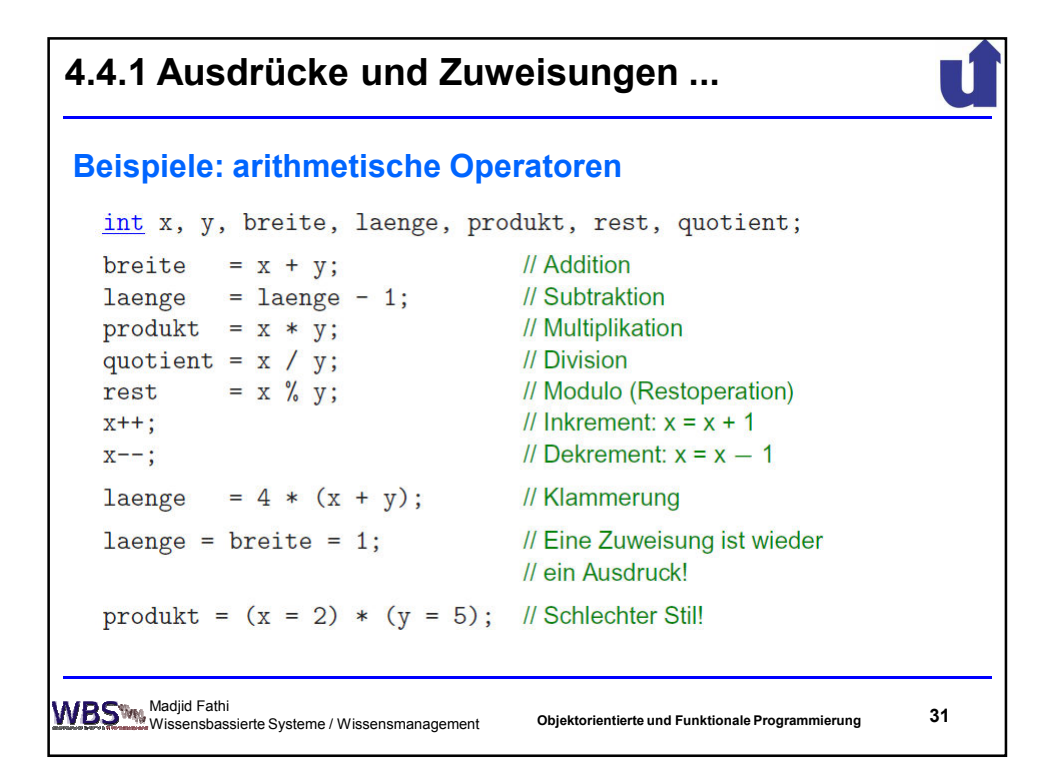

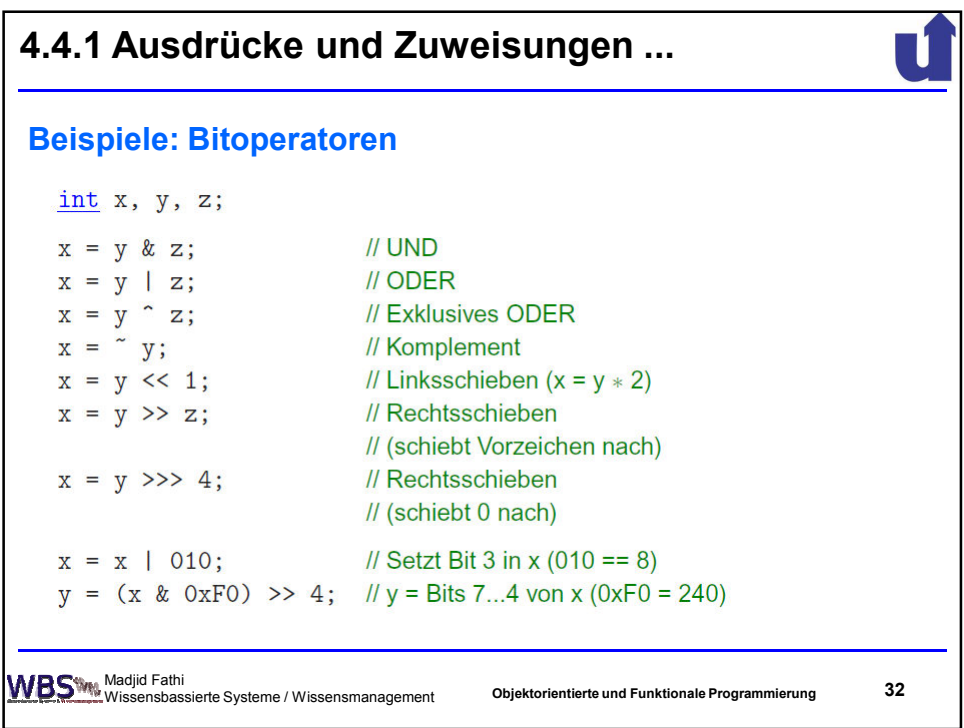

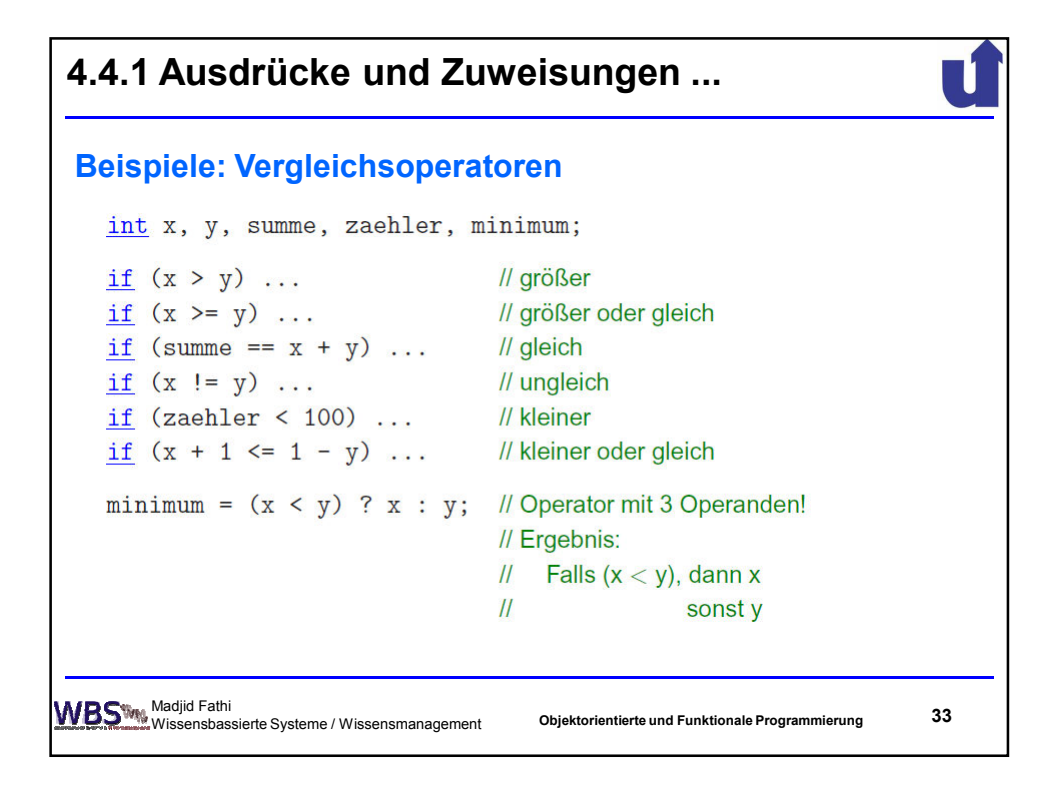

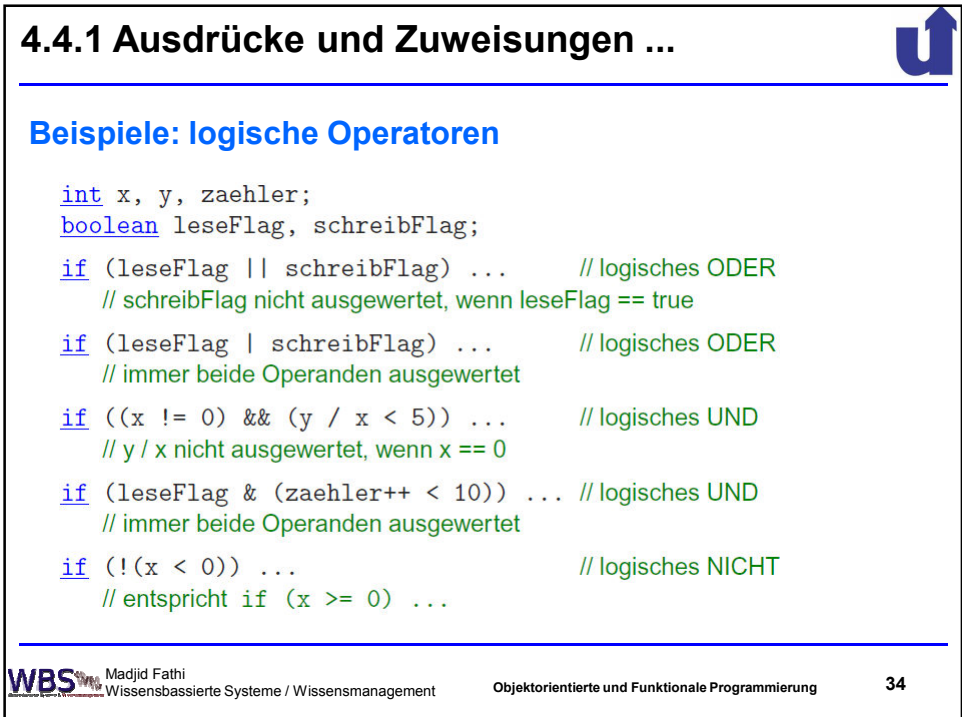

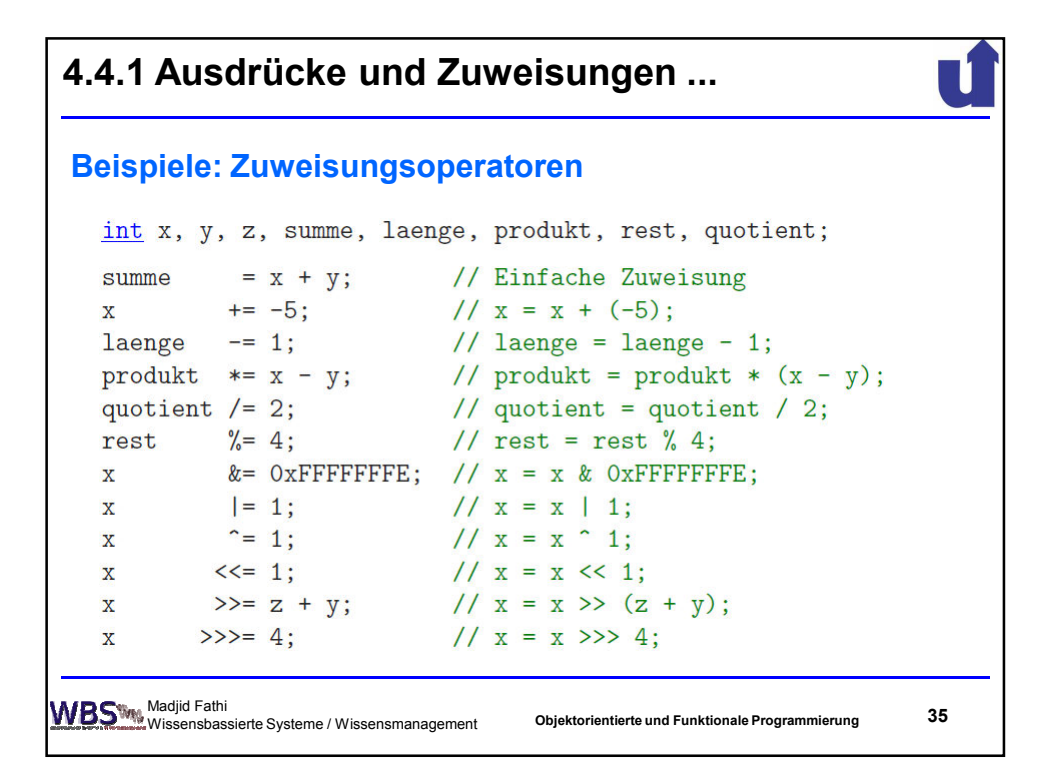

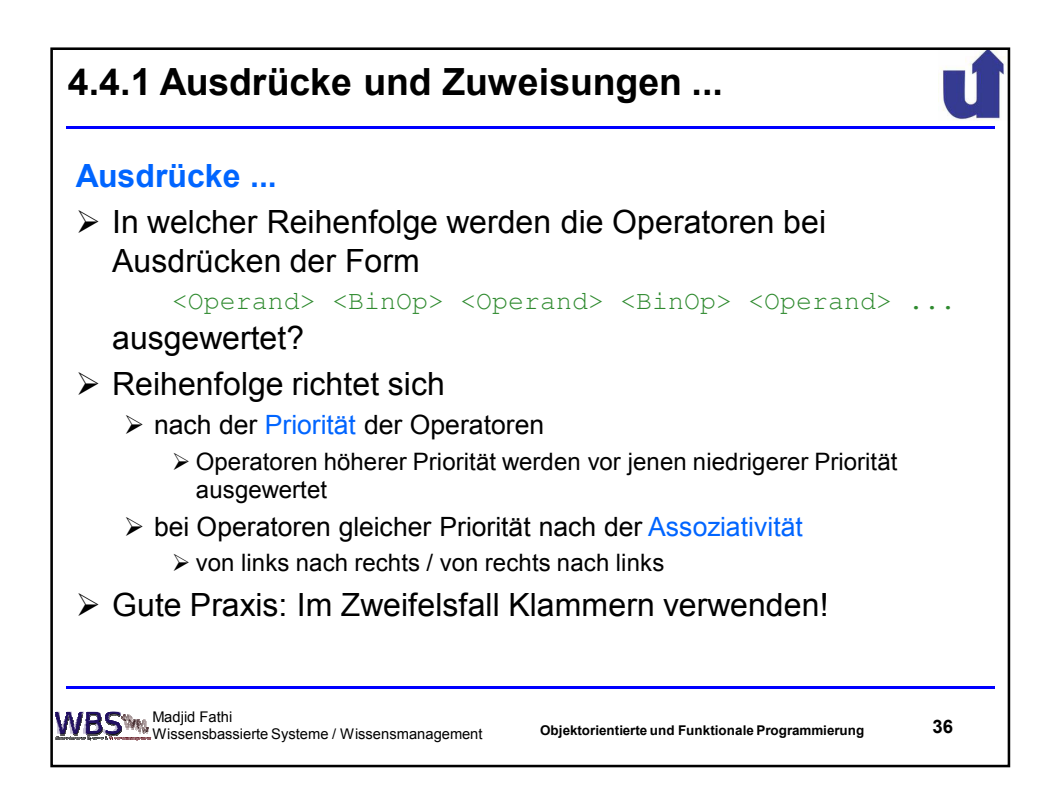

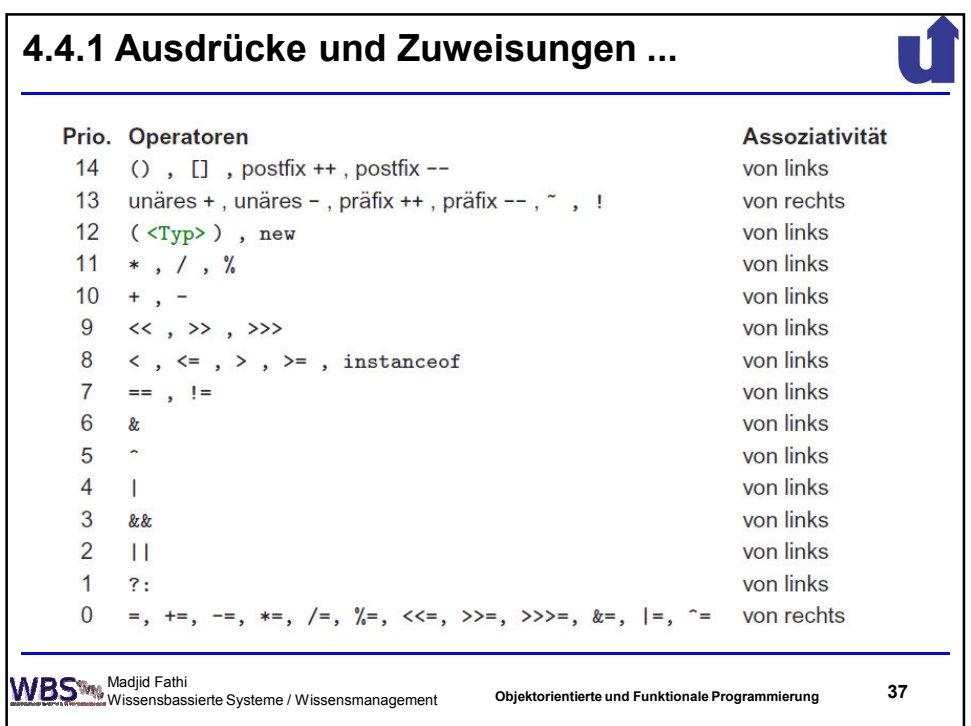

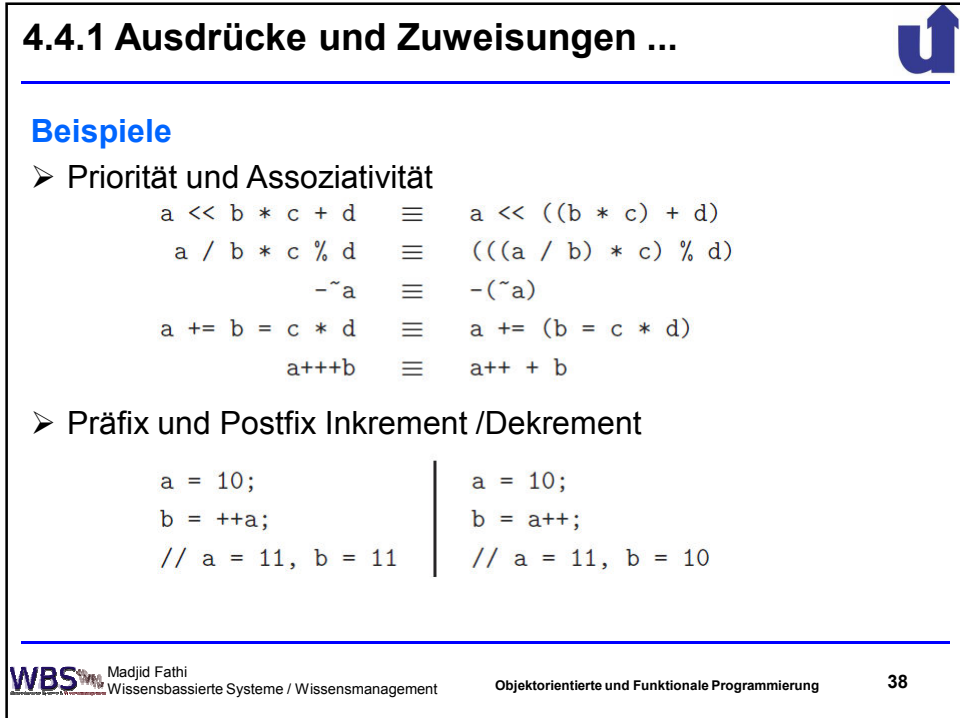

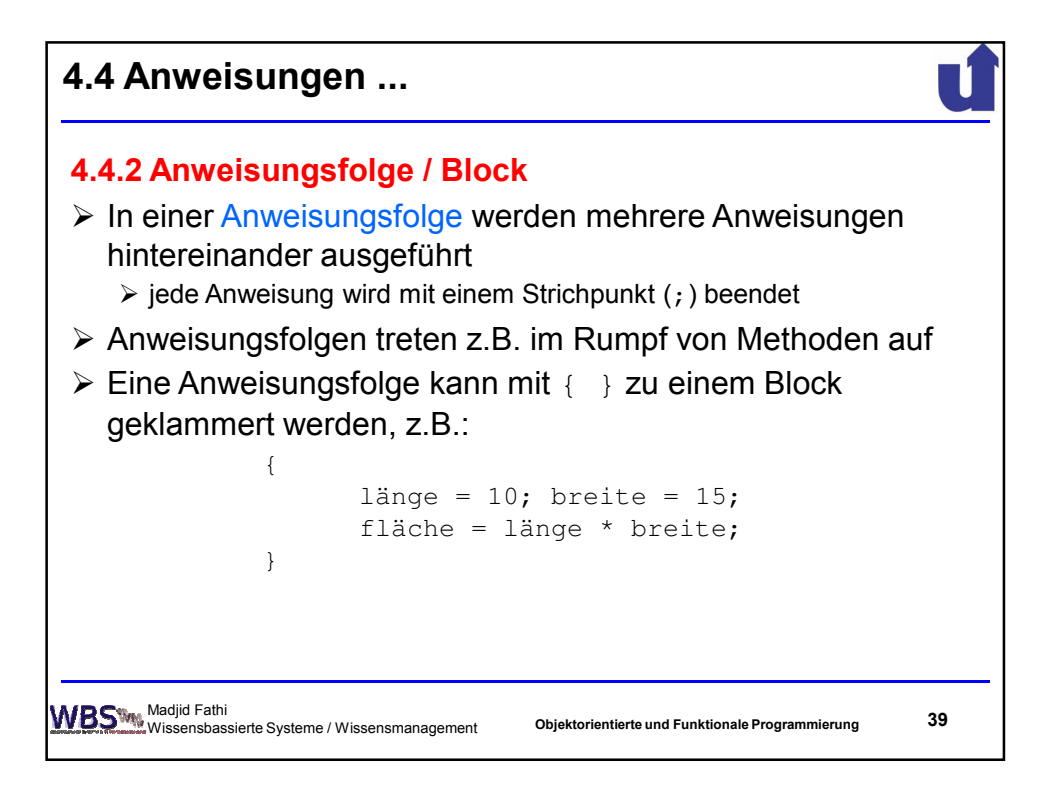

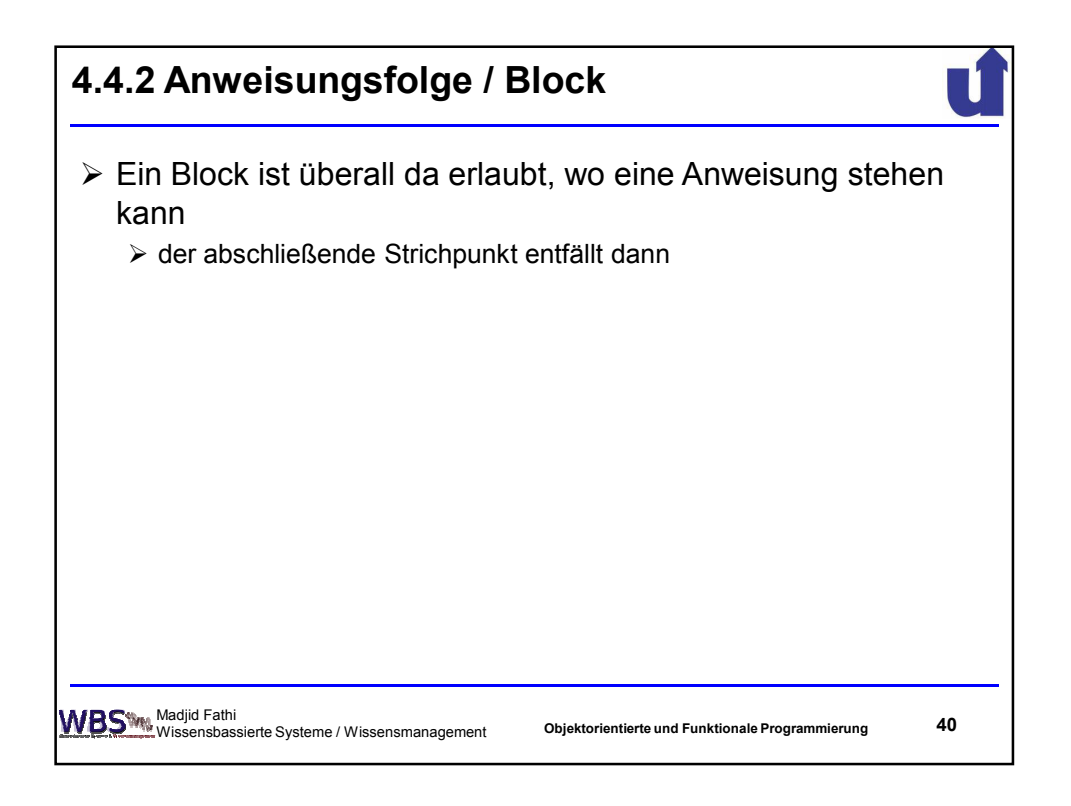

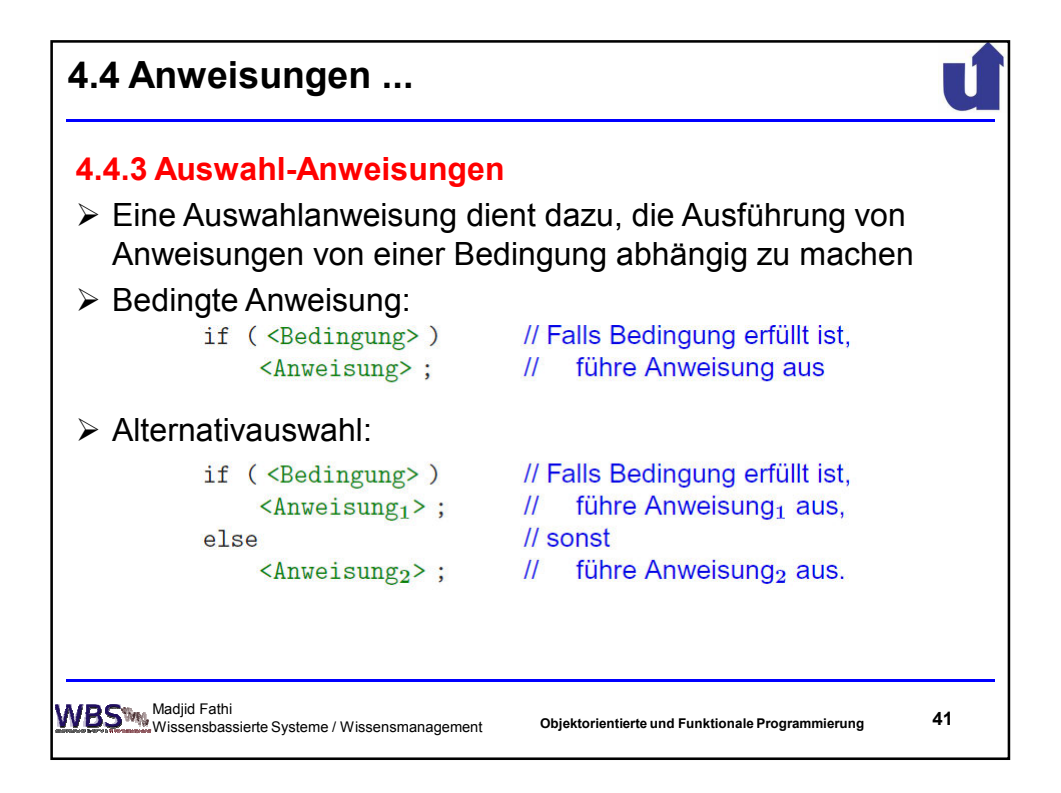

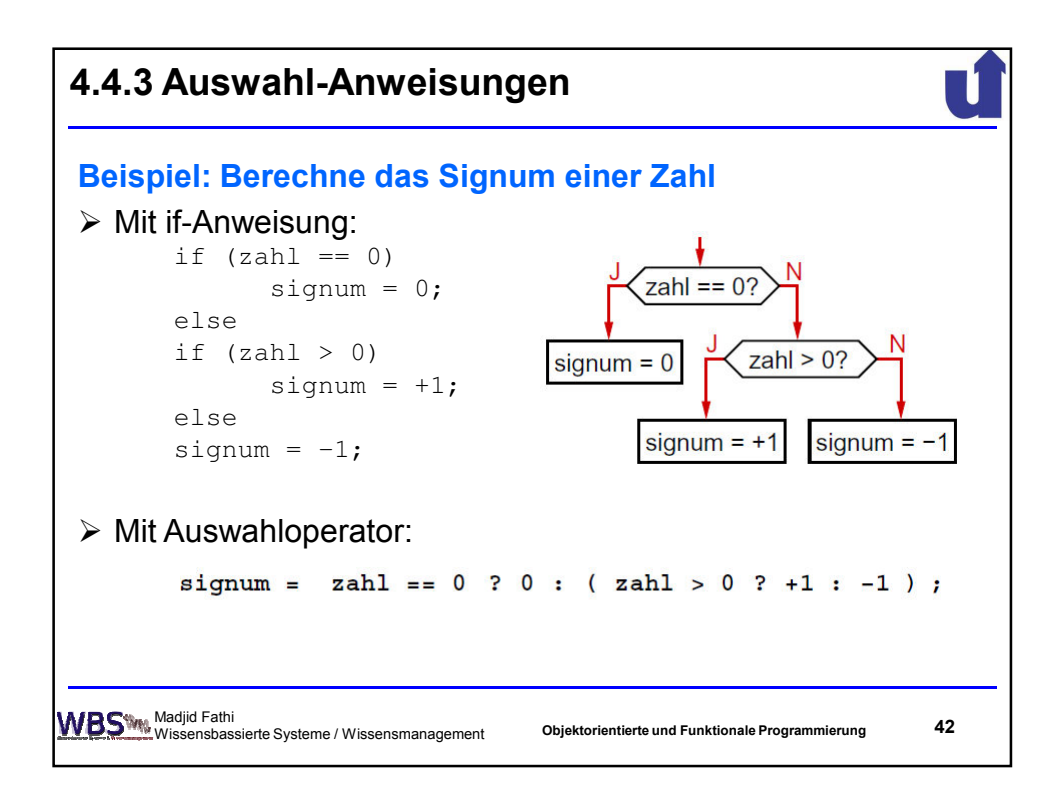

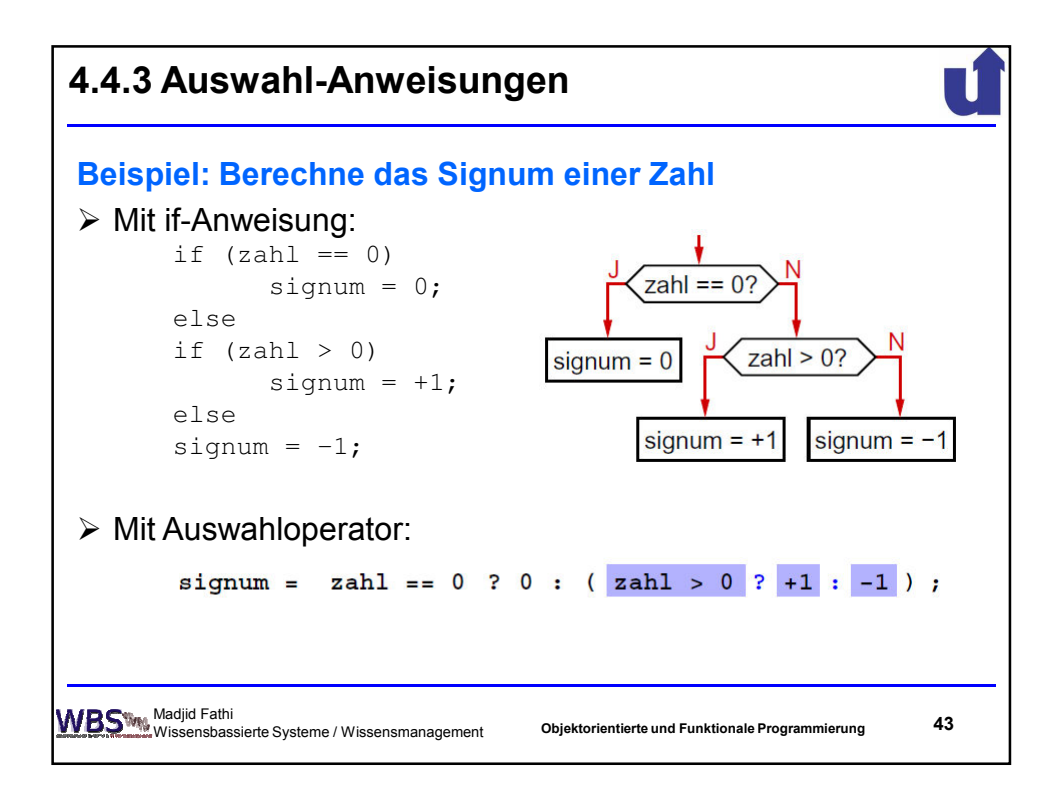

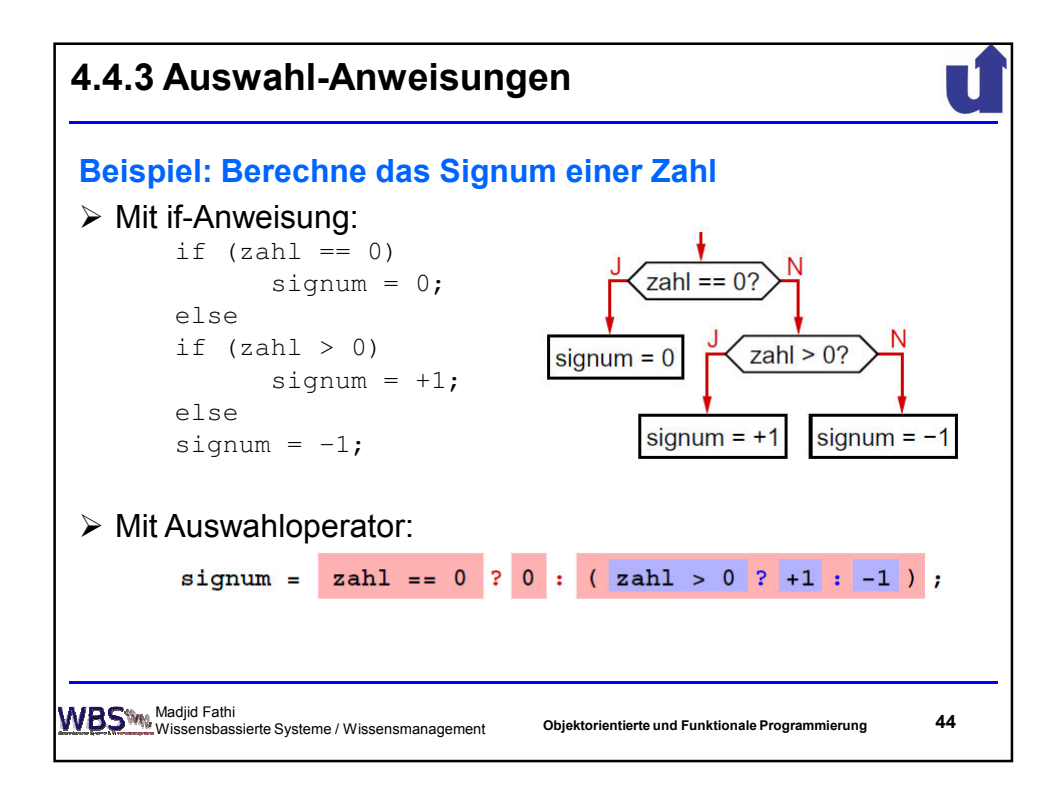

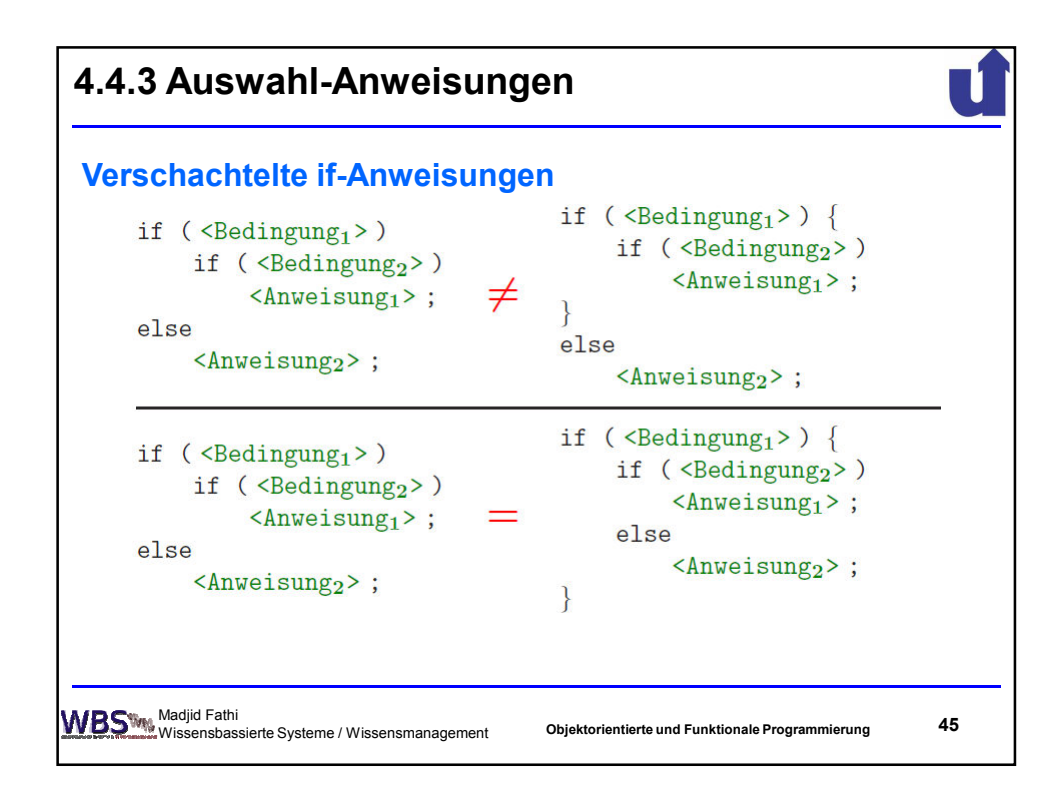

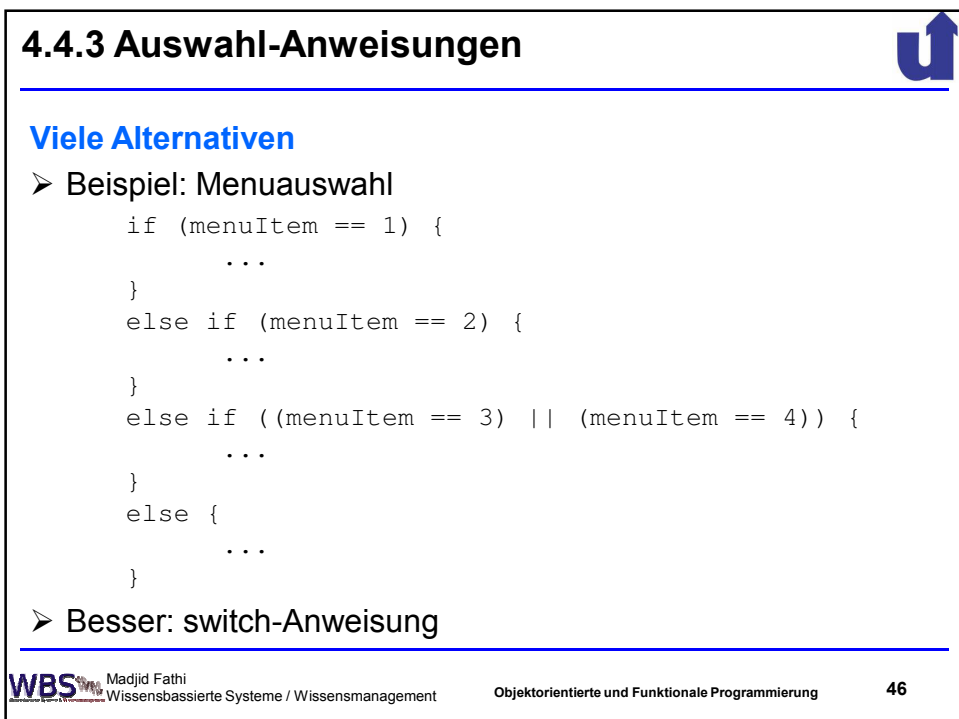

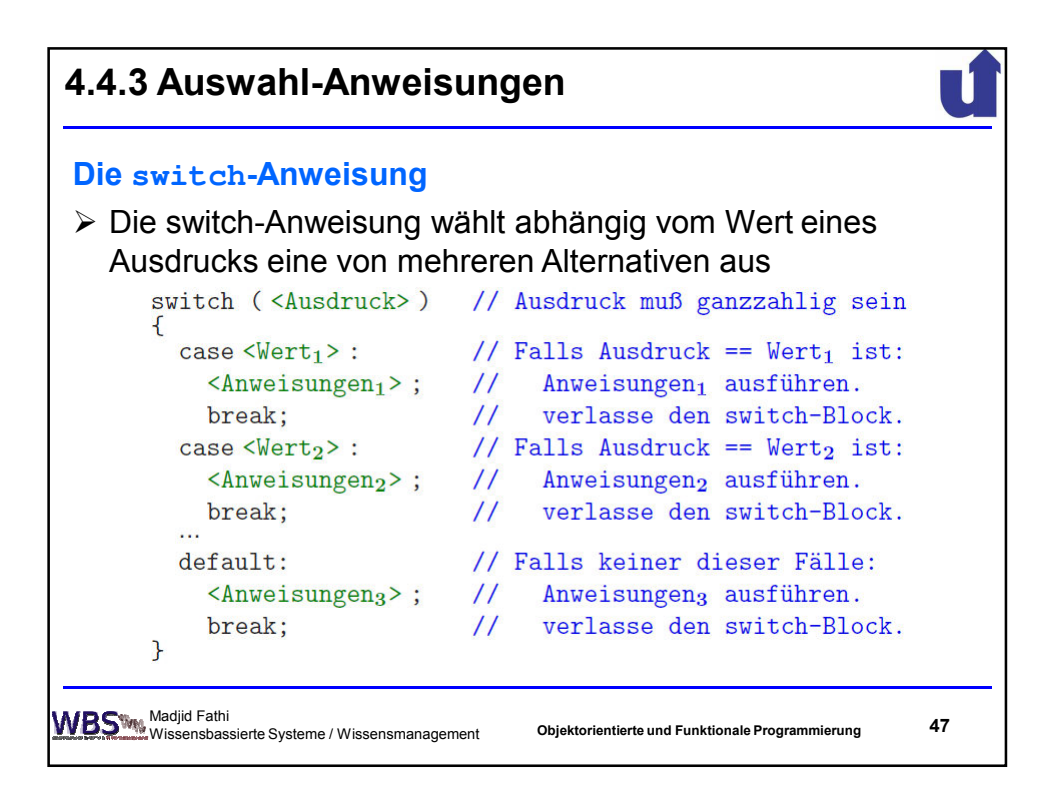

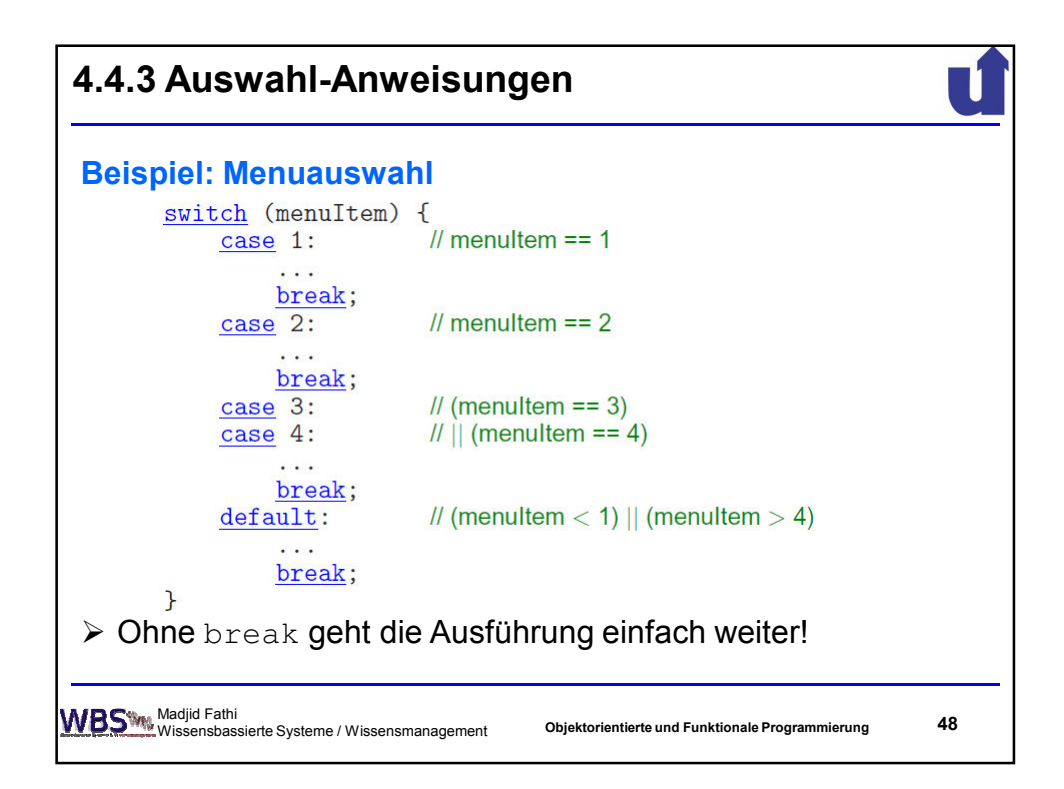

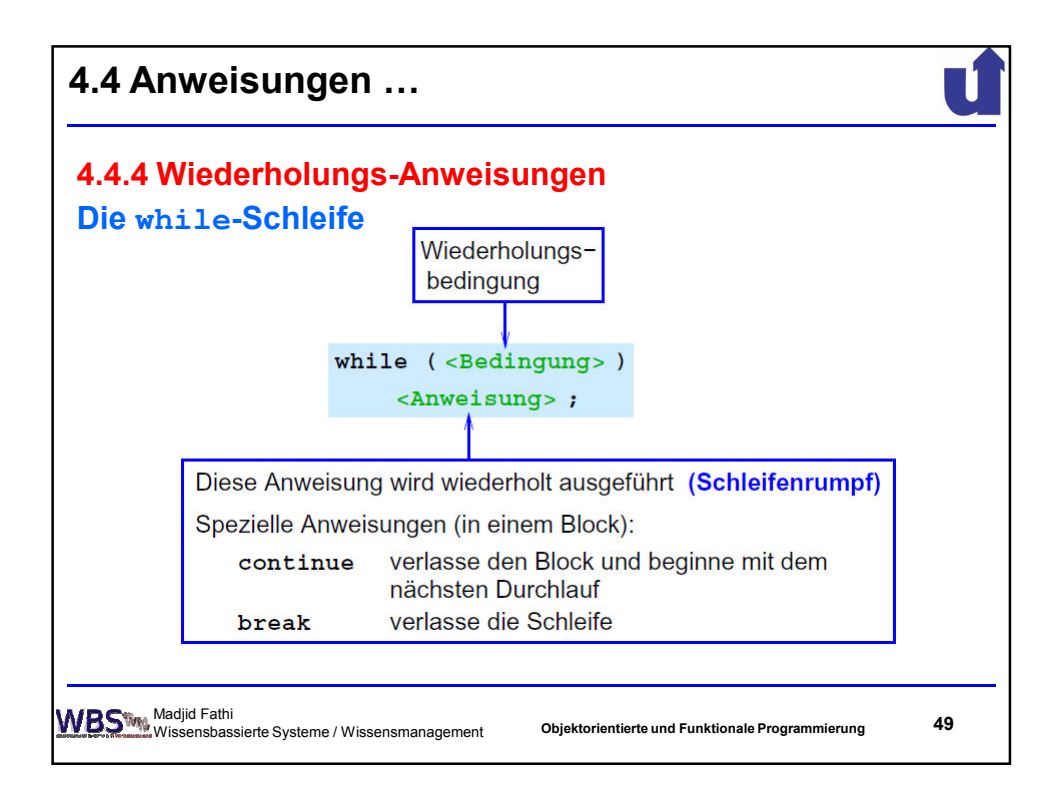

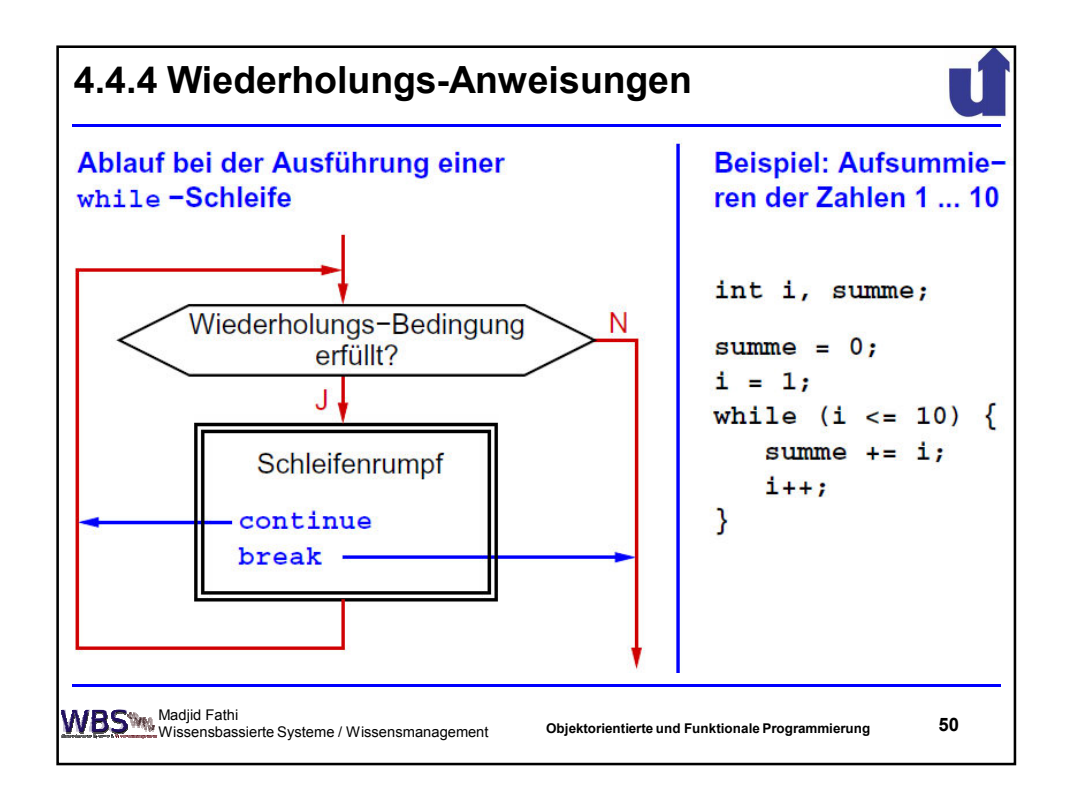

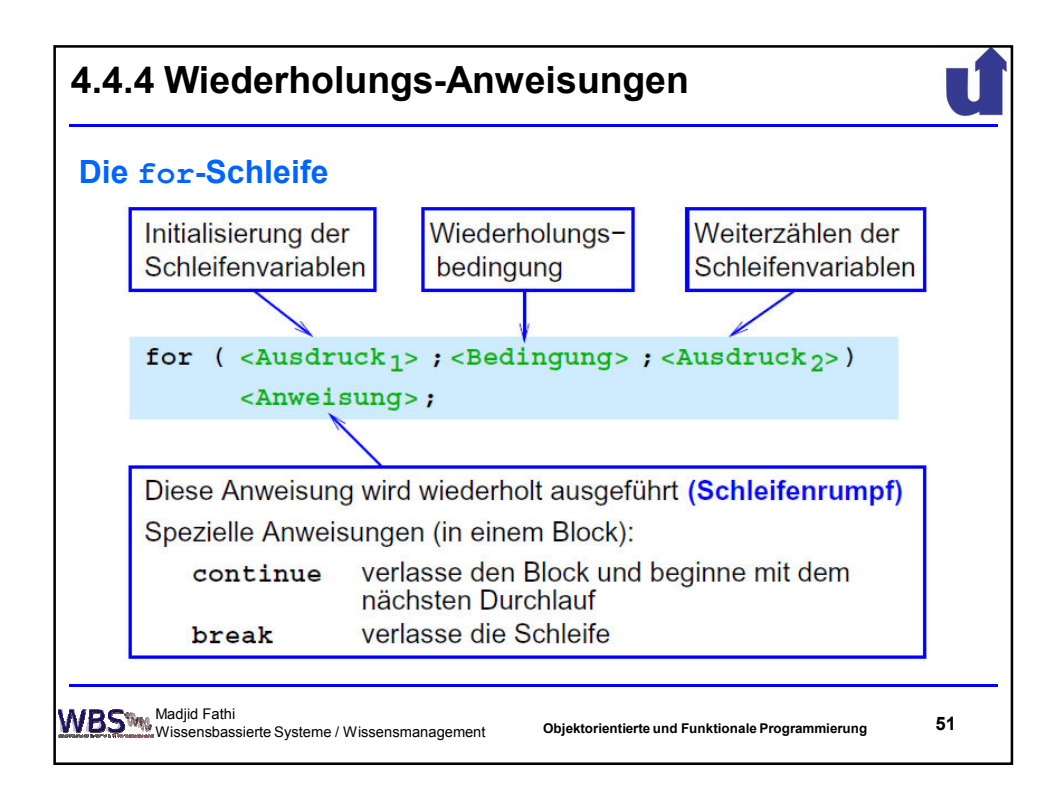

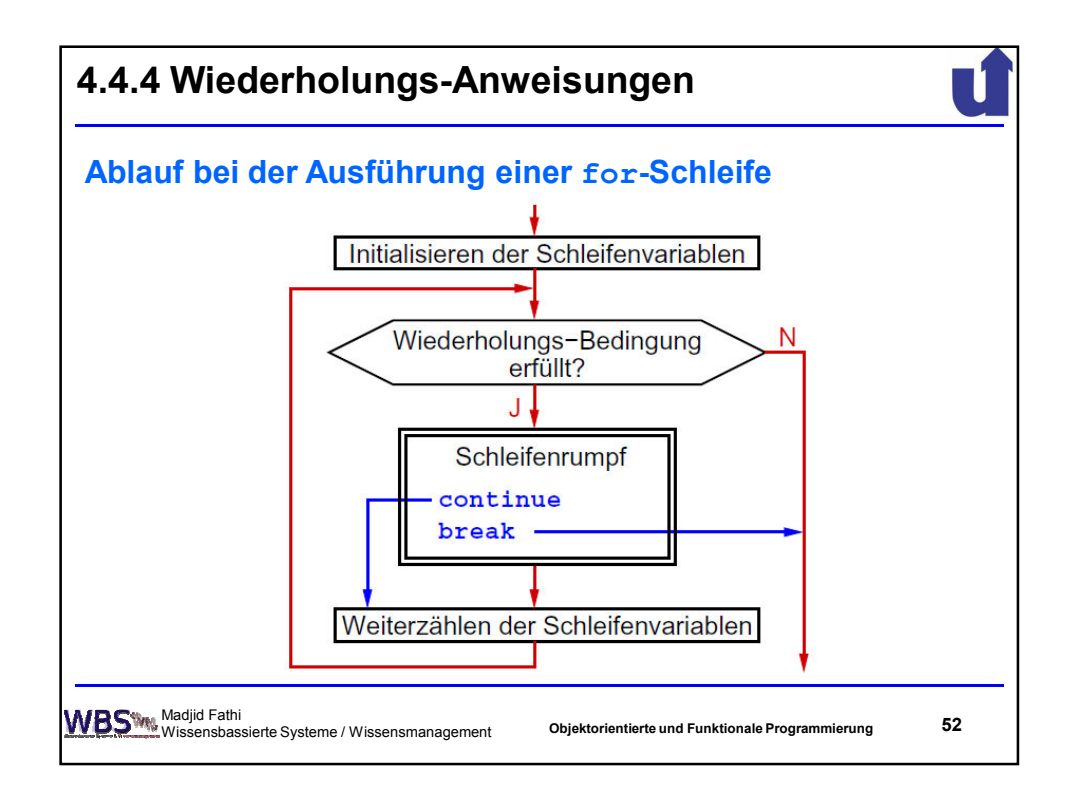

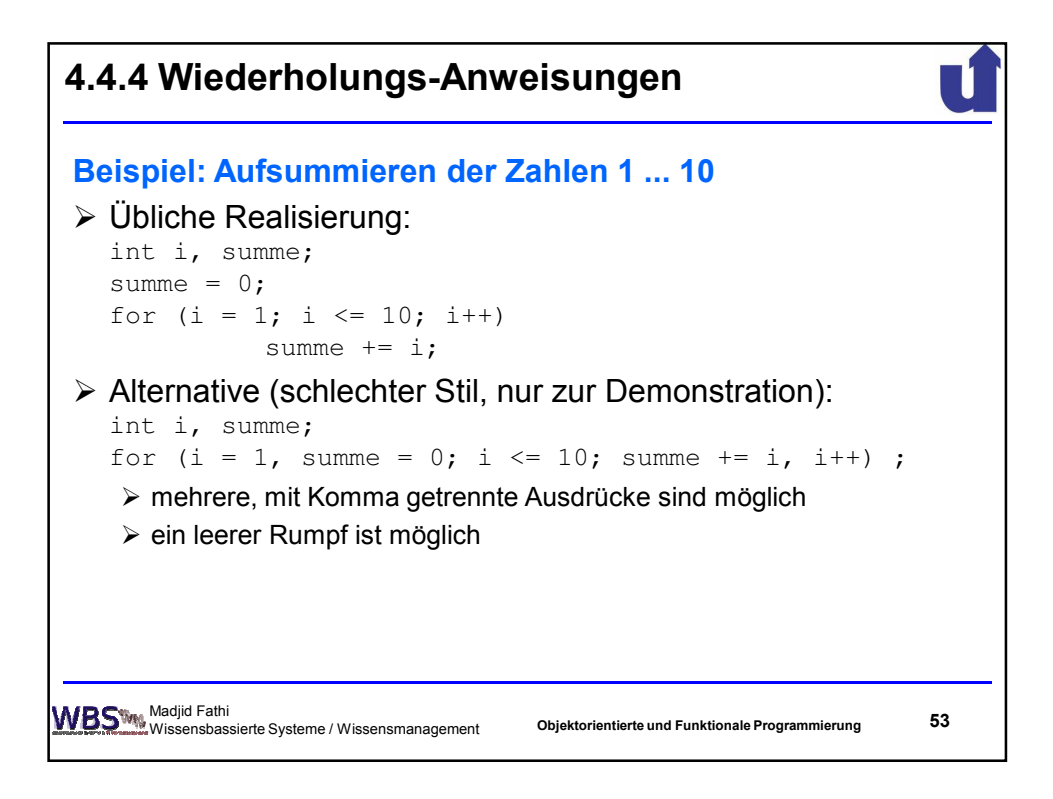

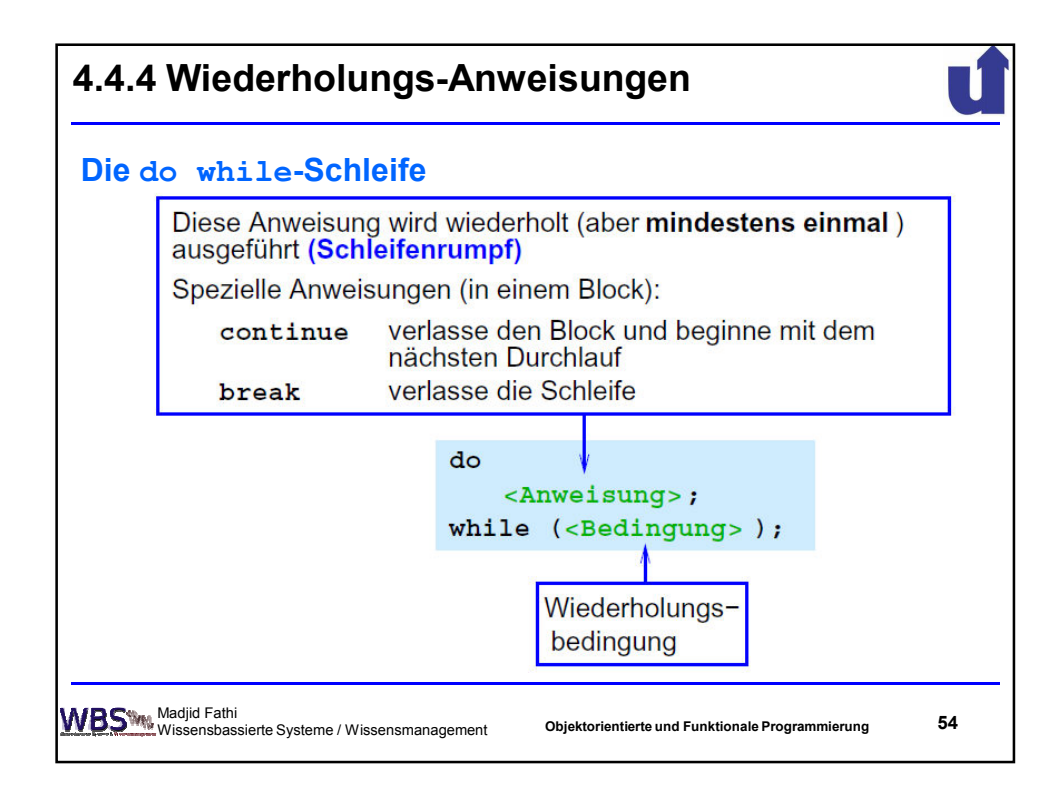

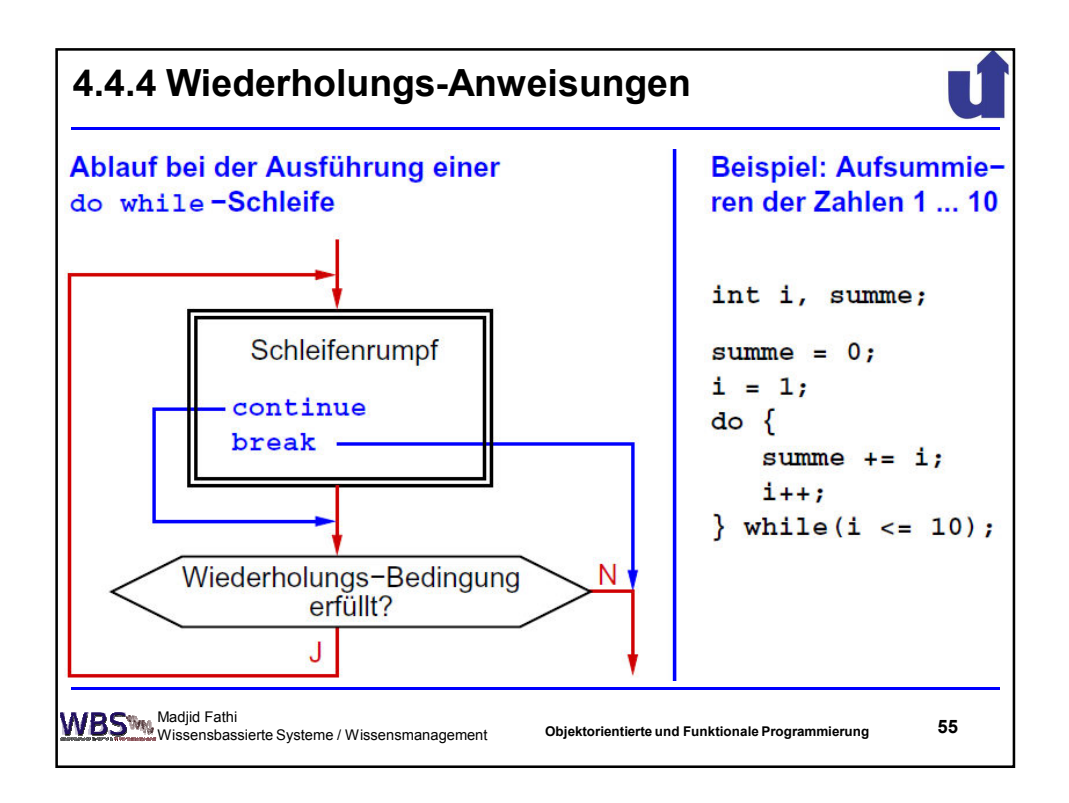

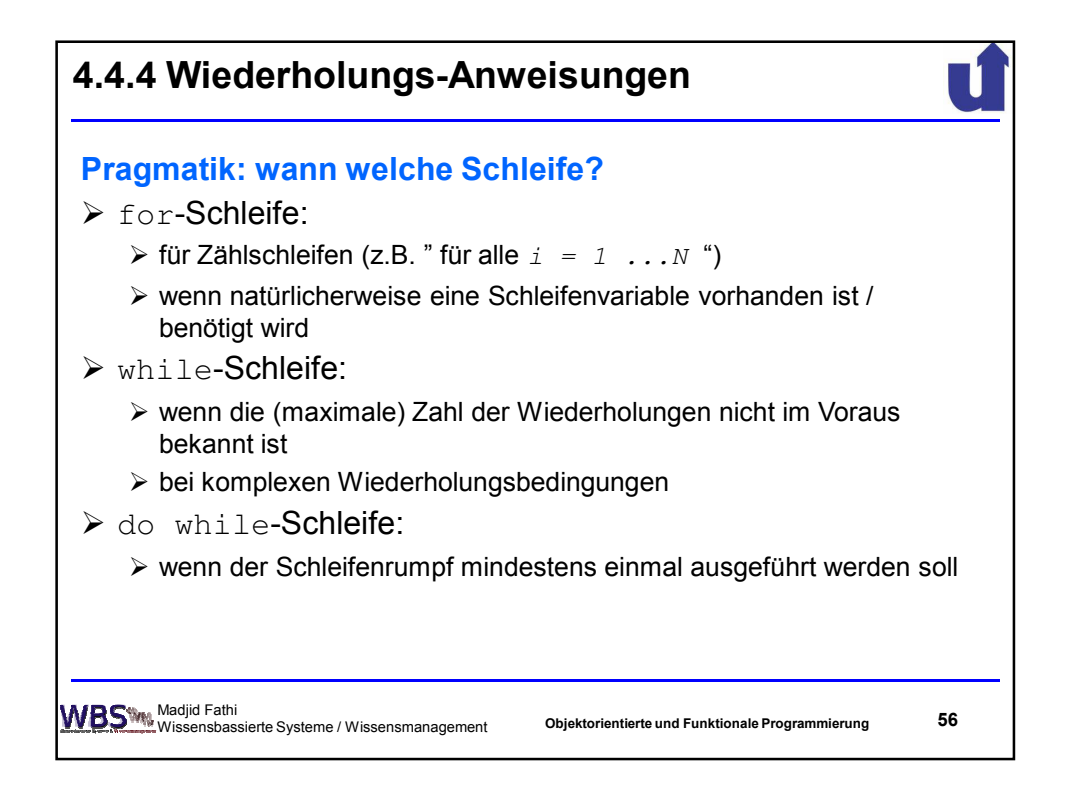

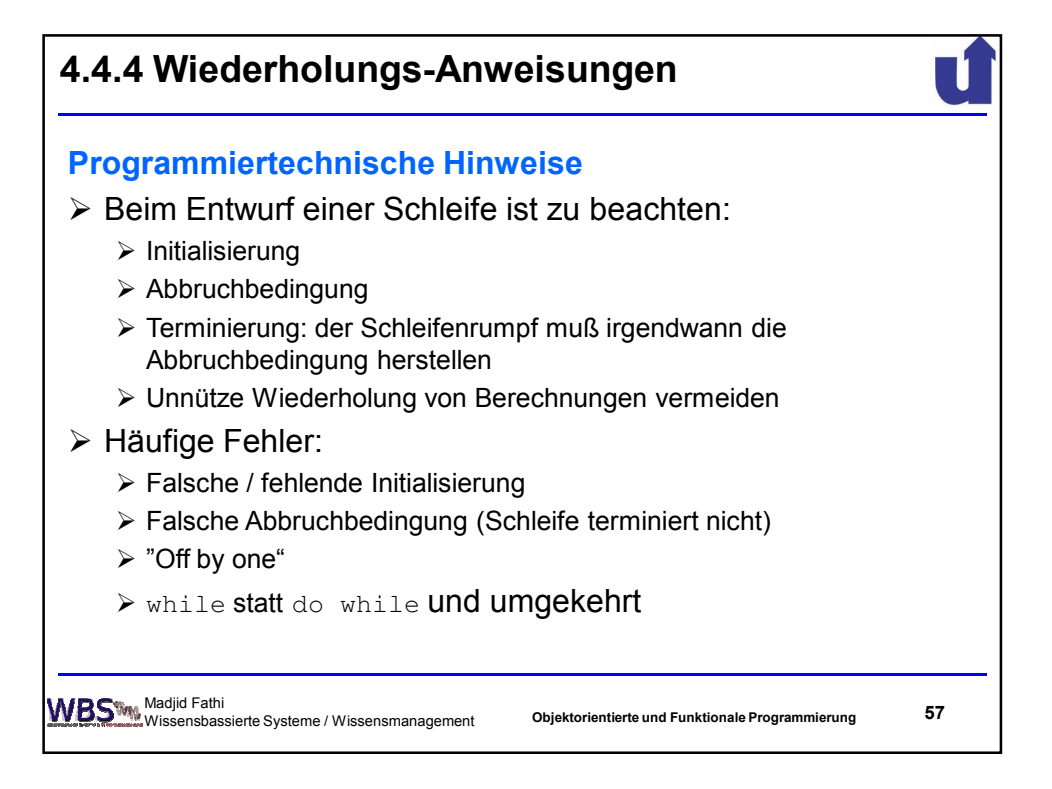

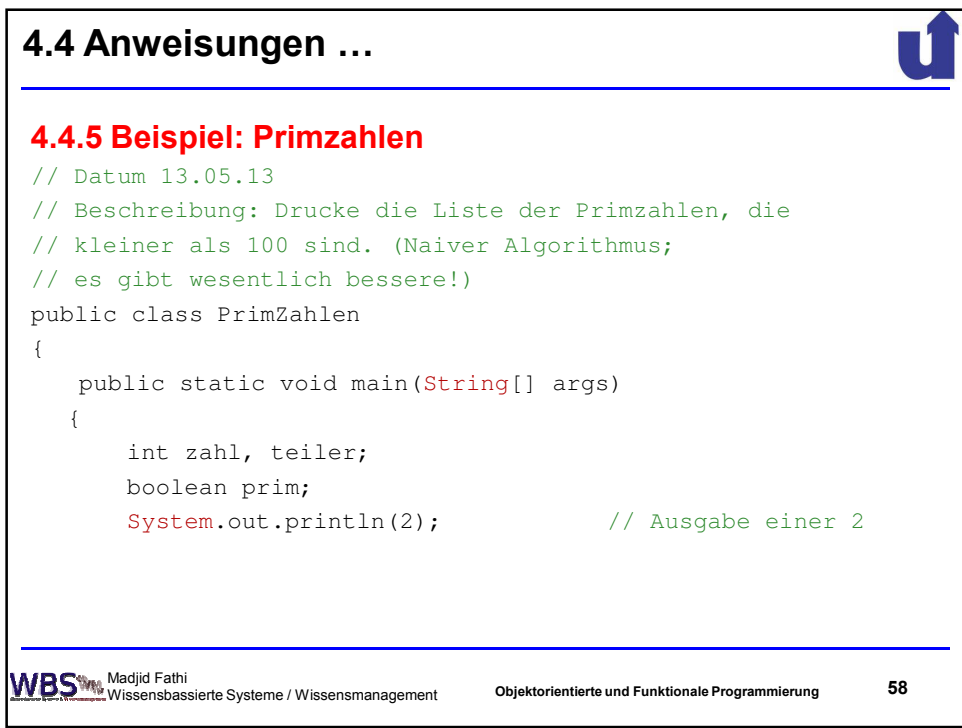

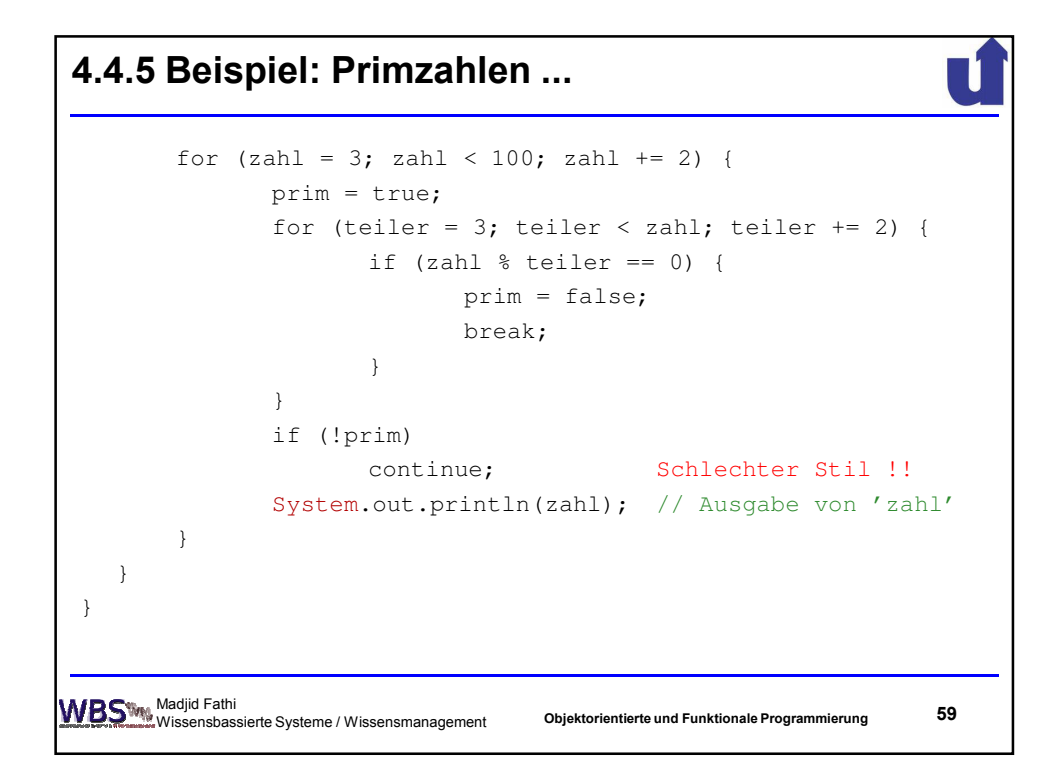

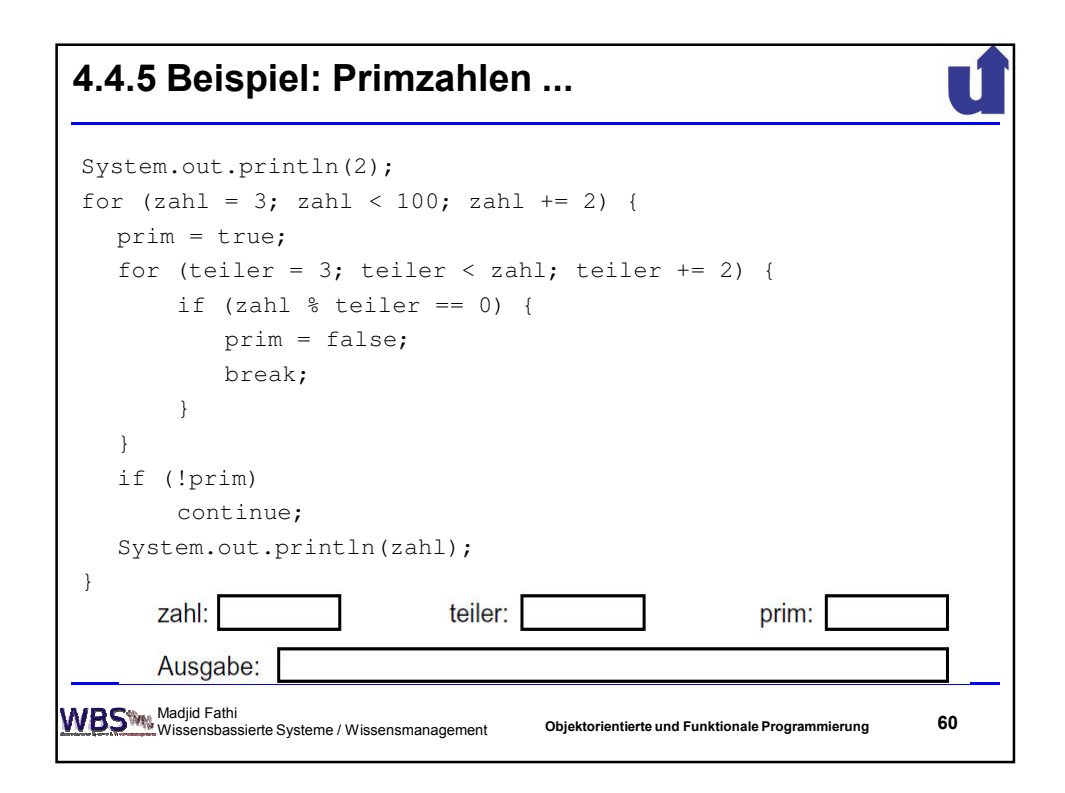

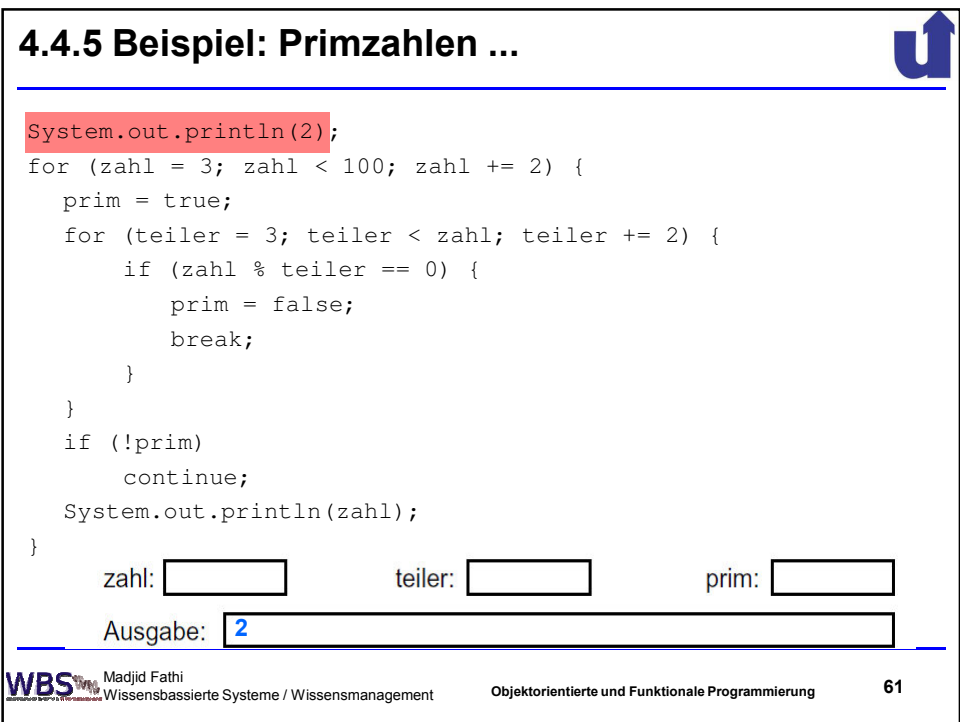

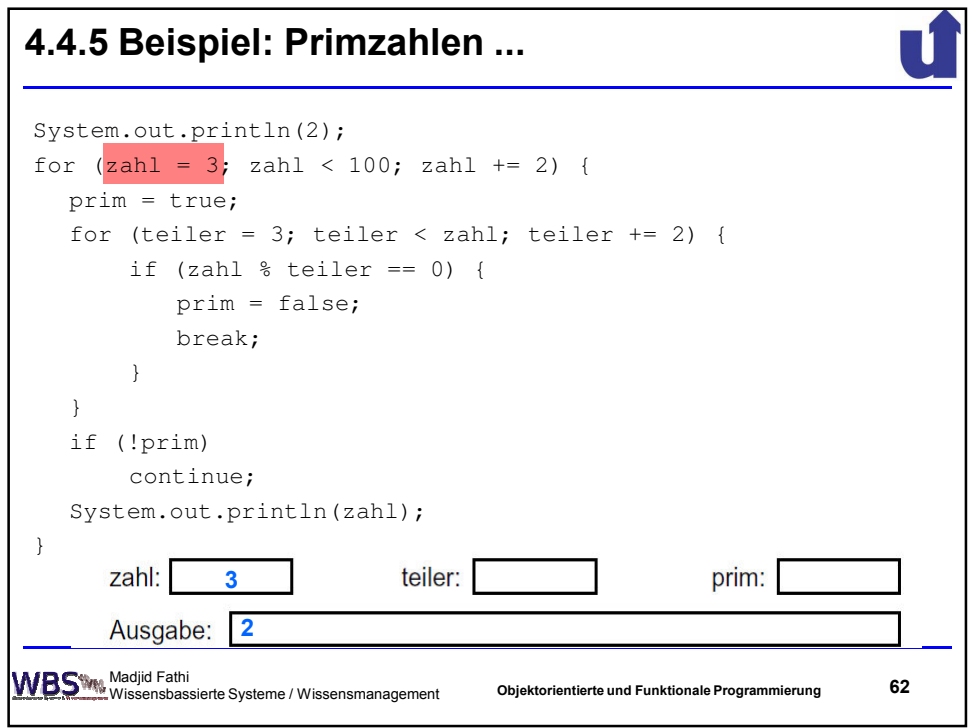

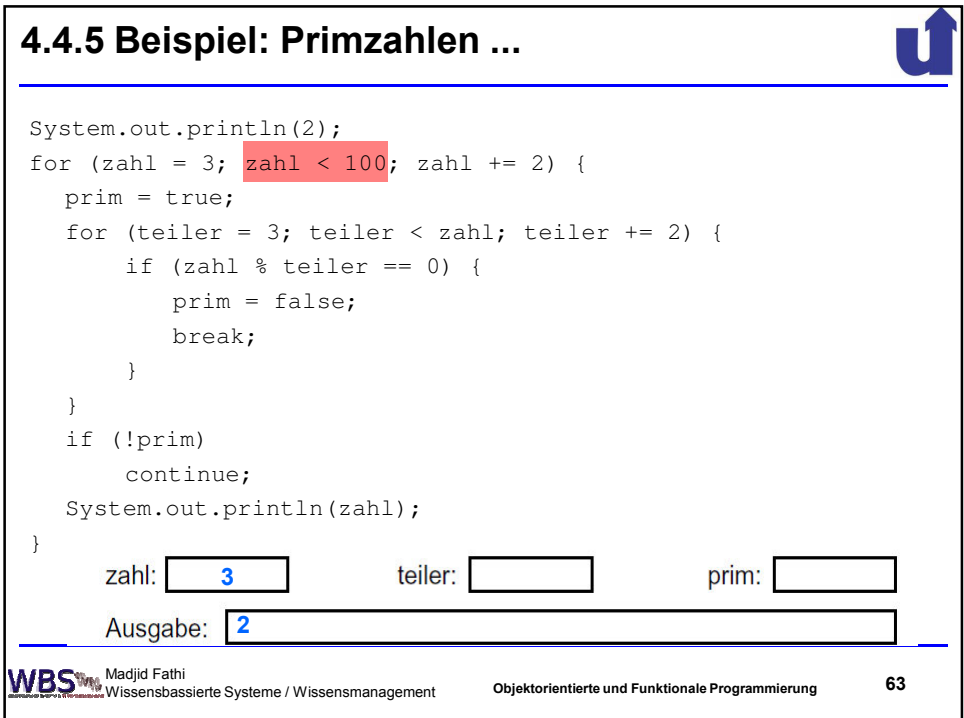

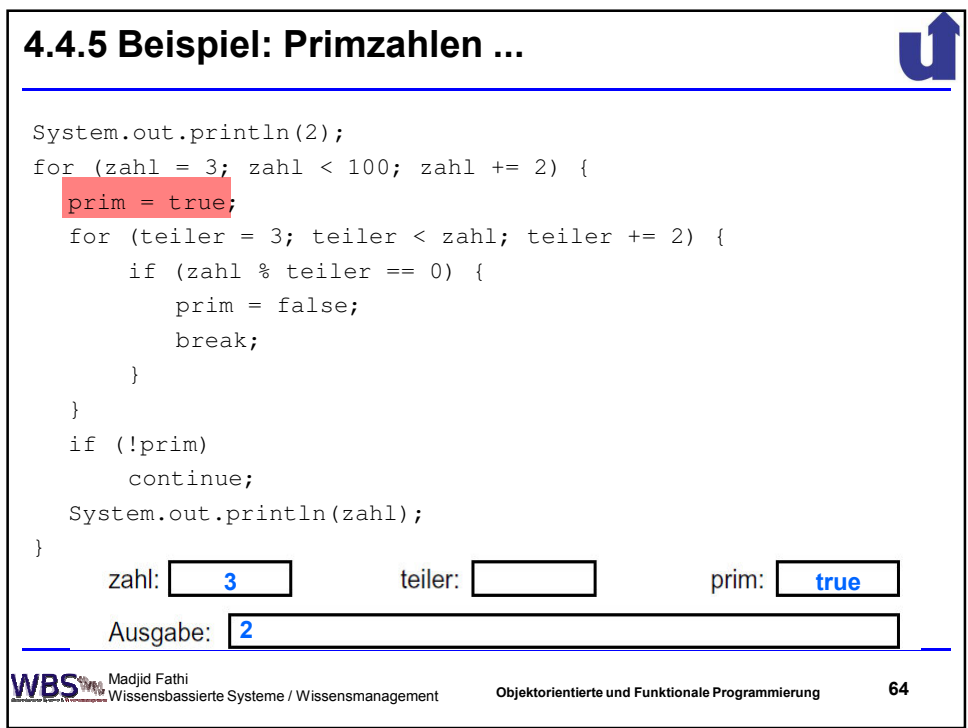

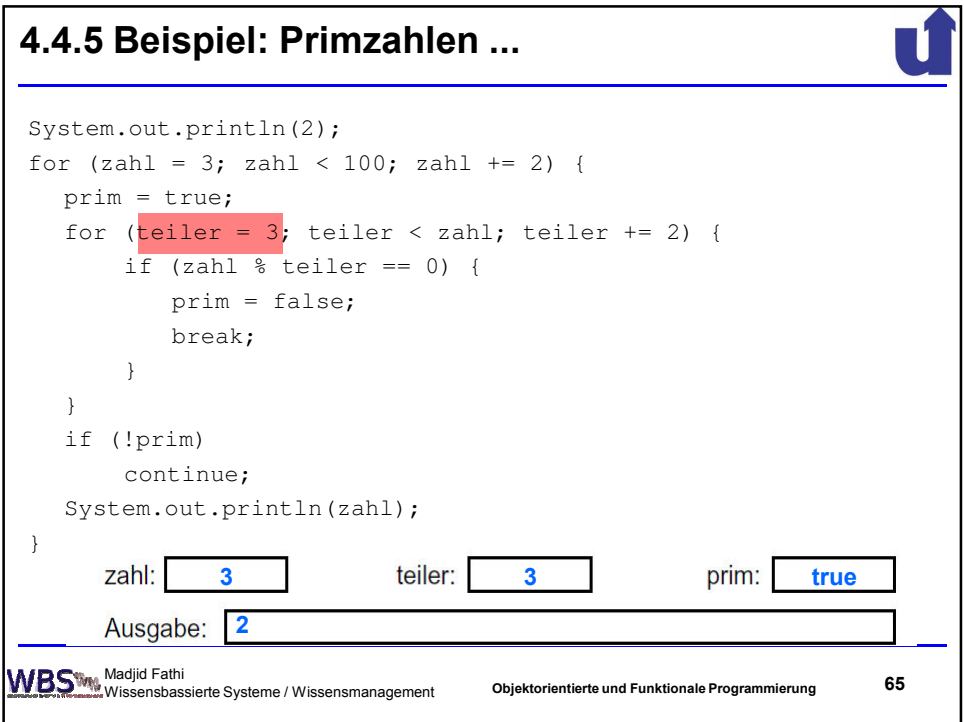

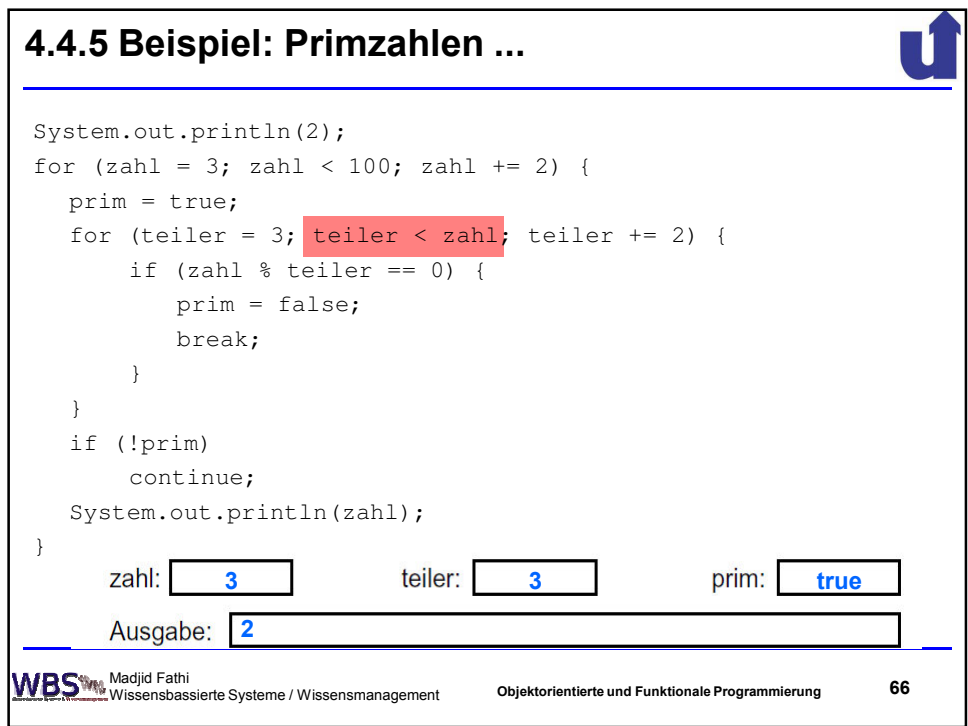

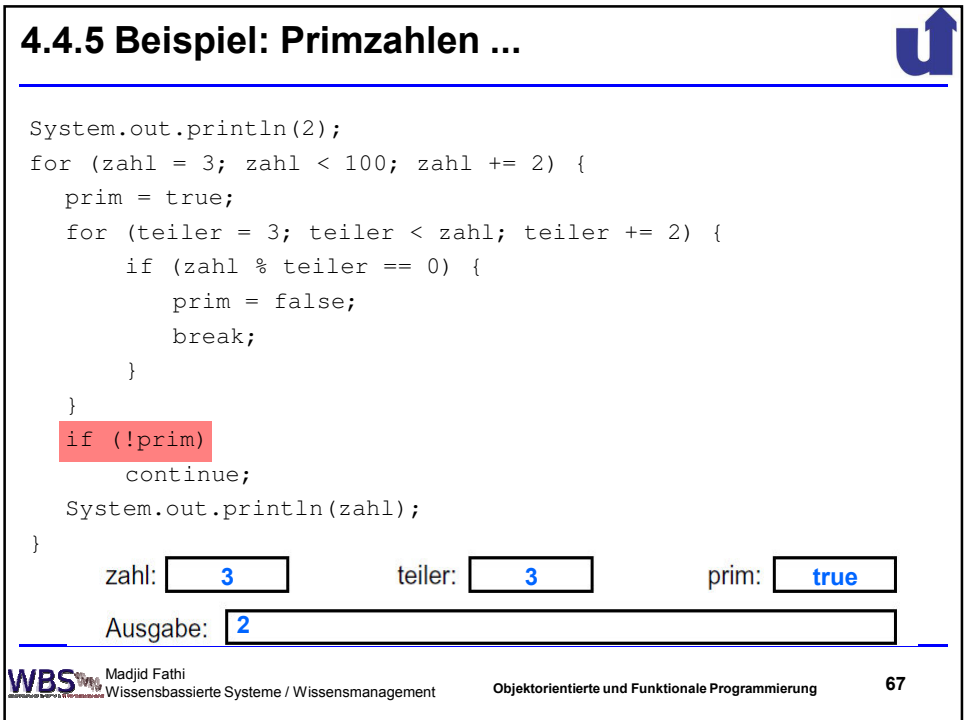

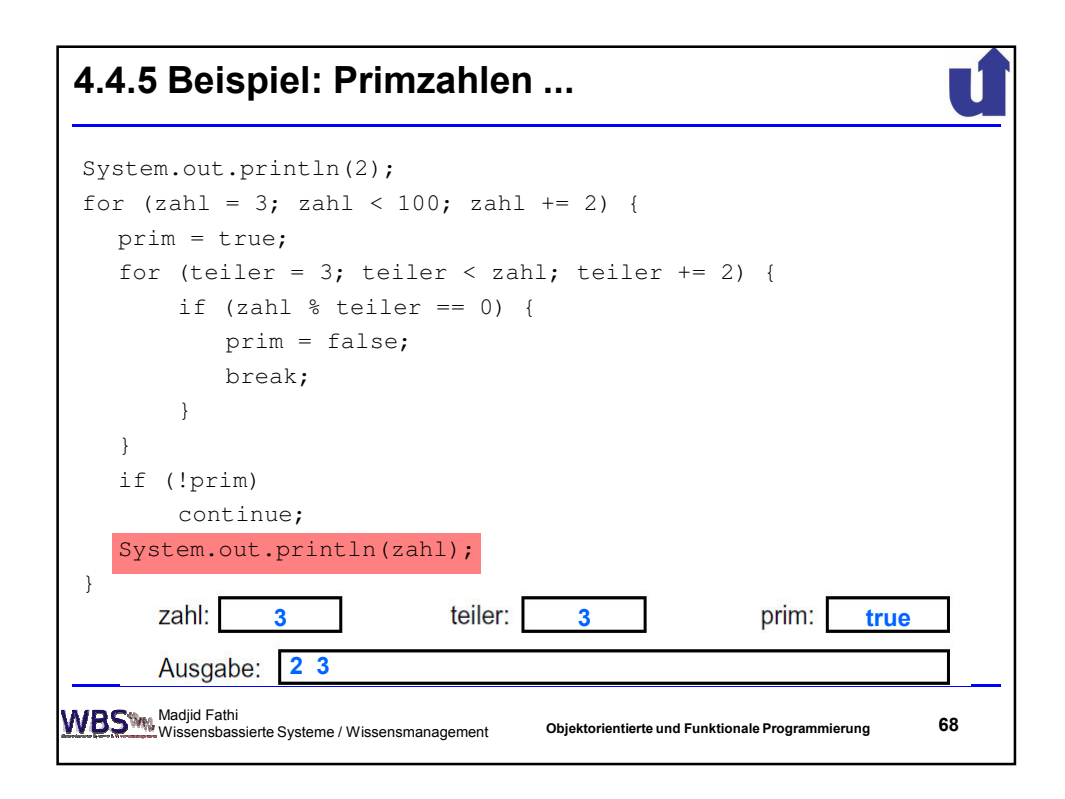

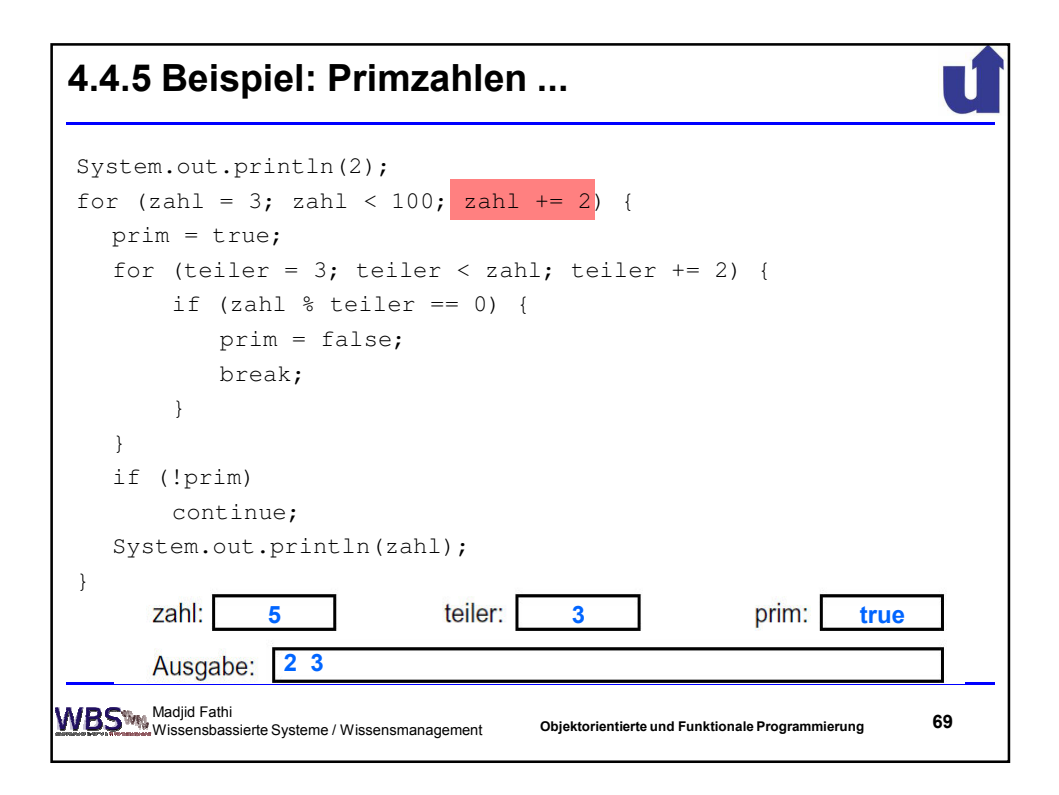

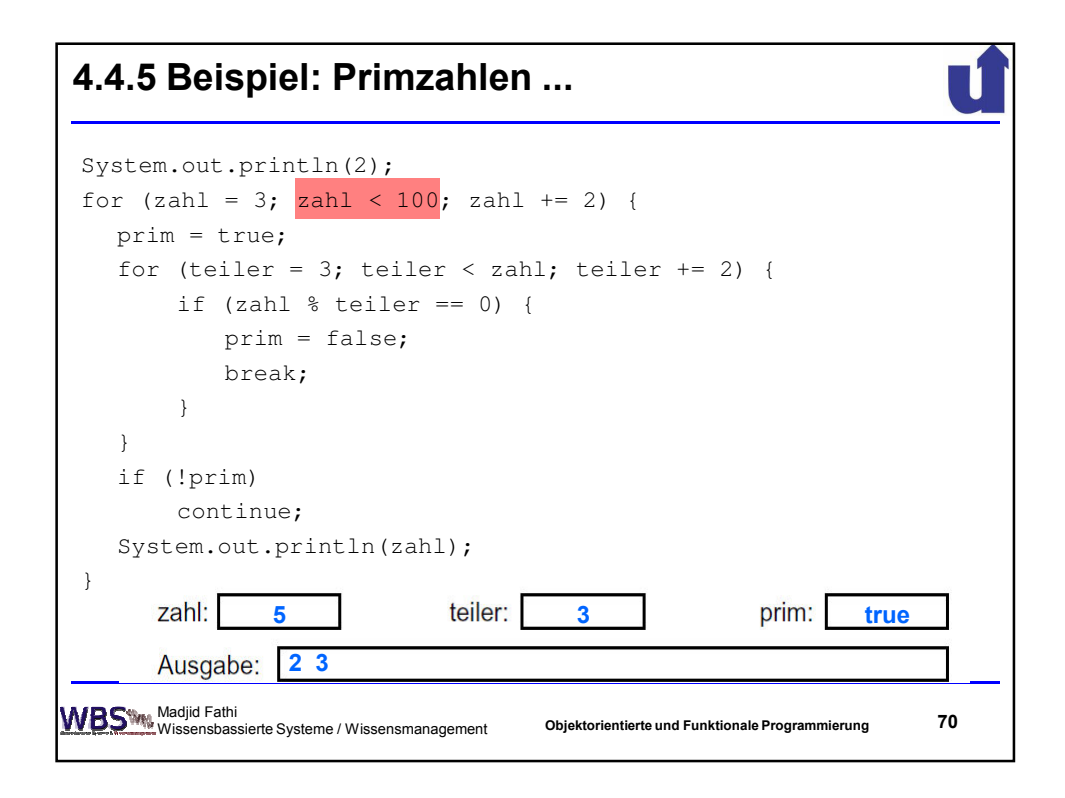

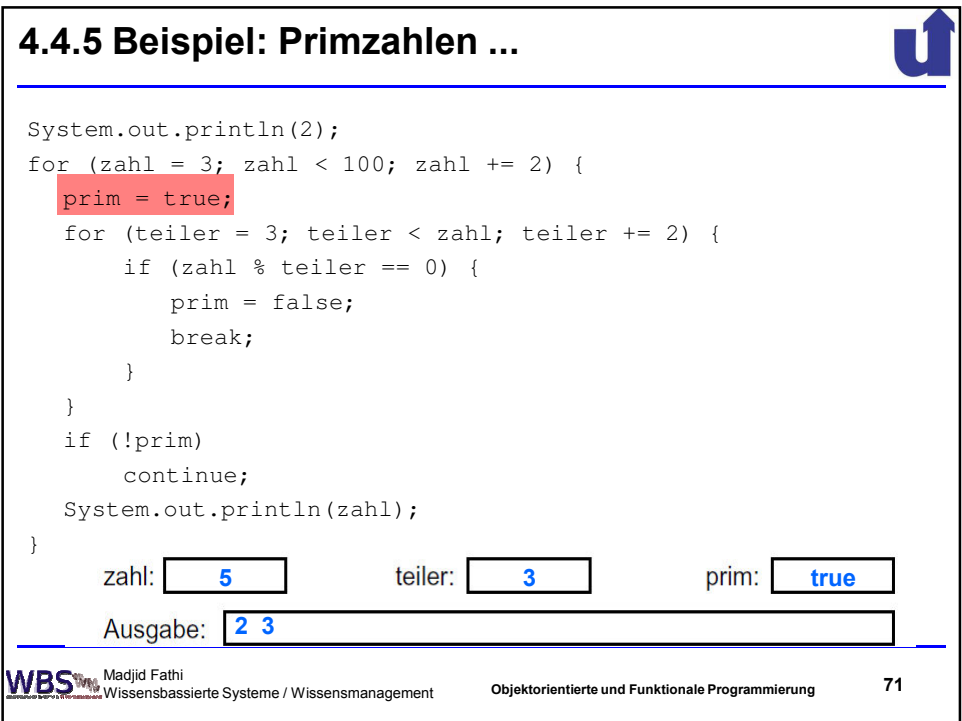

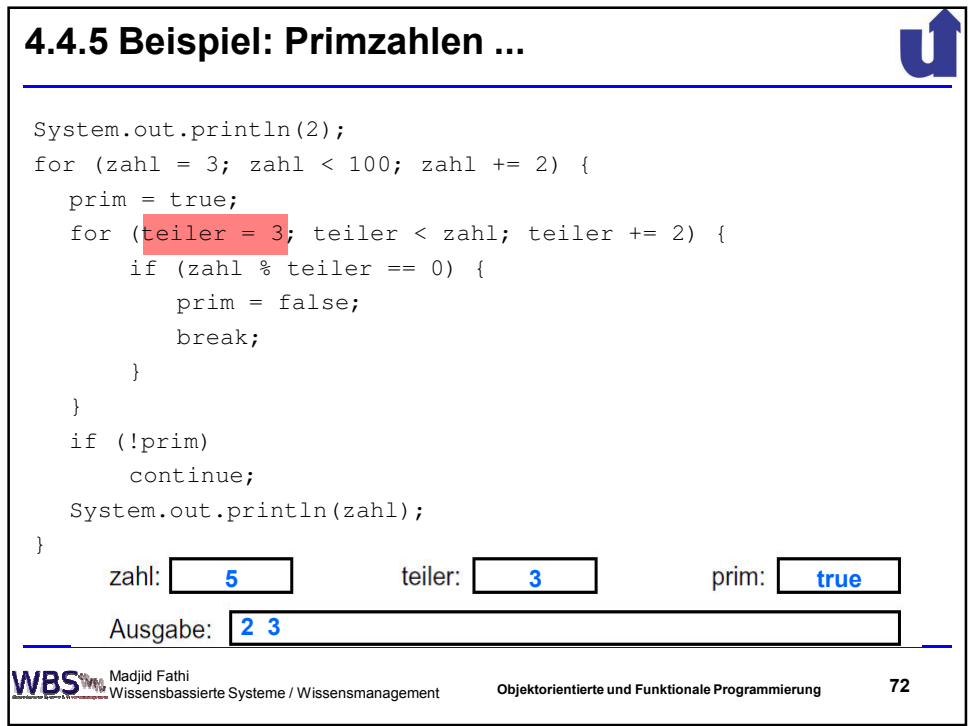
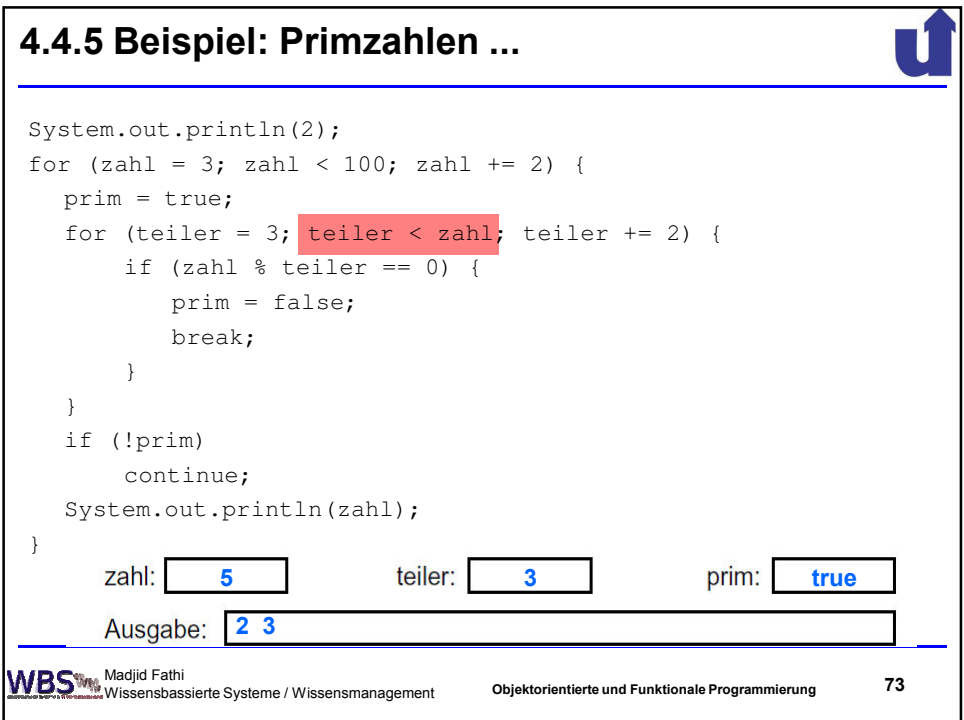

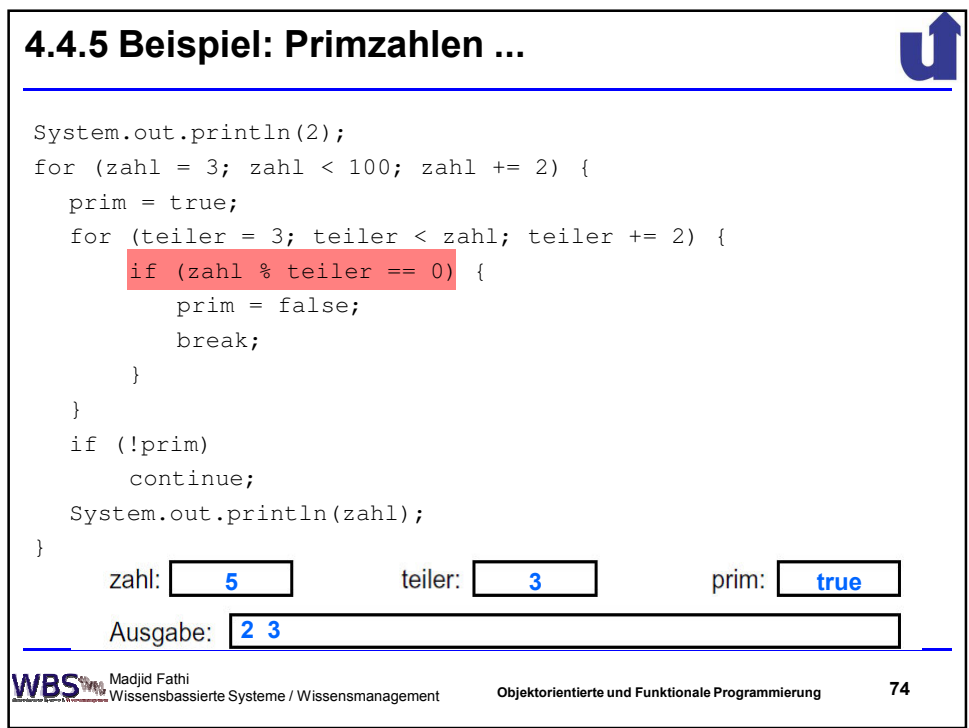

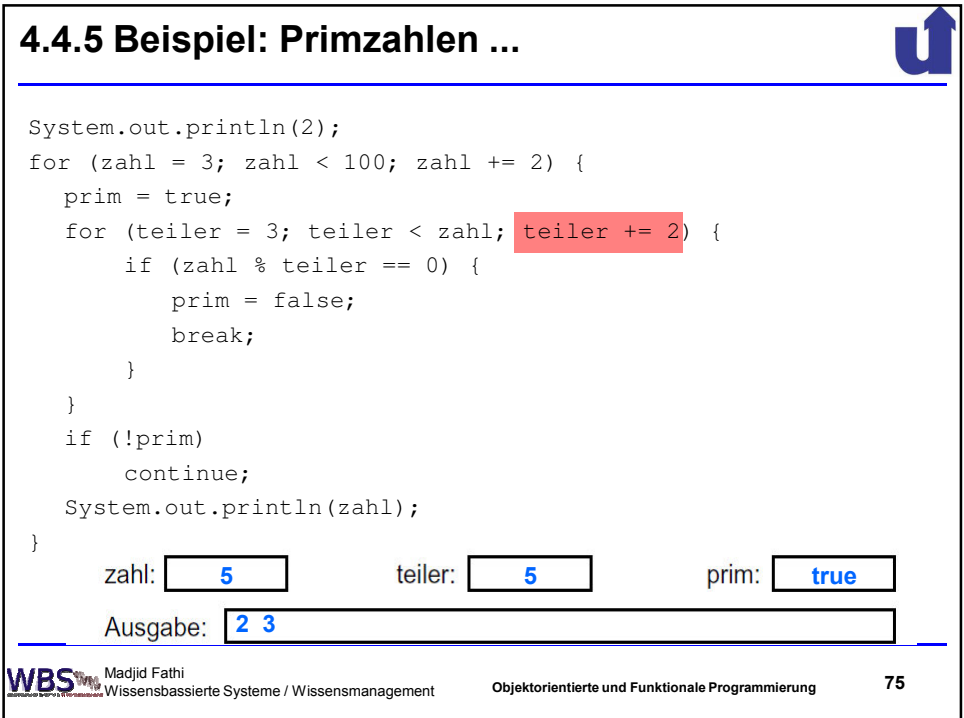

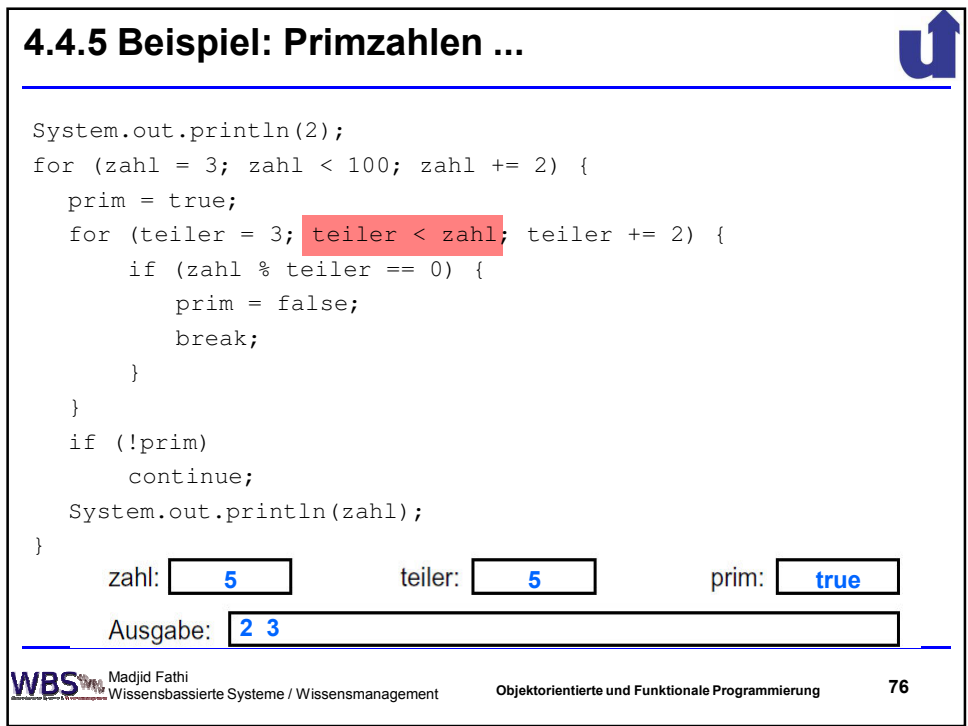

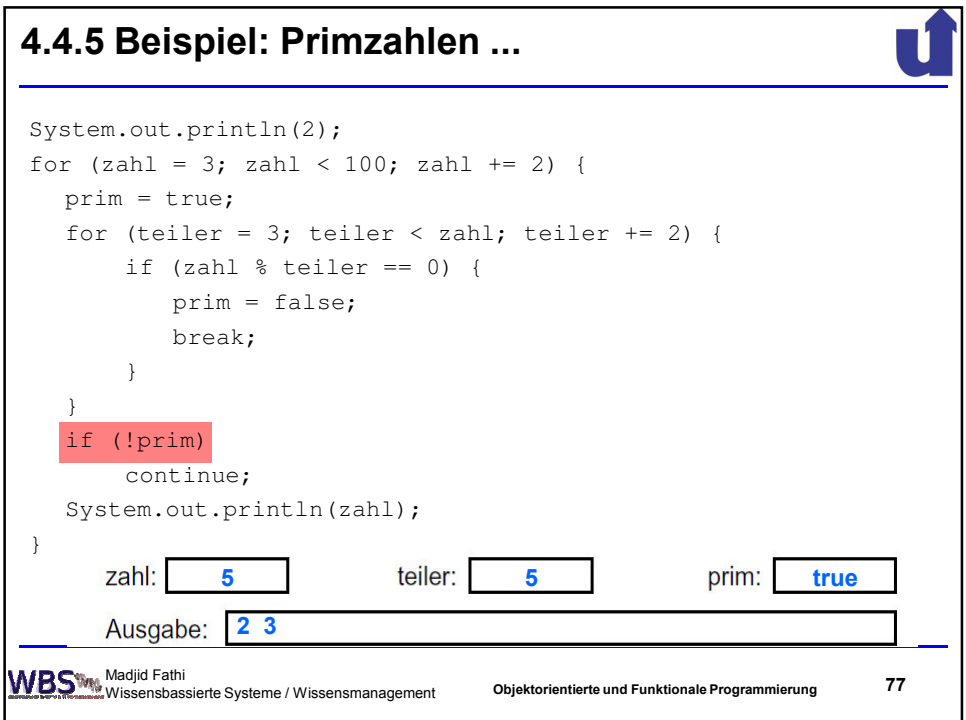

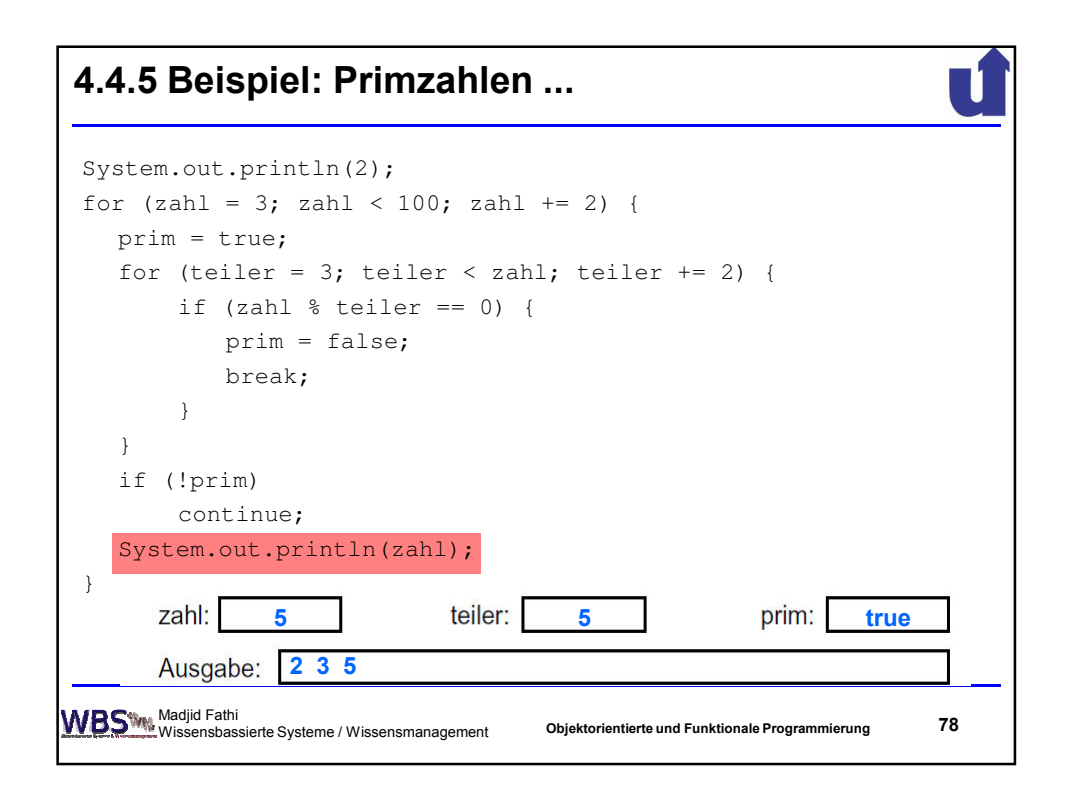

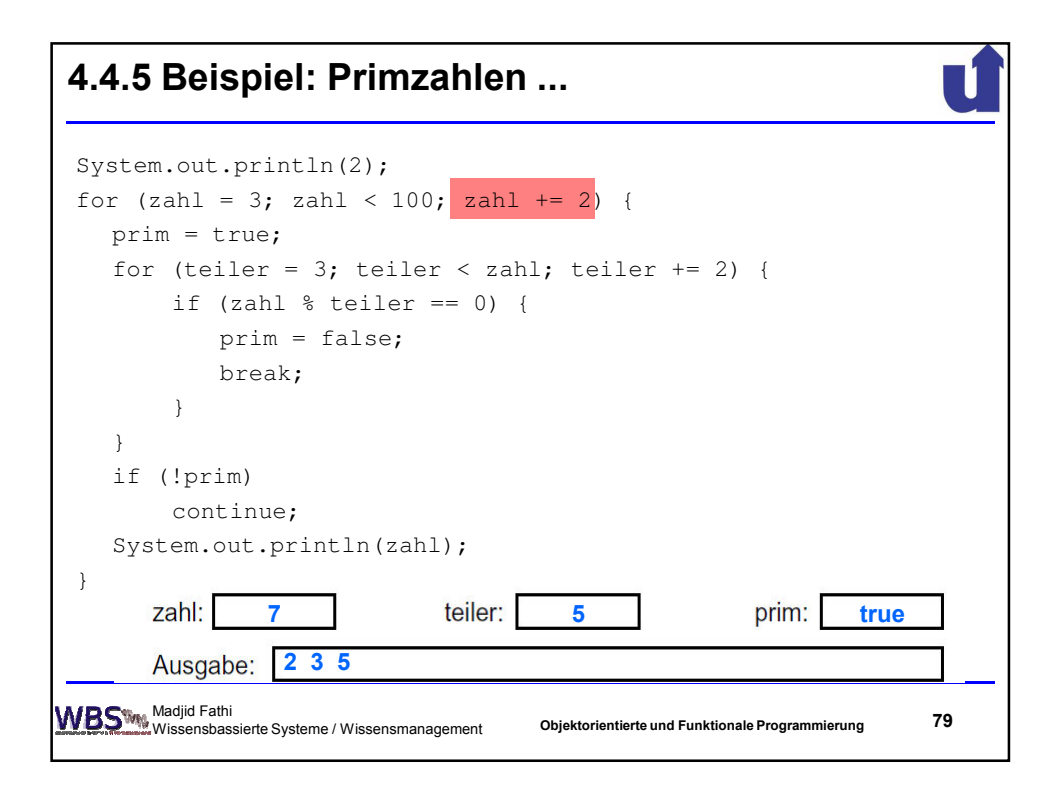

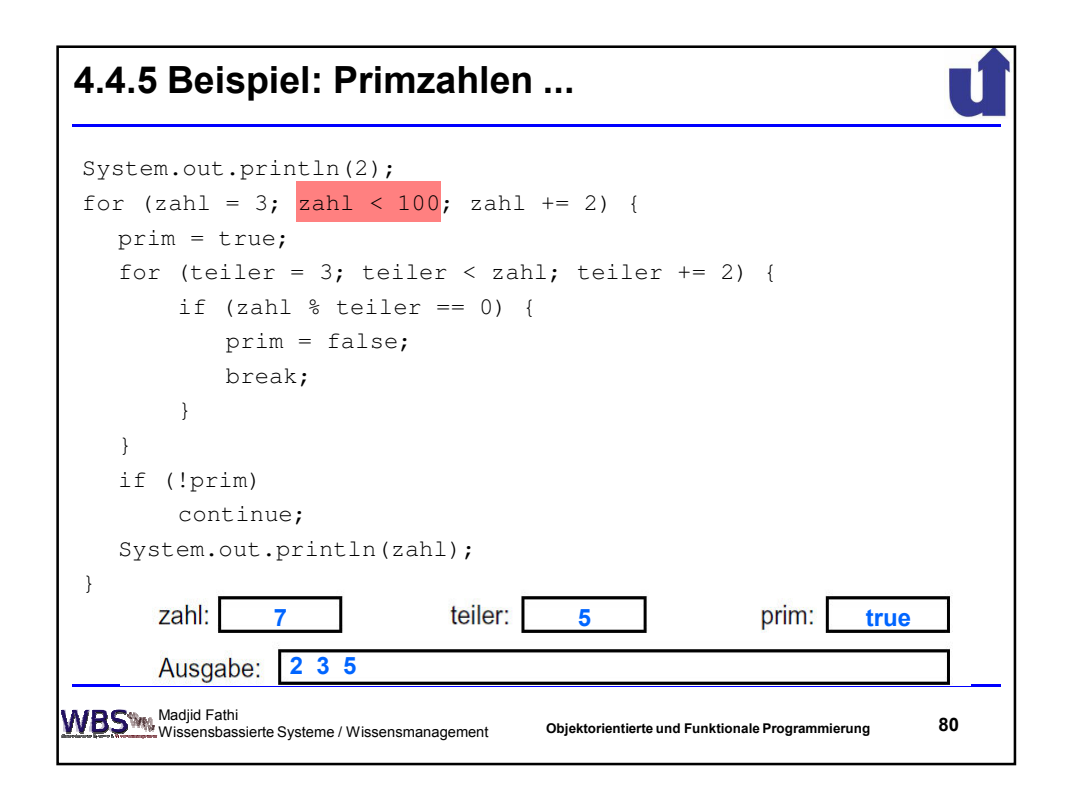

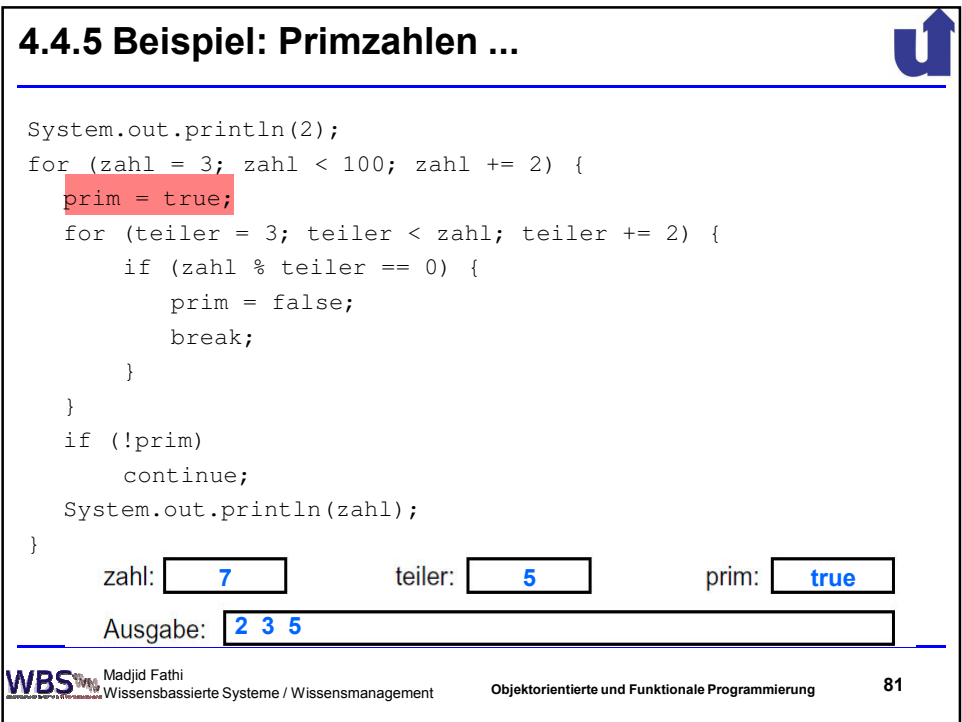

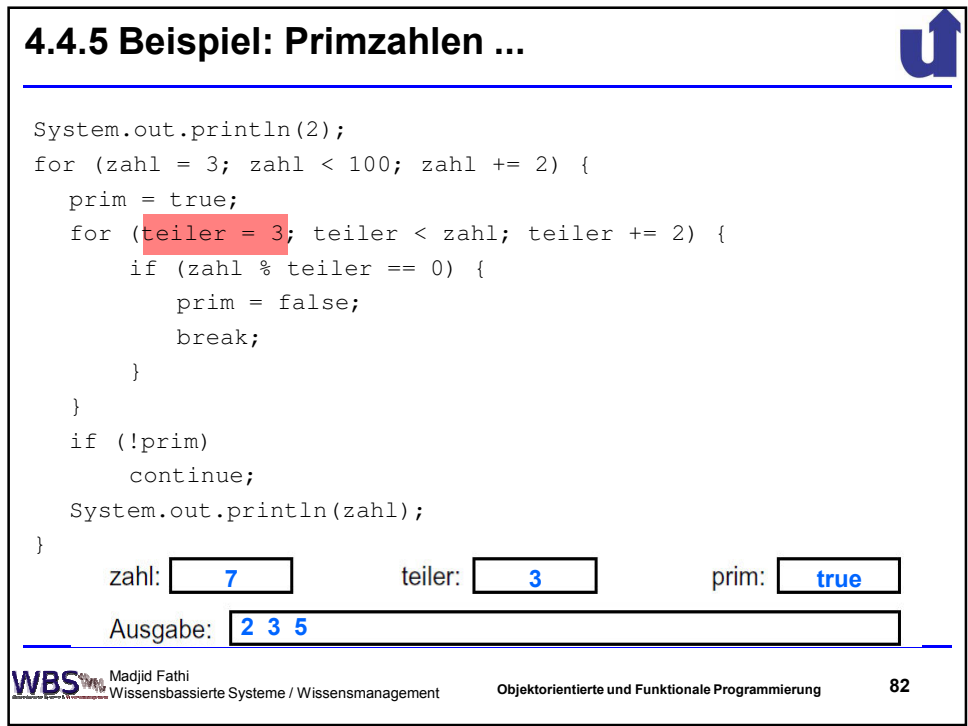

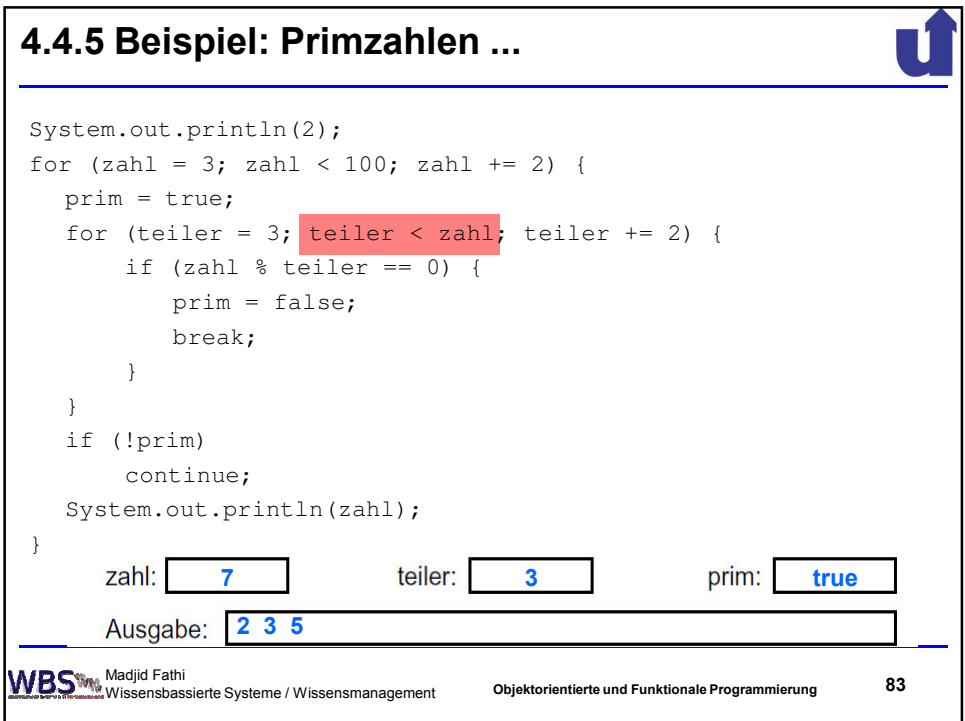

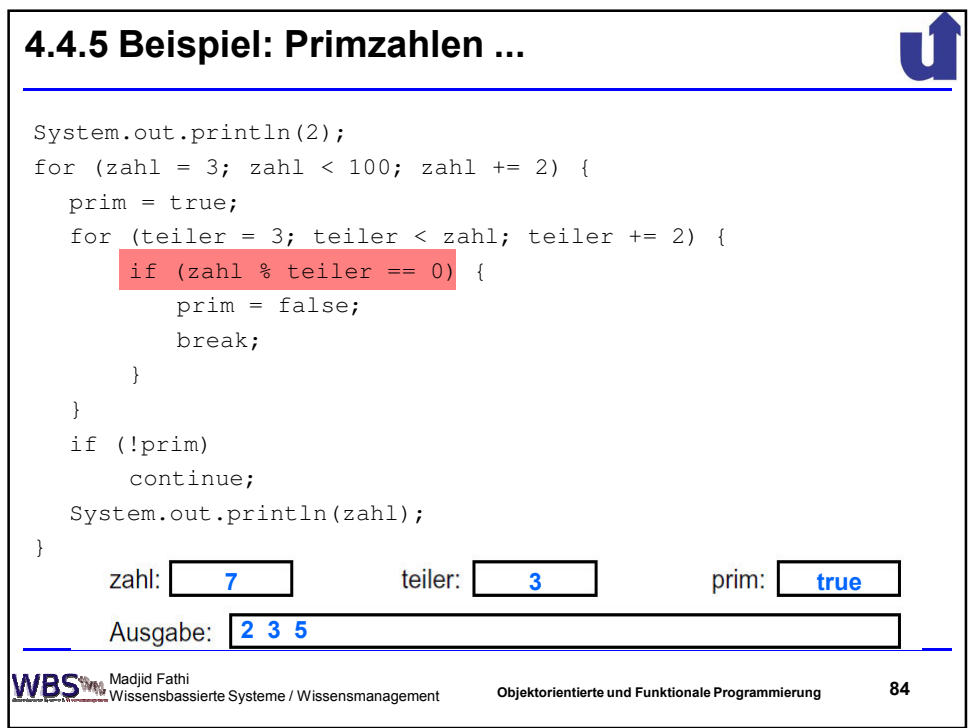

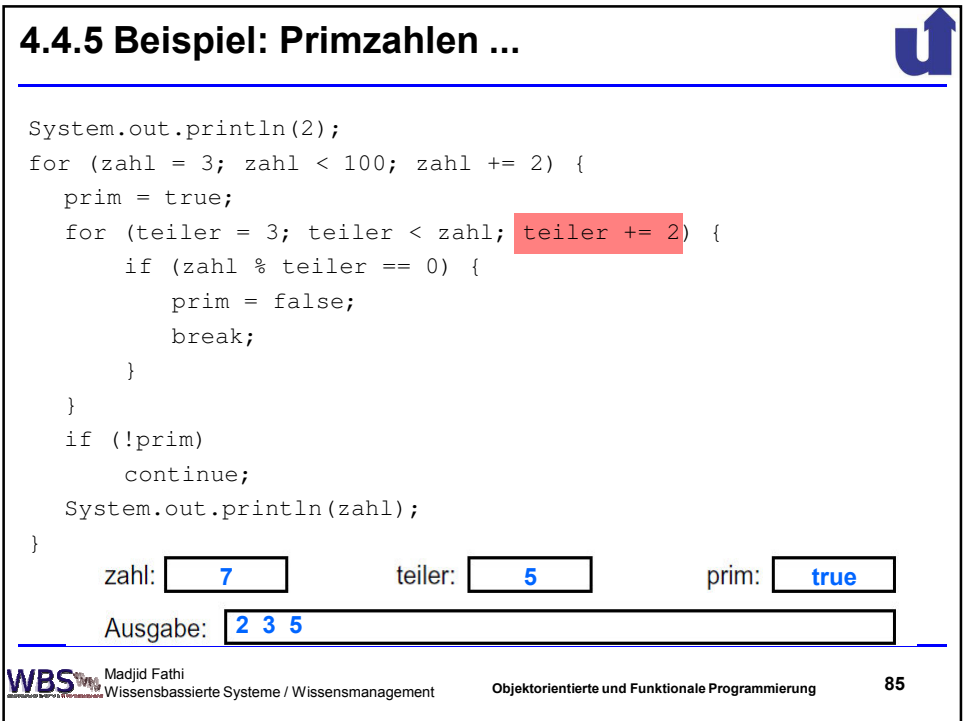

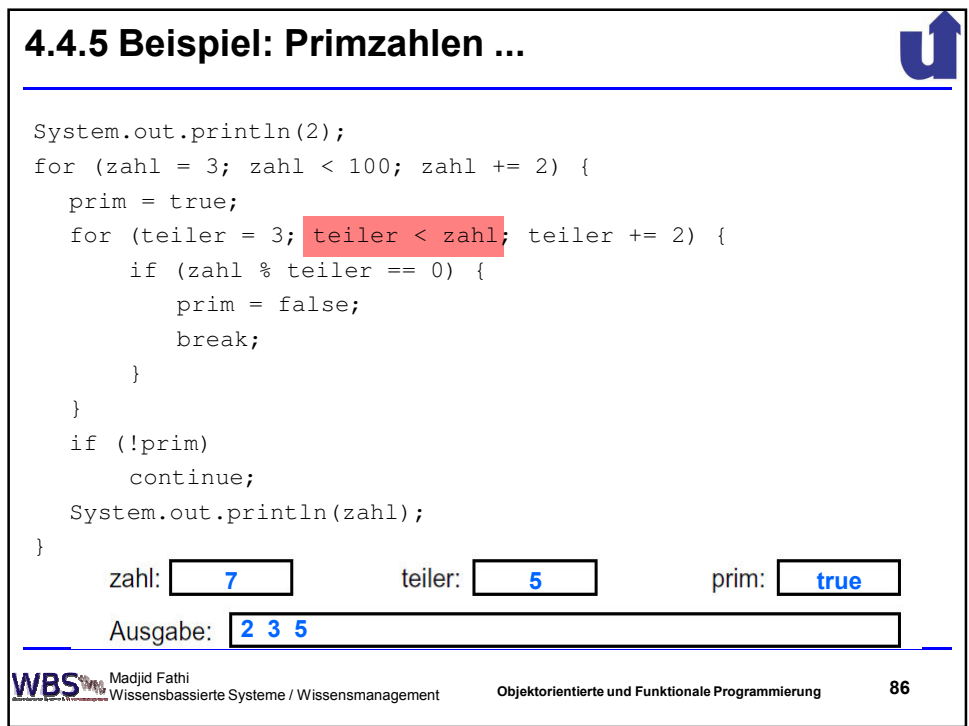

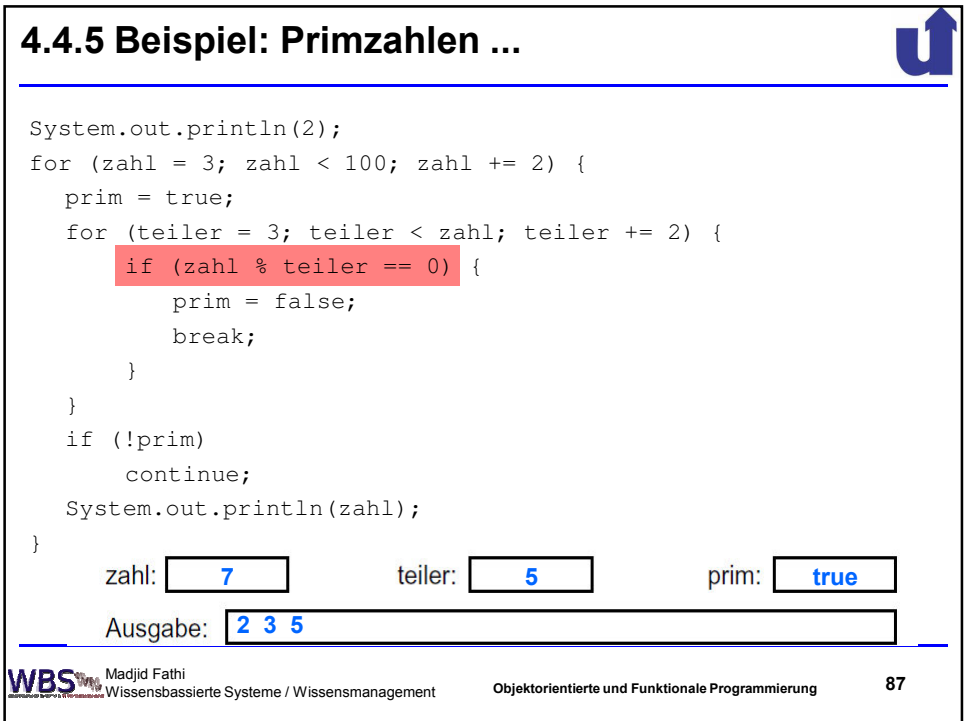

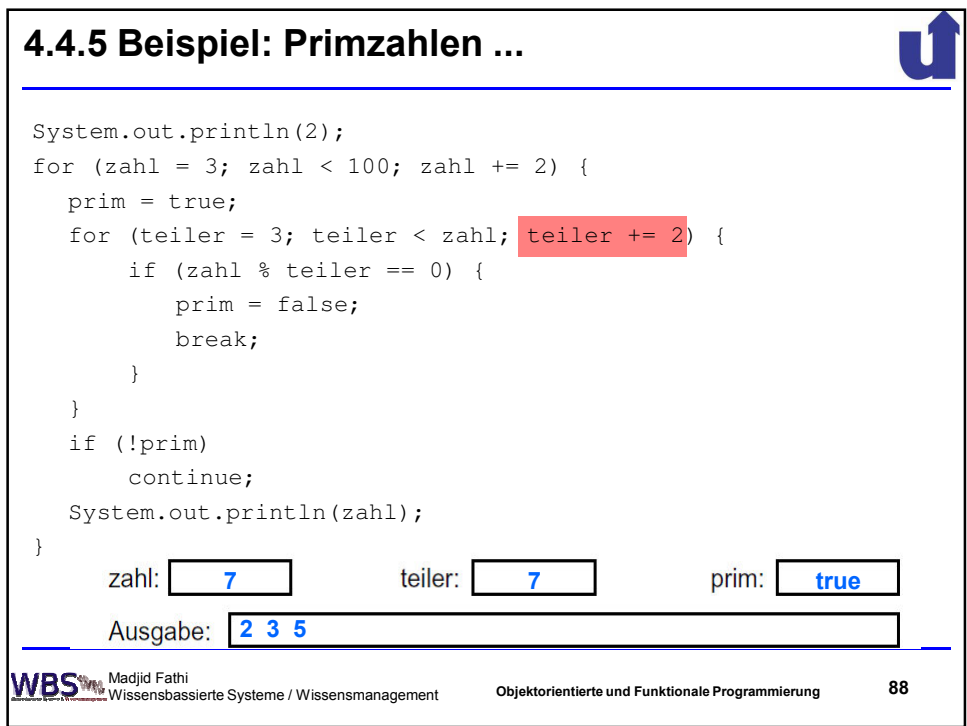

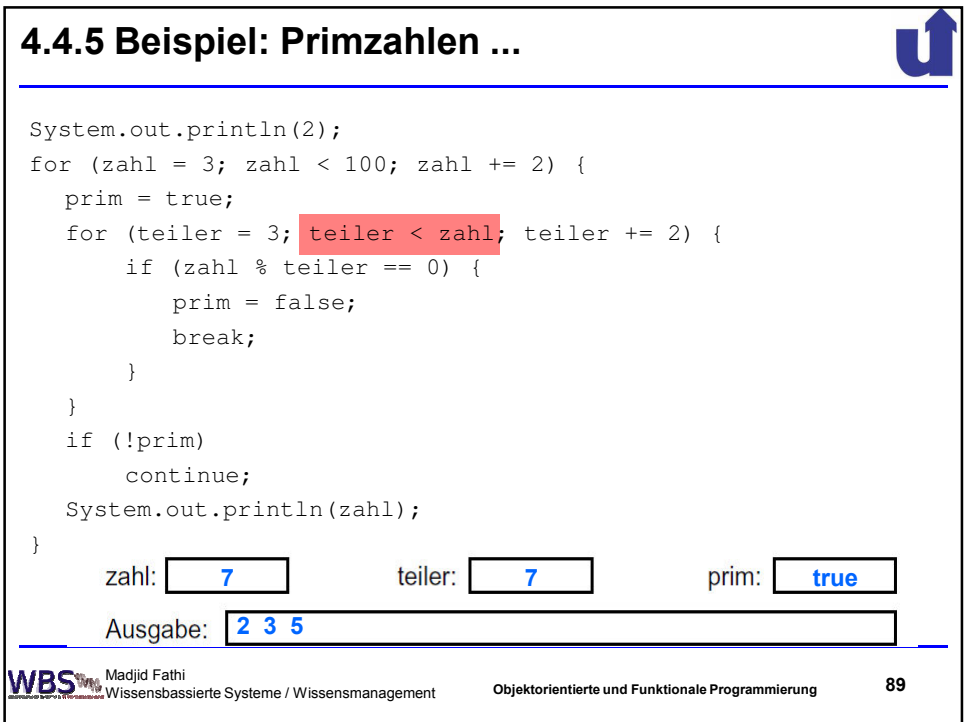

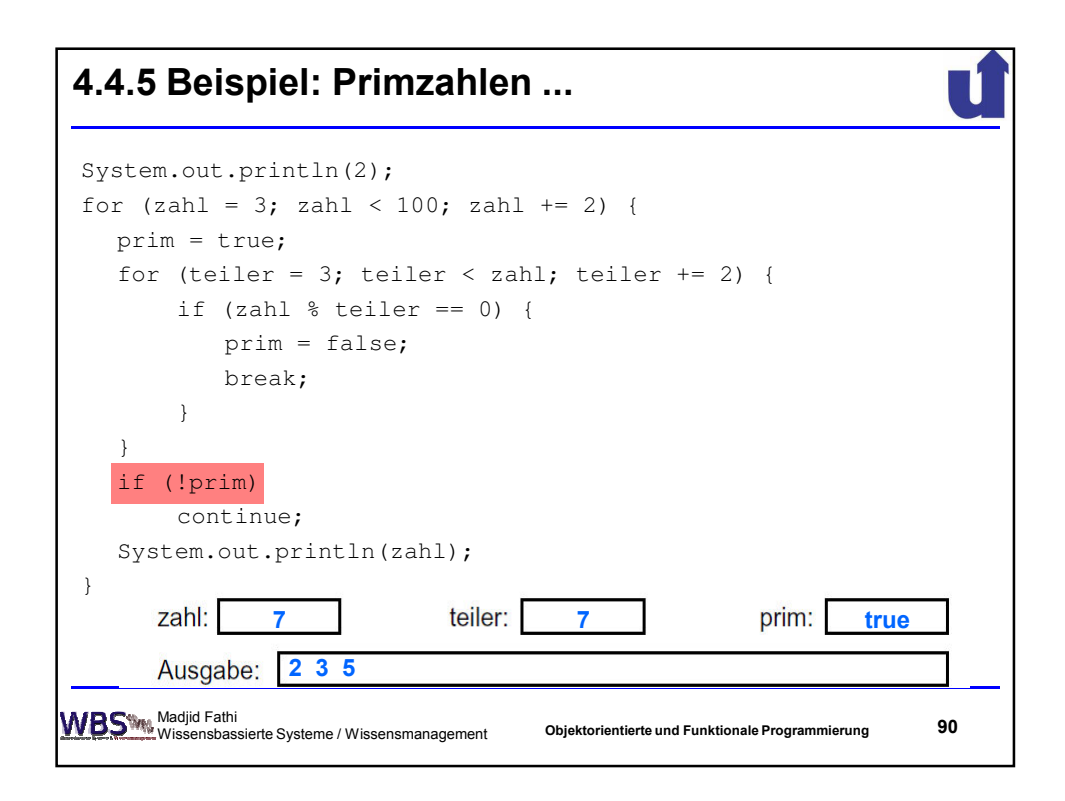

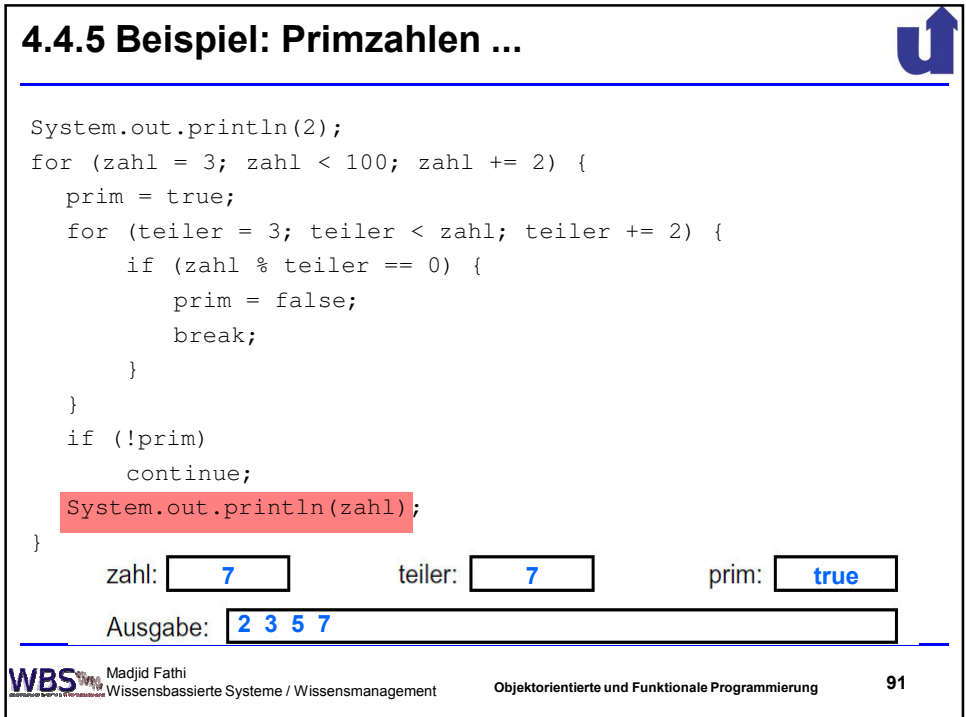

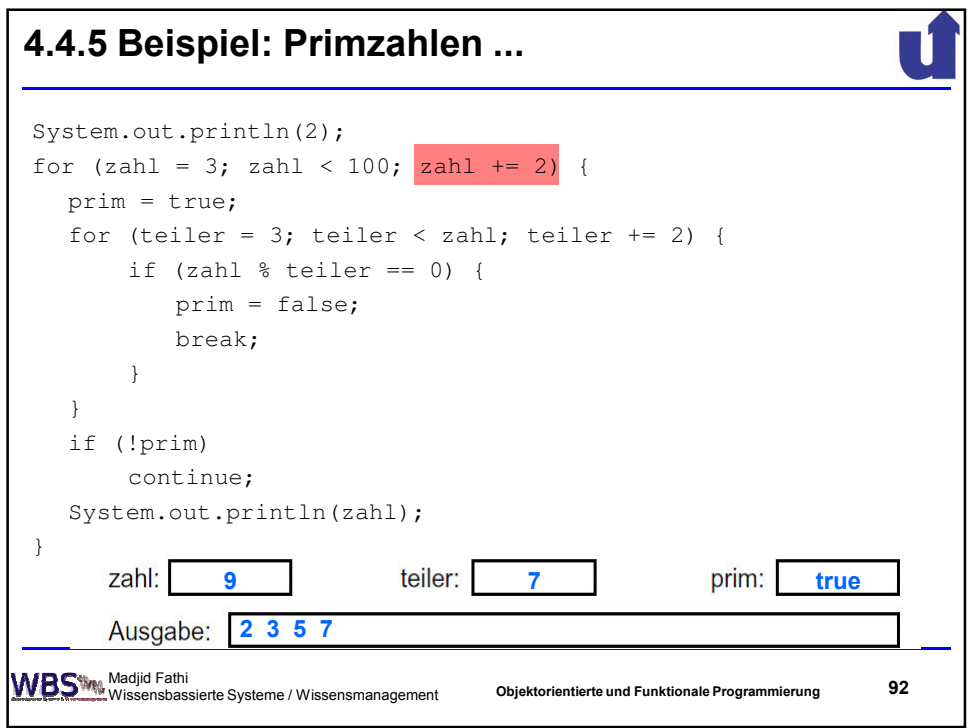

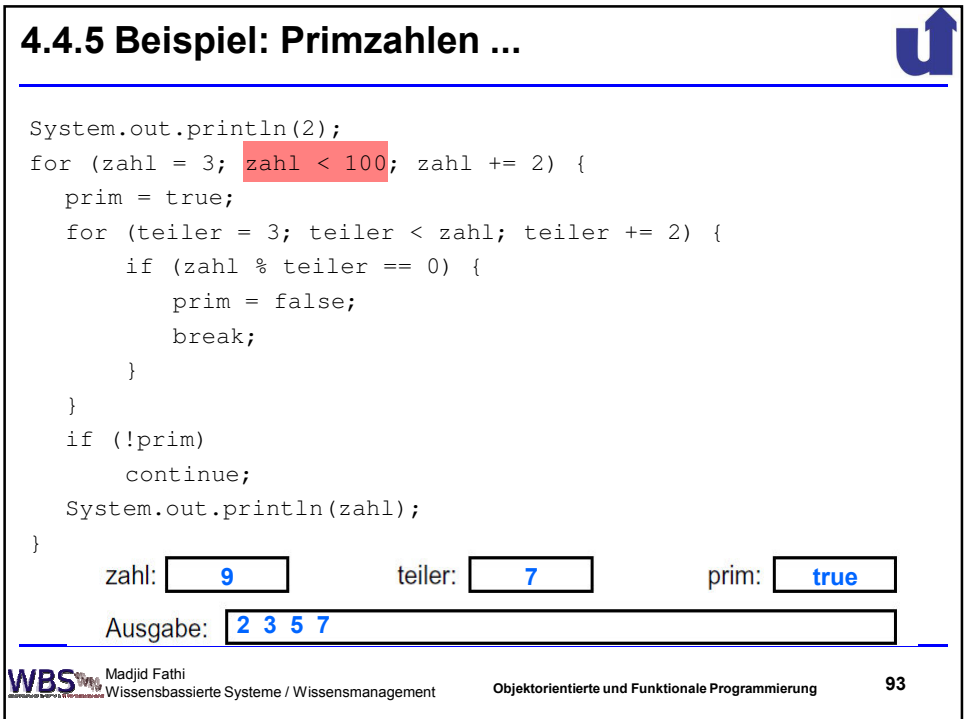

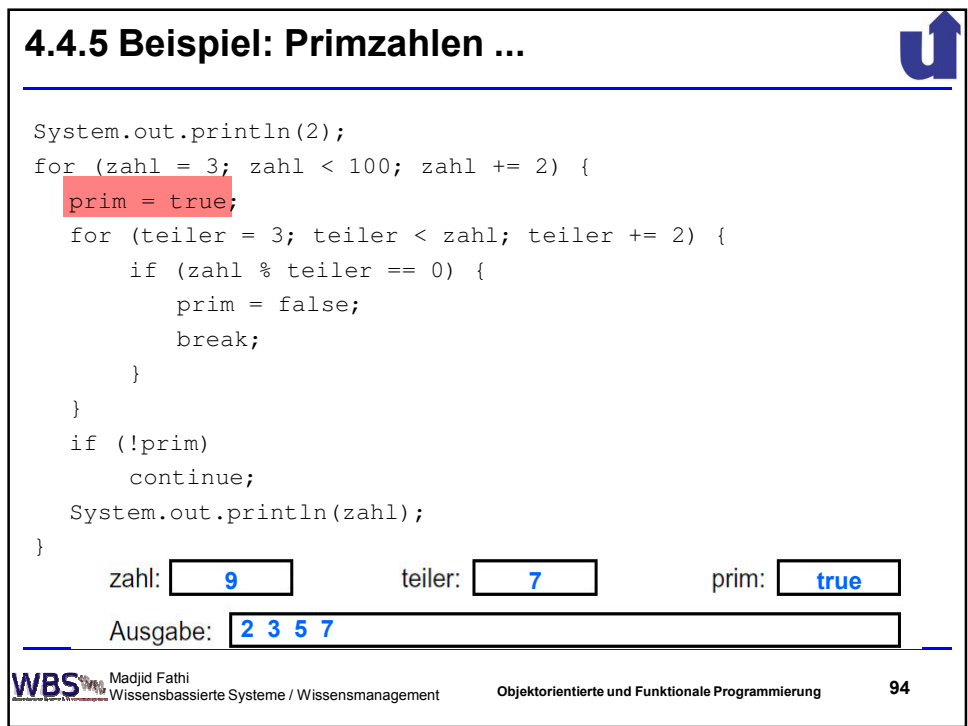

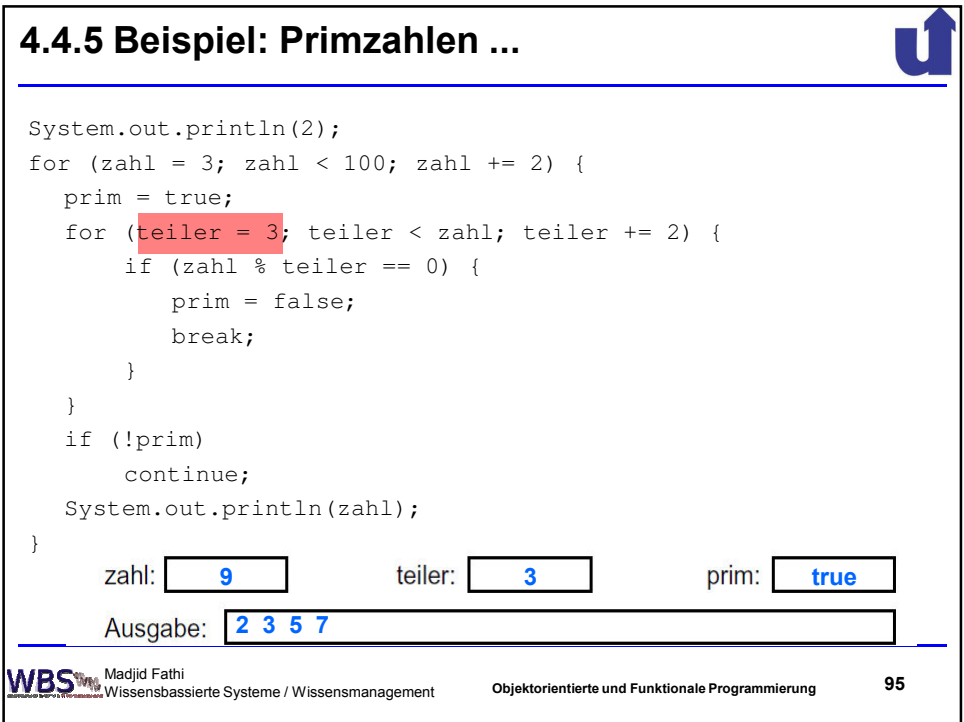

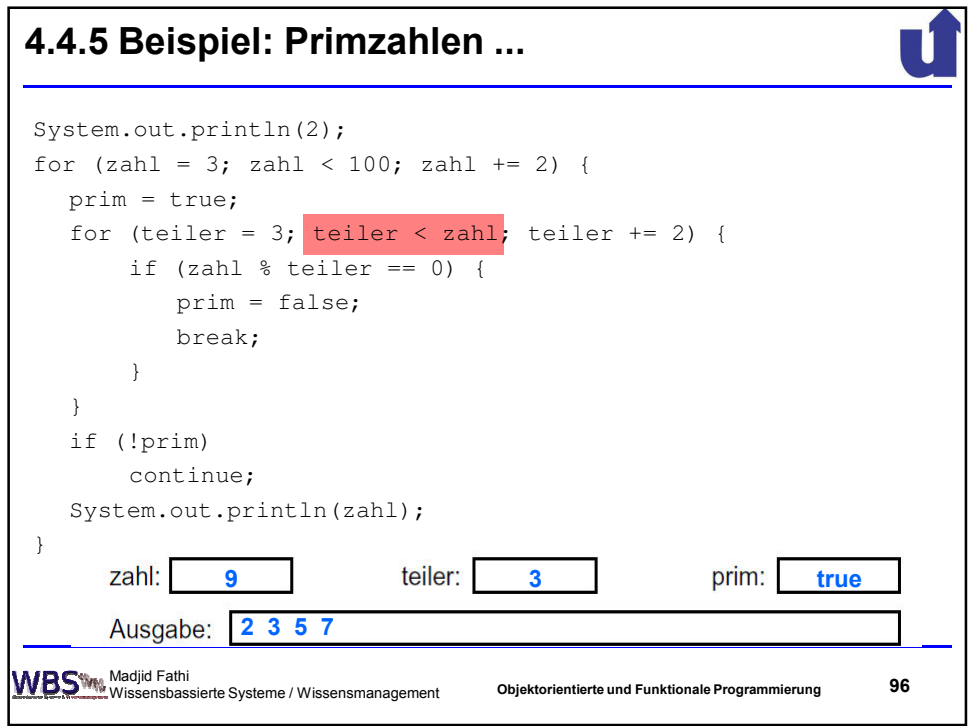

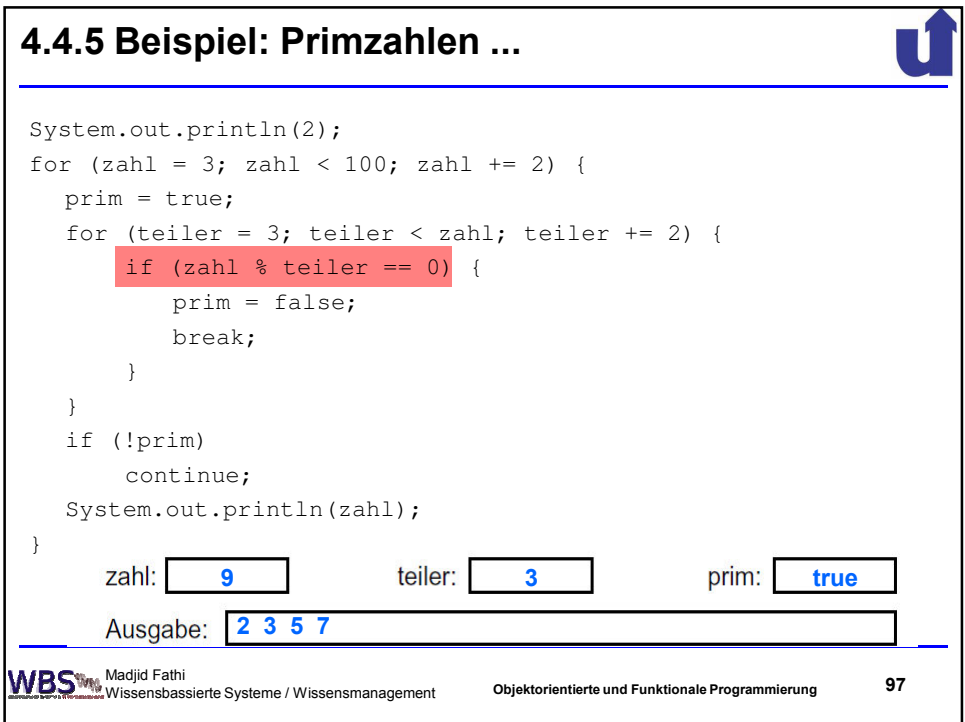

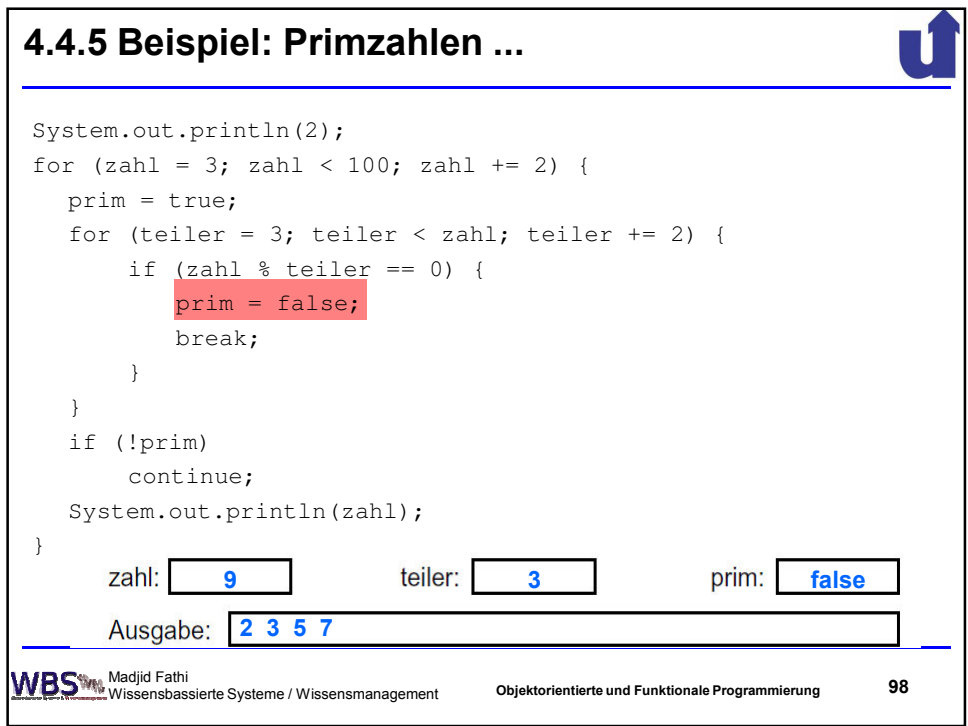

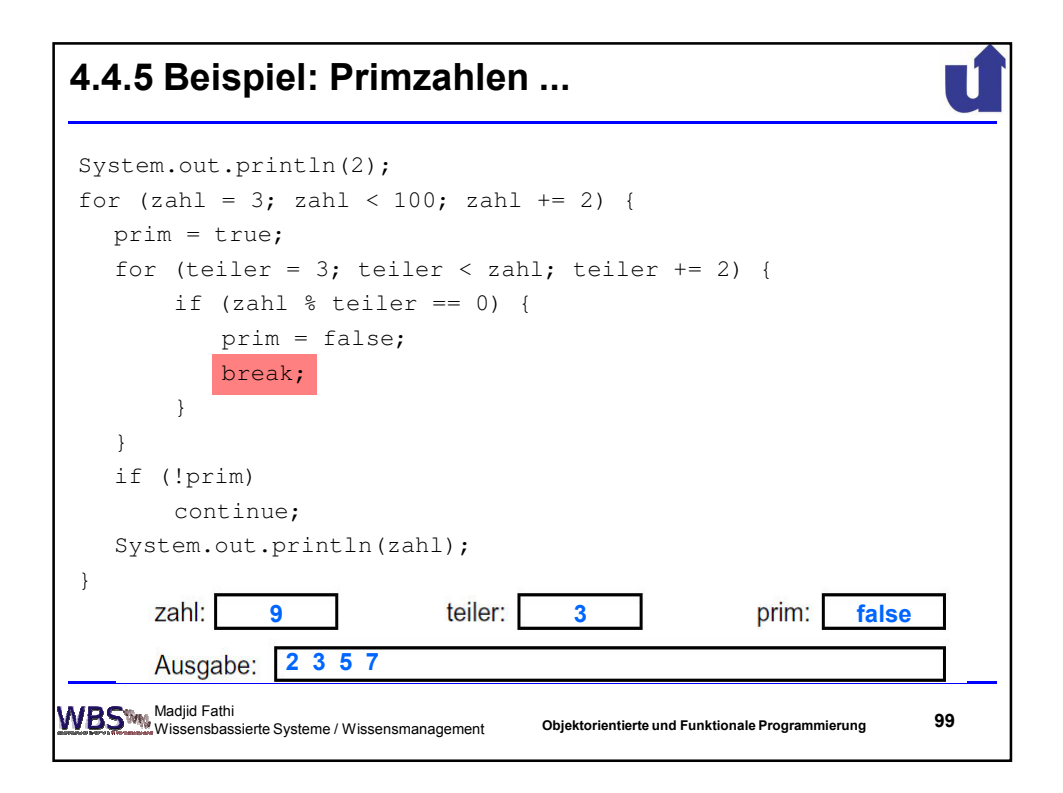

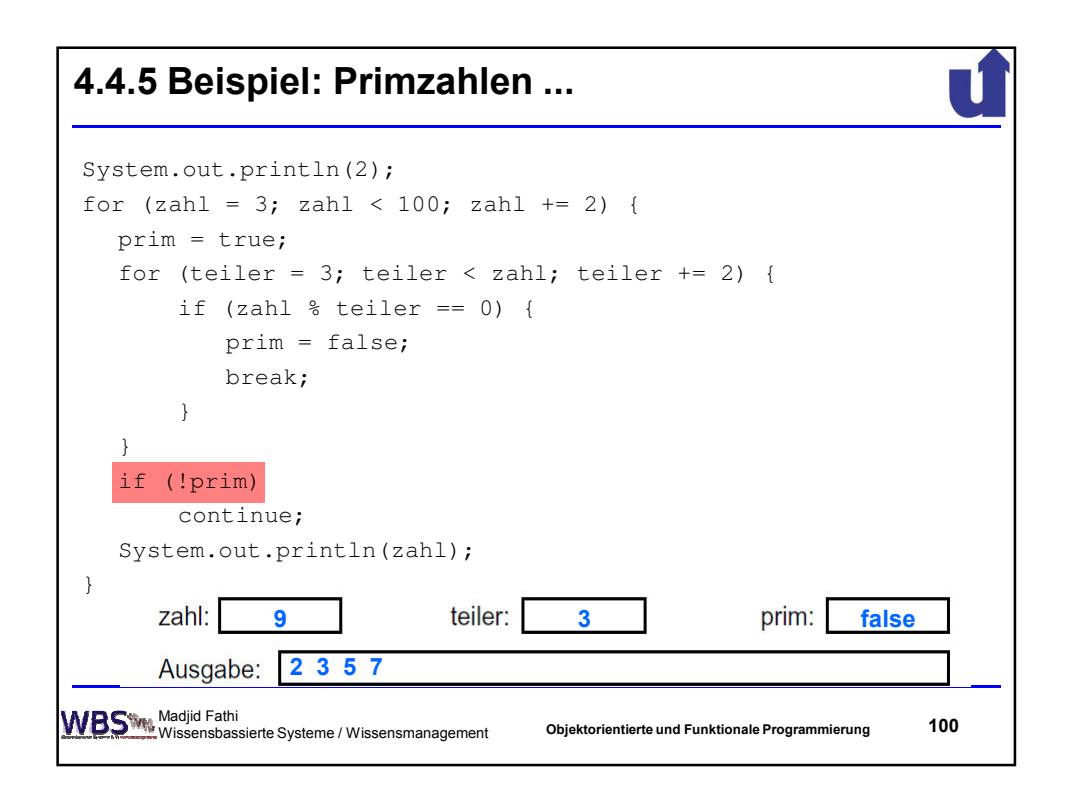

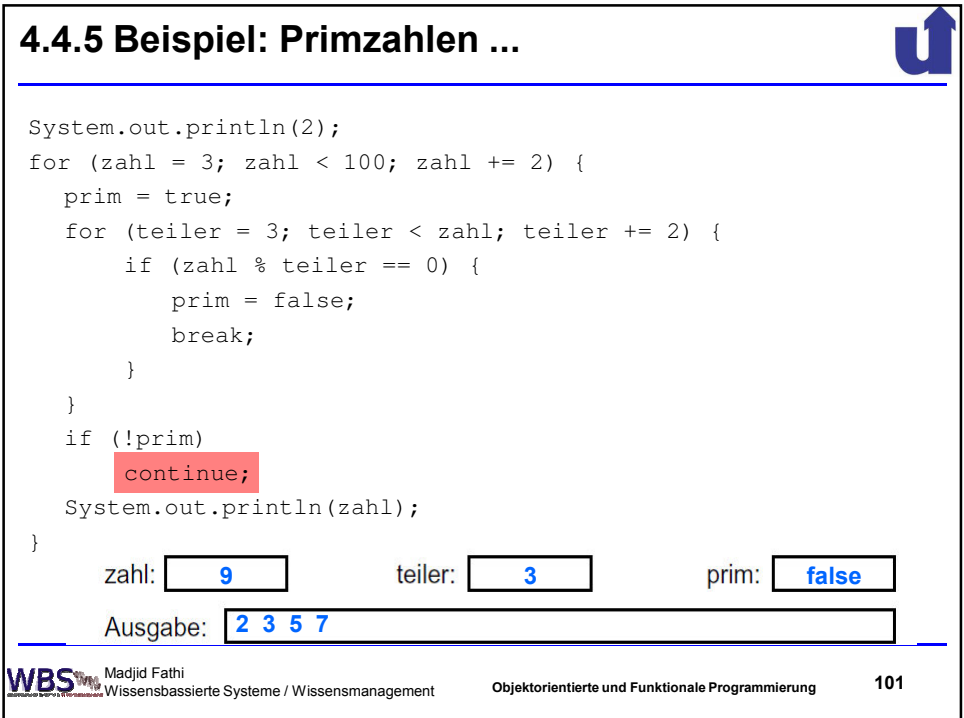

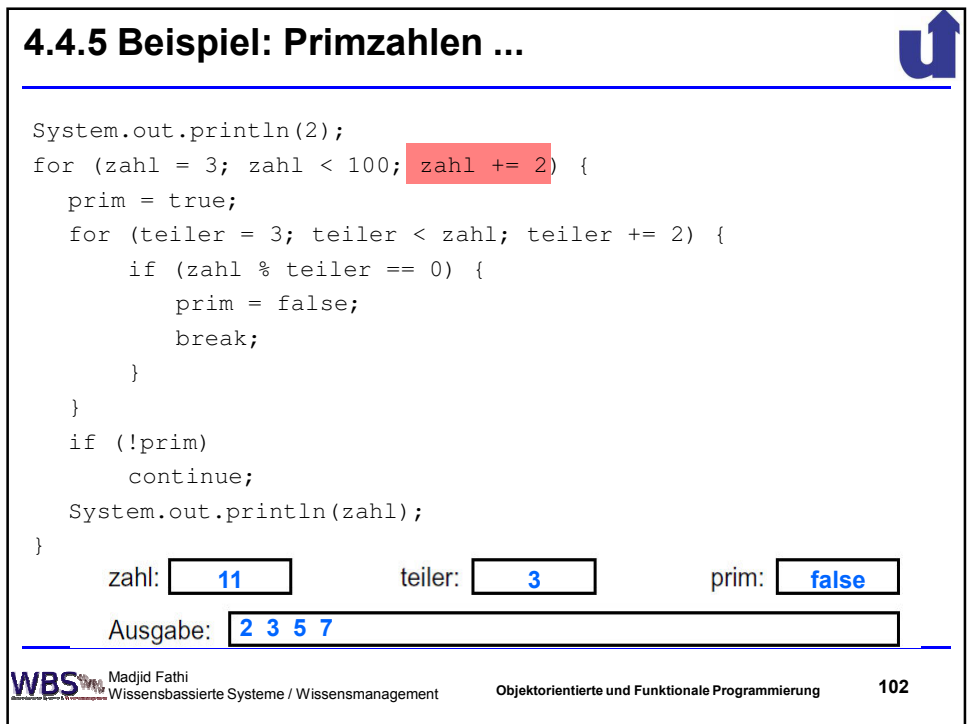

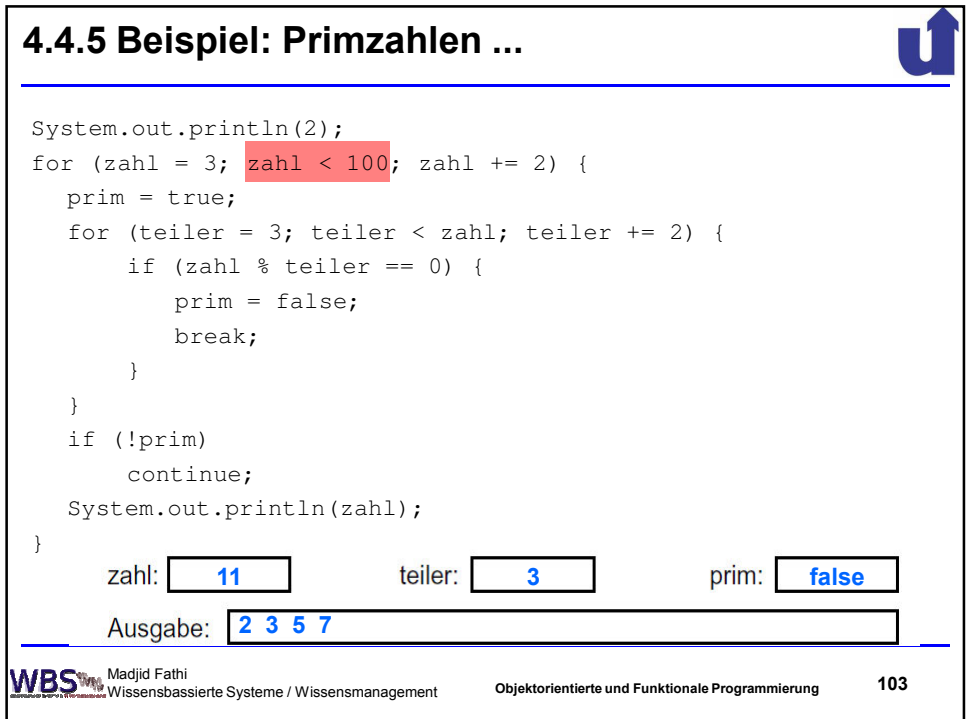

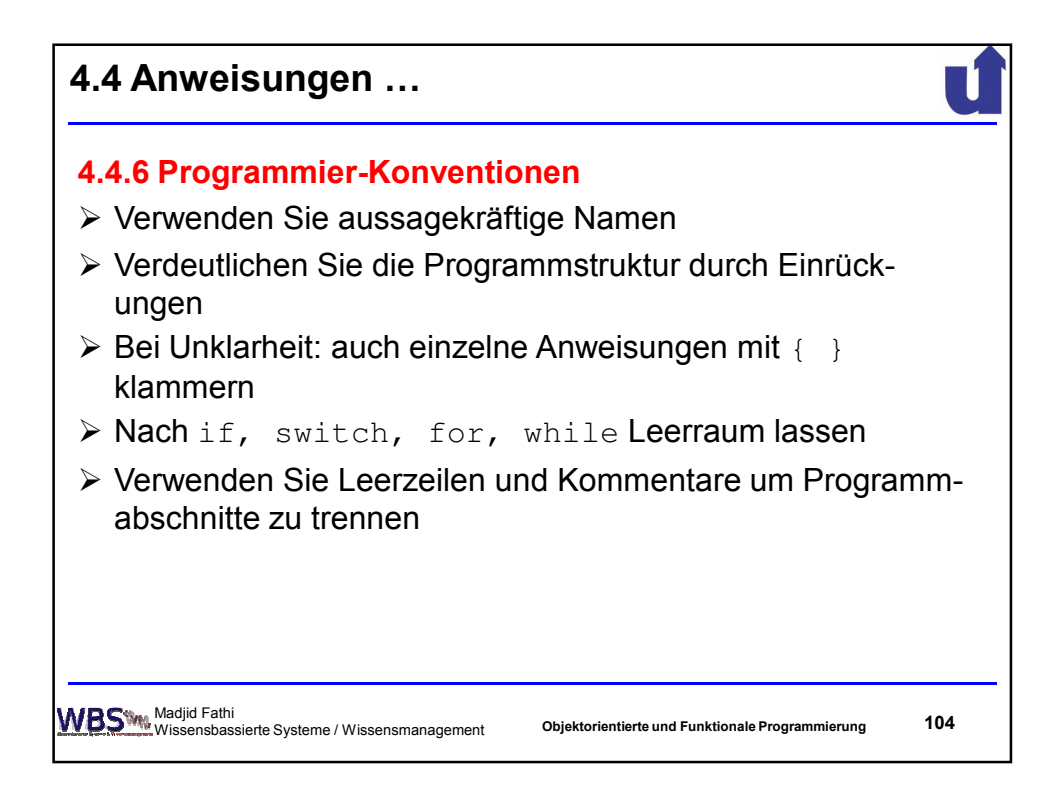

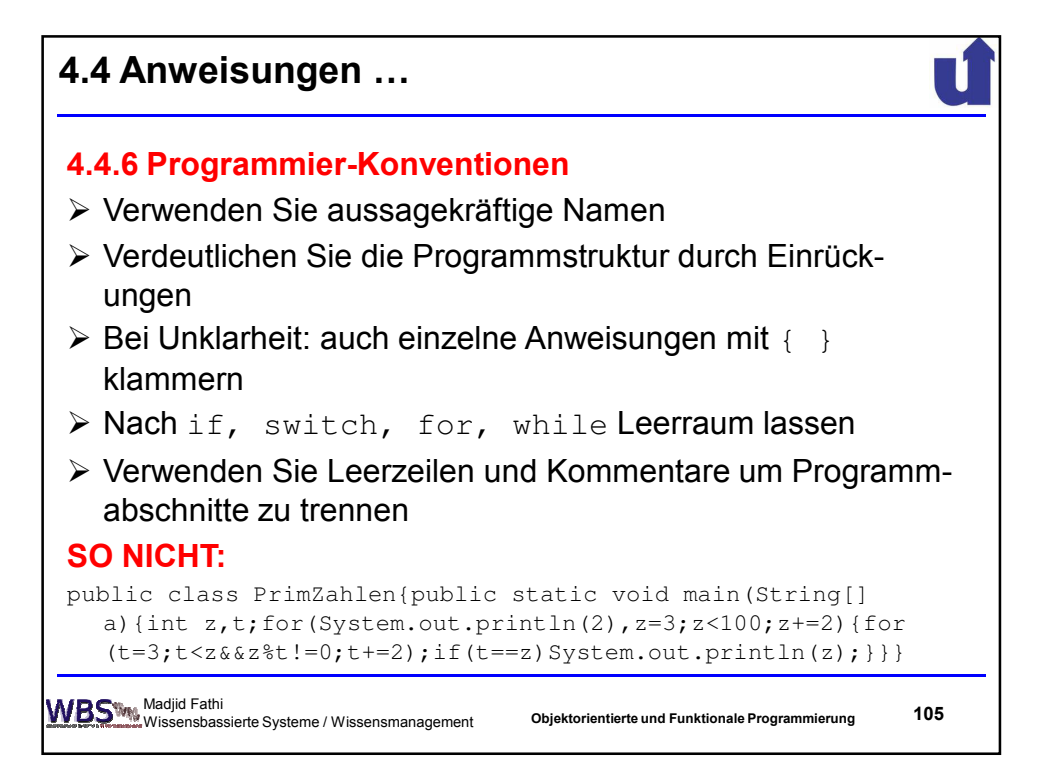

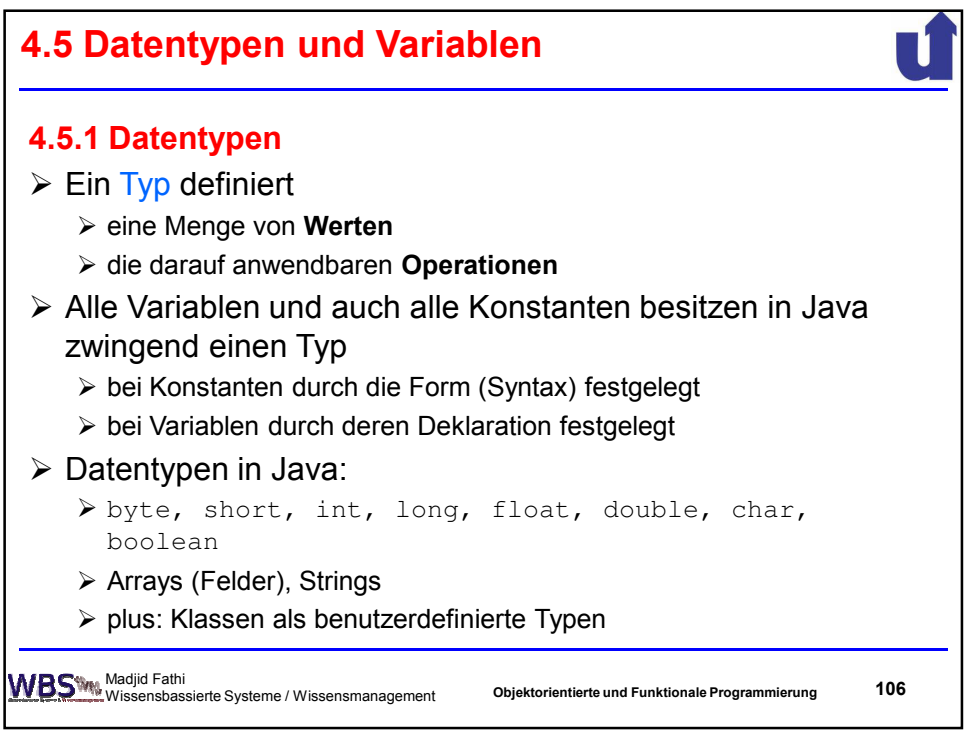

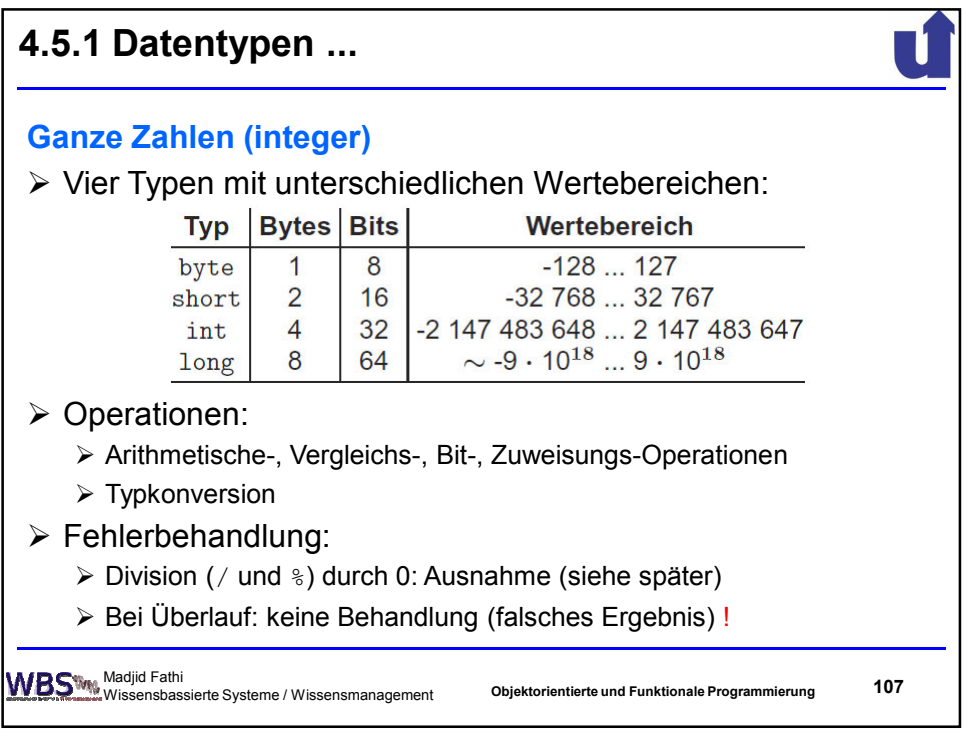

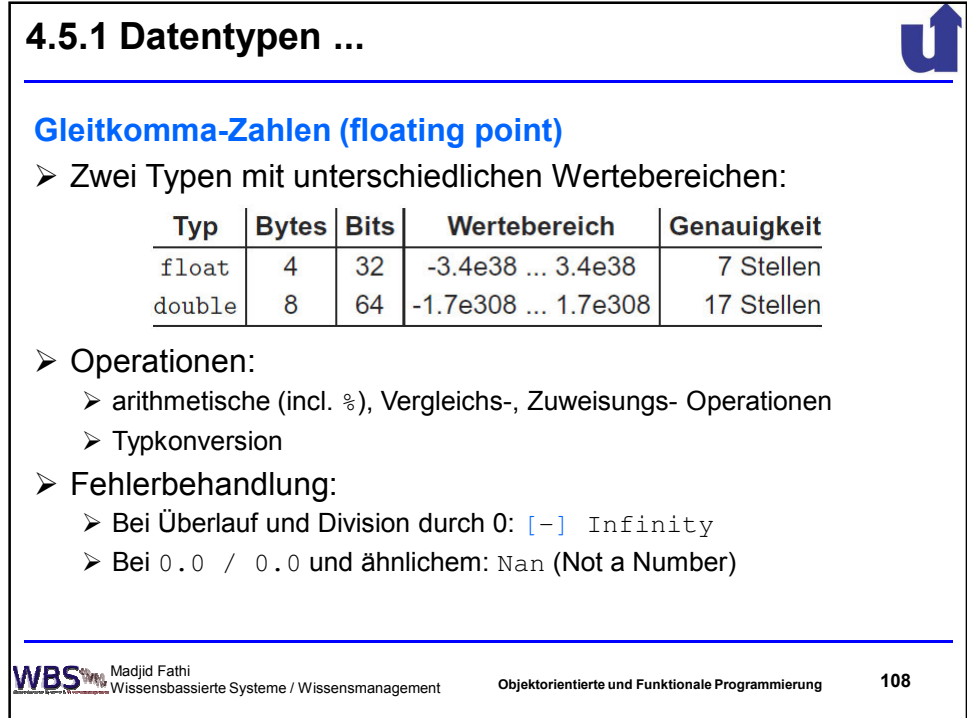

![](_page_54_Figure_1.jpeg)

![](_page_54_Figure_2.jpeg)

![](_page_55_Figure_1.jpeg)

![](_page_55_Picture_97.jpeg)

![](_page_56_Figure_1.jpeg)

![](_page_56_Picture_146.jpeg)

![](_page_57_Figure_1.jpeg)

![](_page_57_Figure_2.jpeg)

![](_page_58_Picture_94.jpeg)

![](_page_58_Picture_95.jpeg)

![](_page_59_Picture_1.jpeg)

![](_page_59_Figure_2.jpeg)

![](_page_60_Figure_1.jpeg)

![](_page_60_Picture_2.jpeg)

![](_page_61_Picture_117.jpeg)

![](_page_61_Figure_2.jpeg)

![](_page_62_Figure_1.jpeg)

![](_page_62_Picture_156.jpeg)

![](_page_63_Figure_1.jpeg)

![](_page_63_Picture_91.jpeg)

![](_page_64_Figure_1.jpeg)

![](_page_64_Figure_2.jpeg)

![](_page_65_Figure_1.jpeg)

![](_page_65_Figure_2.jpeg)

![](_page_66_Figure_1.jpeg)

![](_page_66_Figure_2.jpeg)

![](_page_67_Figure_1.jpeg)

![](_page_67_Figure_2.jpeg)

![](_page_68_Figure_1.jpeg)

![](_page_68_Figure_2.jpeg)

![](_page_69_Figure_1.jpeg)

![](_page_69_Figure_2.jpeg)

![](_page_70_Figure_1.jpeg)

![](_page_70_Picture_78.jpeg)

![](_page_71_Figure_1.jpeg)

![](_page_71_Figure_2.jpeg)
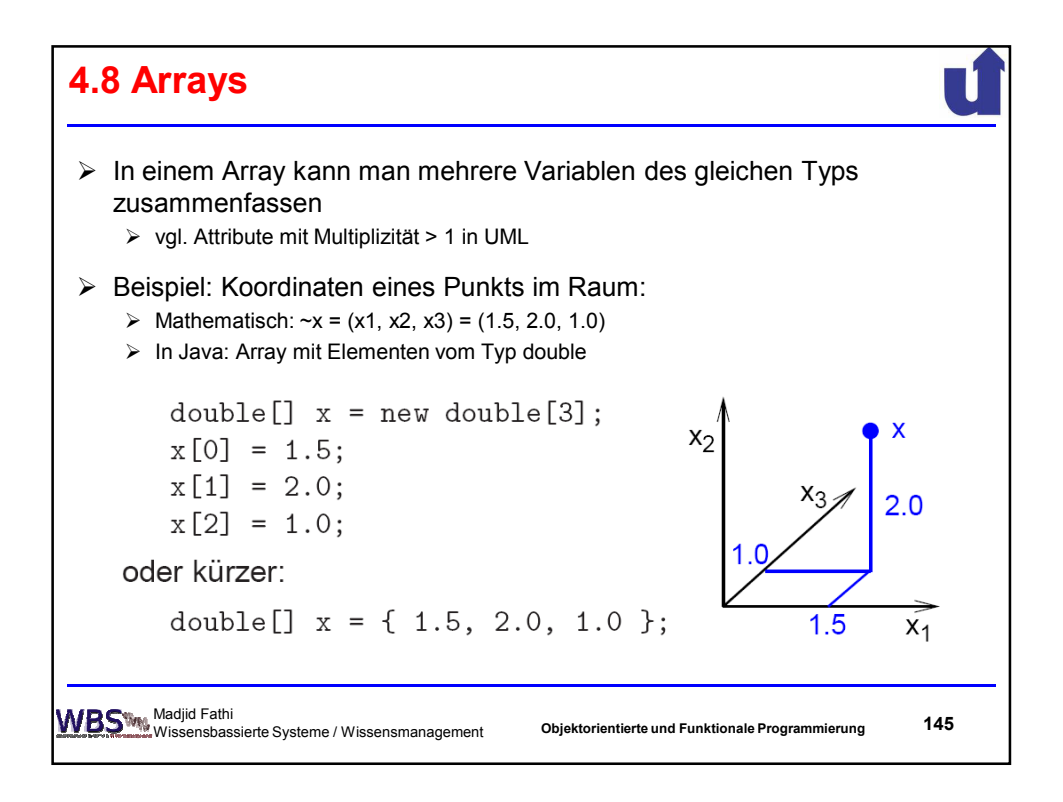

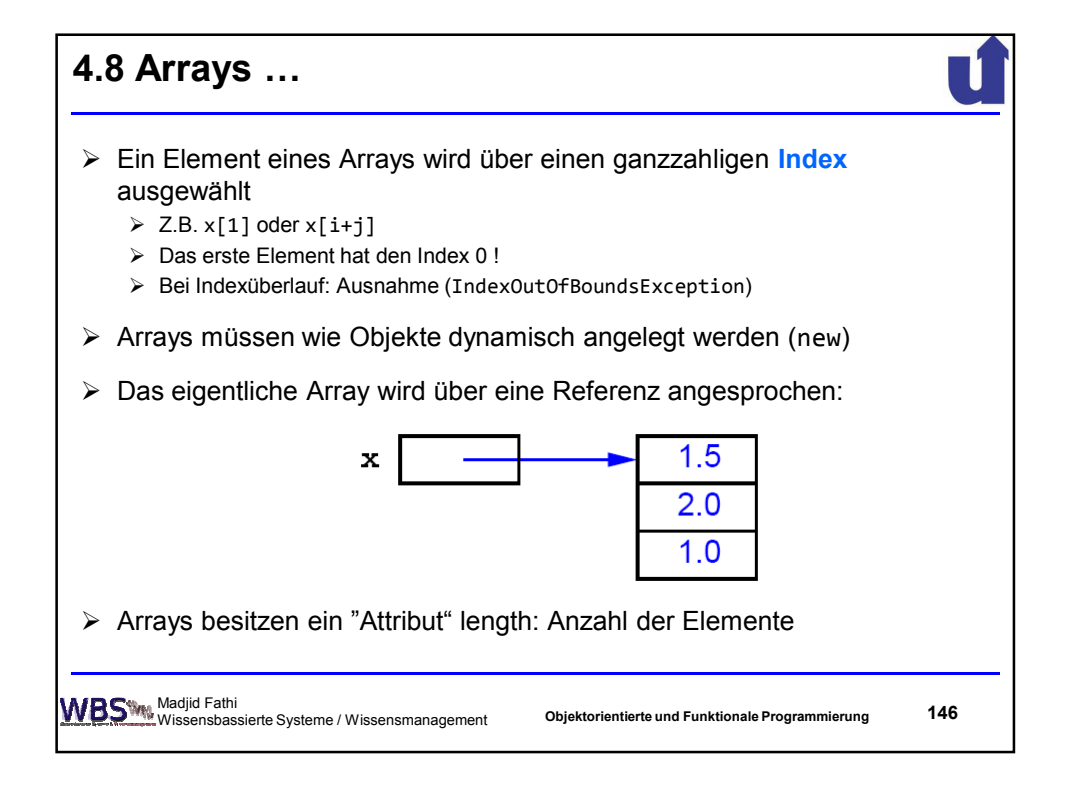

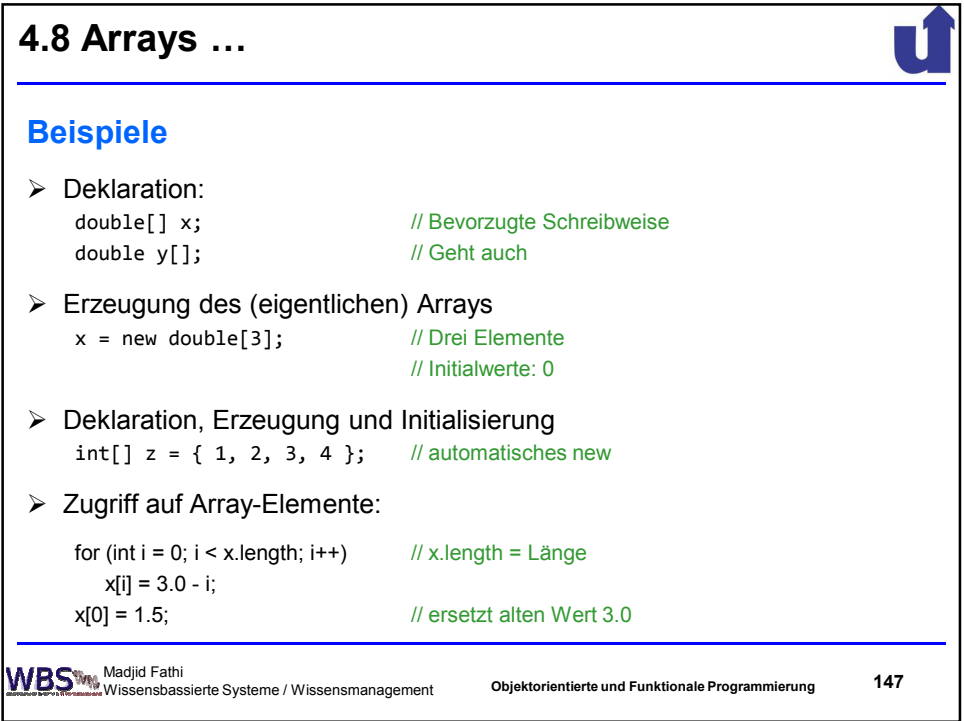

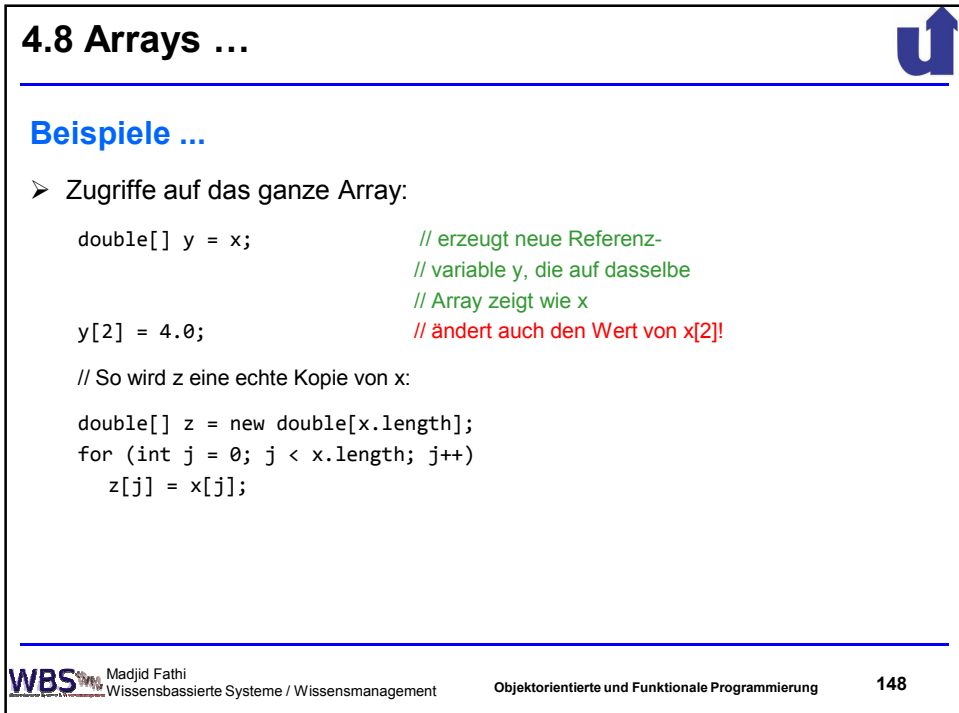

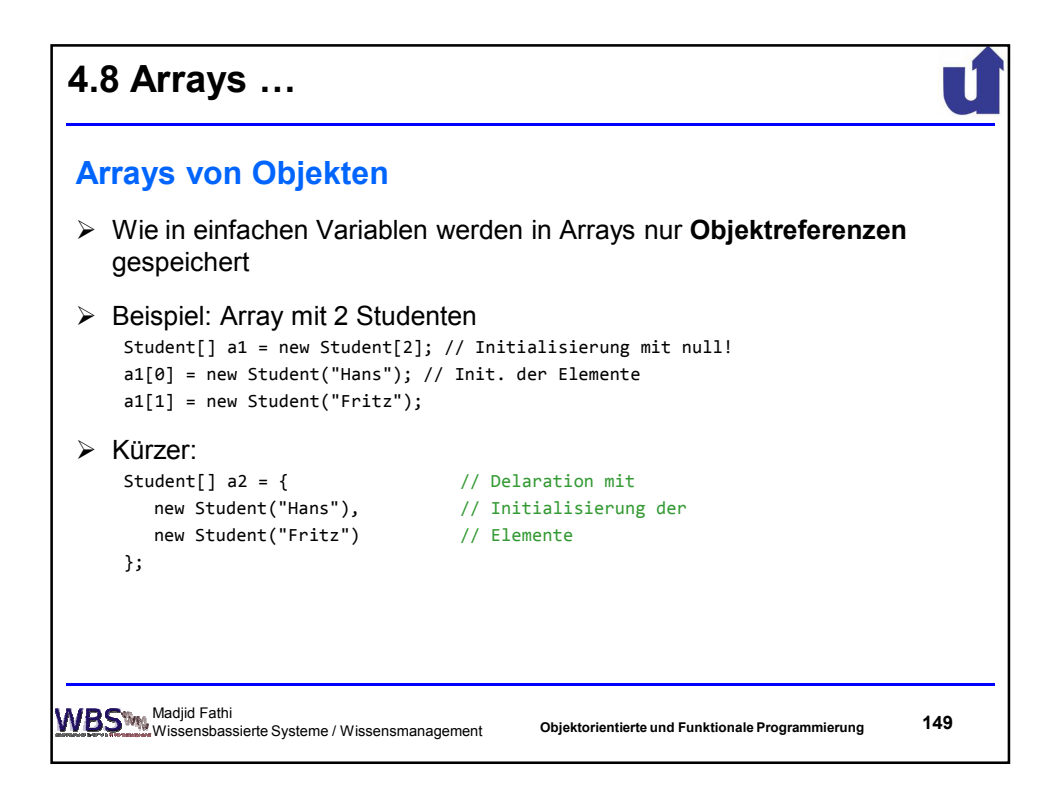

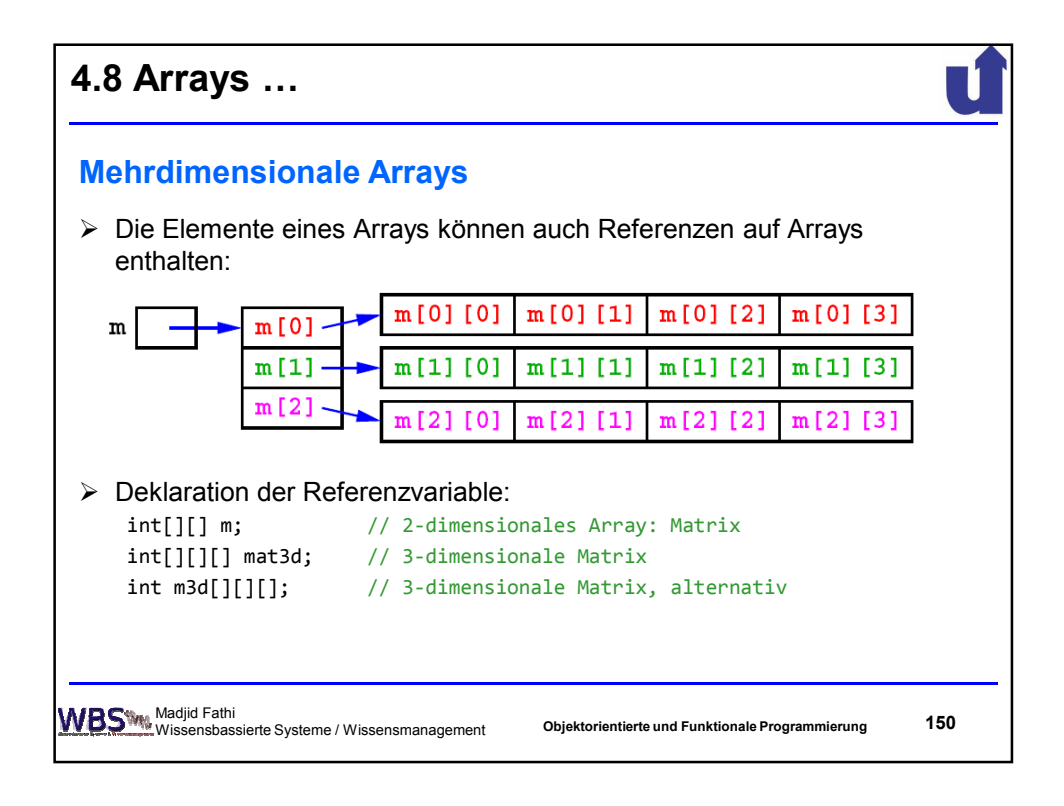

**4.8 Arrays ...**  $\rightarrow$  Erzeugung des Arrays: Erzeugung des Arrays:<br>
m = new int[3][4]; // m =  $\begin{pmatrix} 0 & 0 & 0 & 0 \\ 0 & 0 & 0 & 0 \\ 0 & 0 & 0 & 0 \end{pmatrix}$ m[2] = new int[2];<br>
m[2] [1] = 7;<br>
// m =  $\begin{pmatrix} 0 & 0 & 0 & 0 \\ 0 & 0 & 0 & 0 \\ 0 & 7 & 0 & 0 \end{pmatrix}$  $\rightarrow$  Anmerkungen: m[2] ist eine Referenz auf ein Array von int-Zahlen  $\rightarrow$  m[2] hat den Typ int []  $\rightarrow$  m.length == 3 → Die Länge der Zeilen kann variieren:  $m[0]$ .length == 4, aber  $m[2]$ .length == 2 Madjid Fathi Wissensbassierte Systeme / Wissensmanagement **151 Objektorientierte und Funktionale Programmierung**

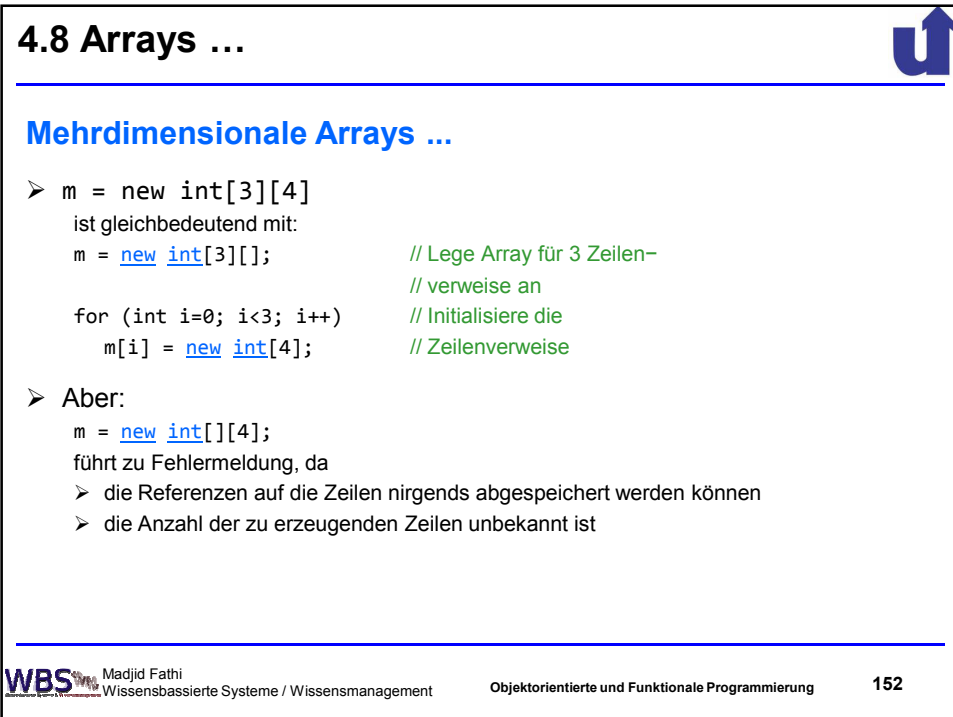

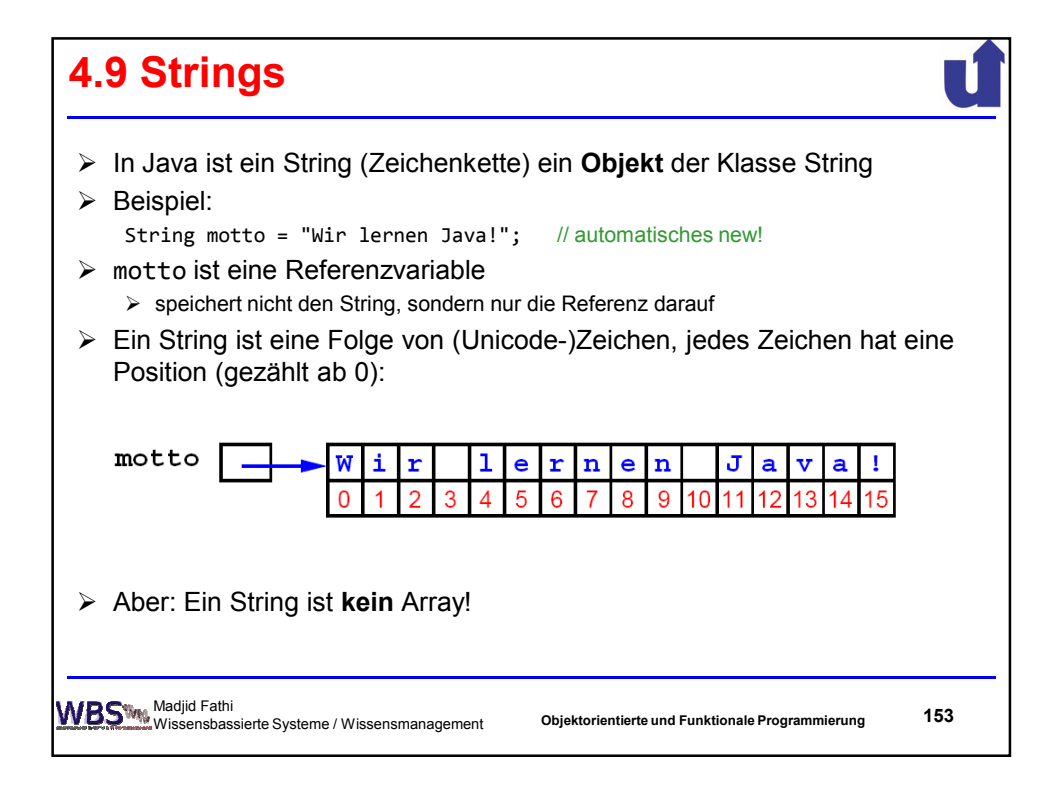

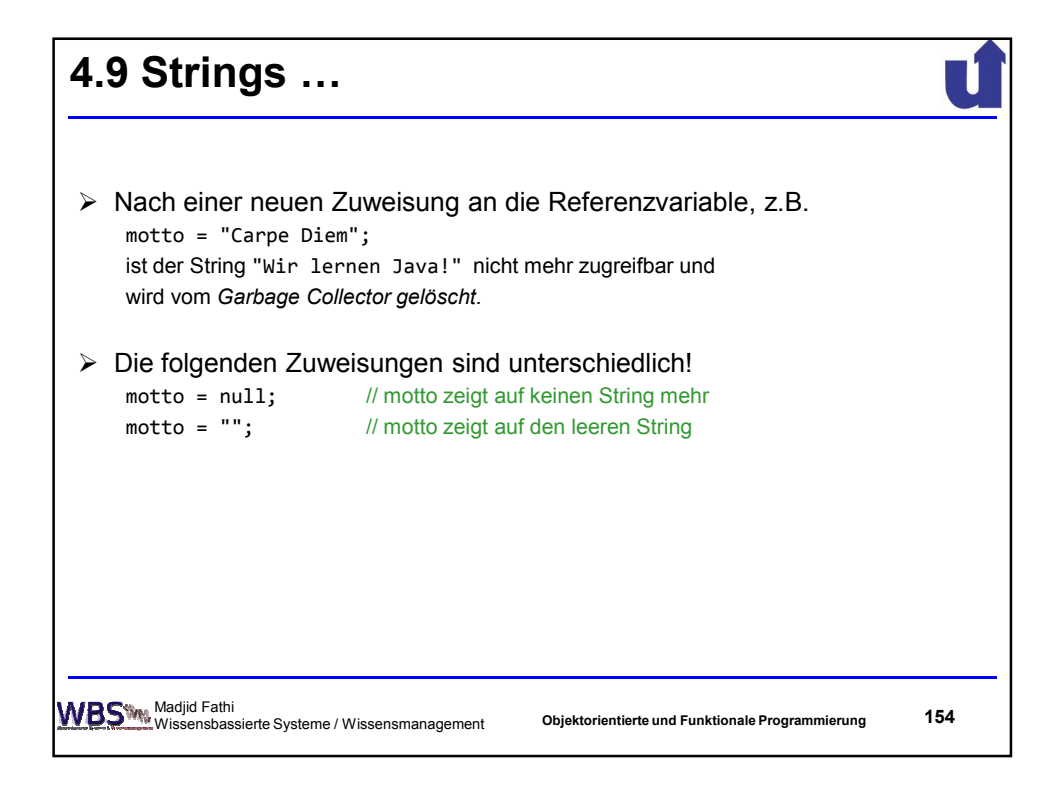

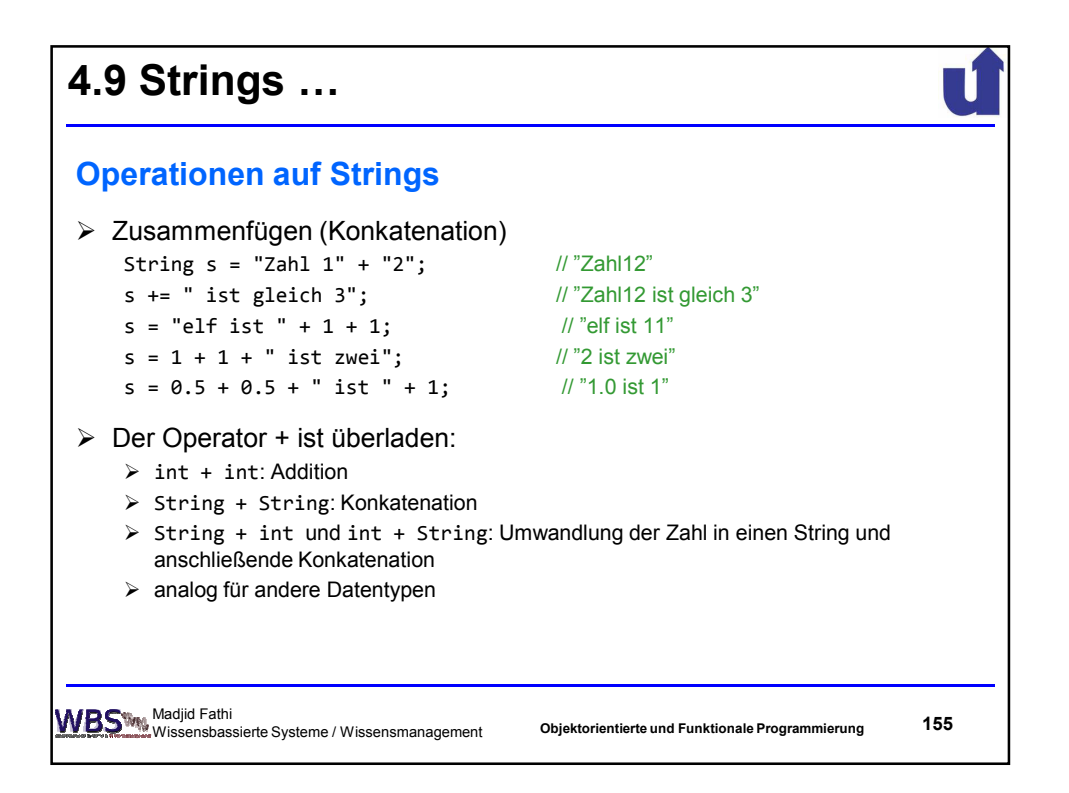

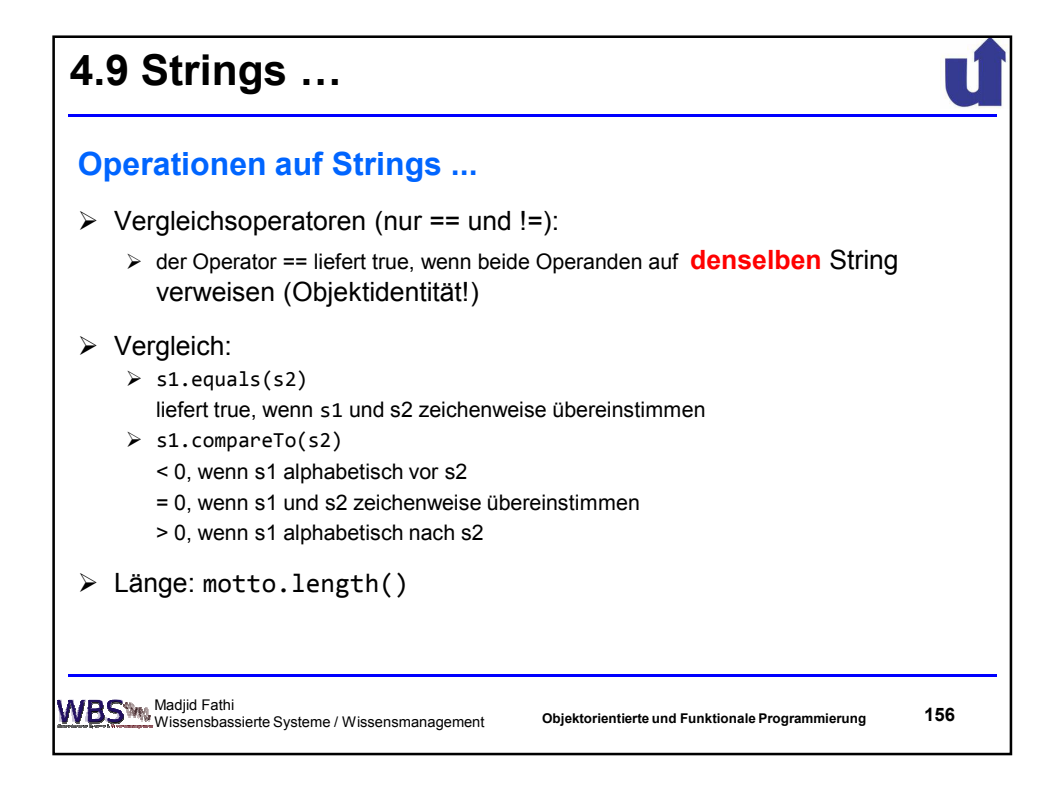

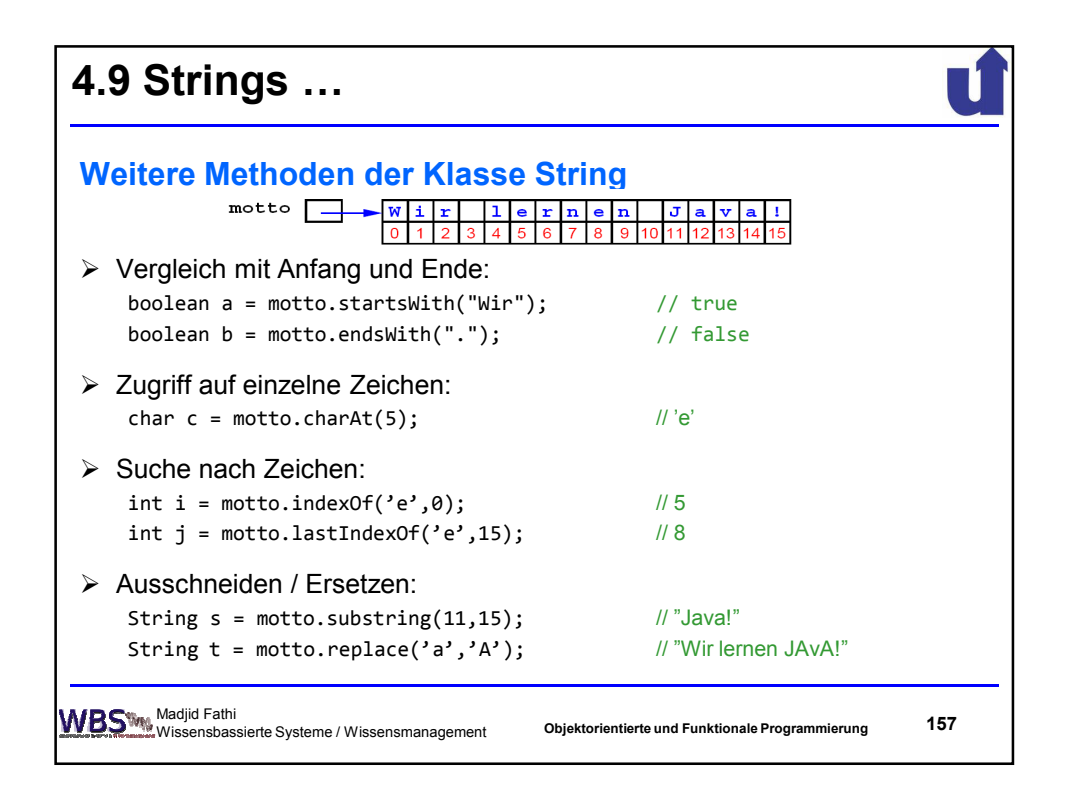

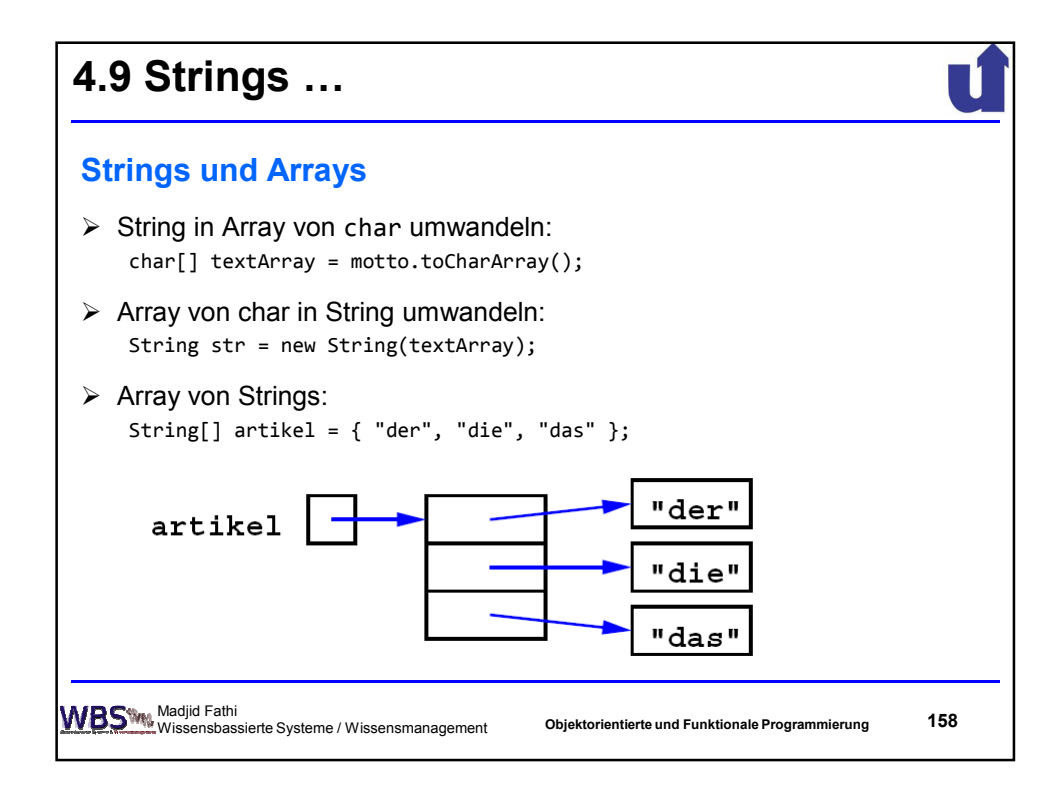

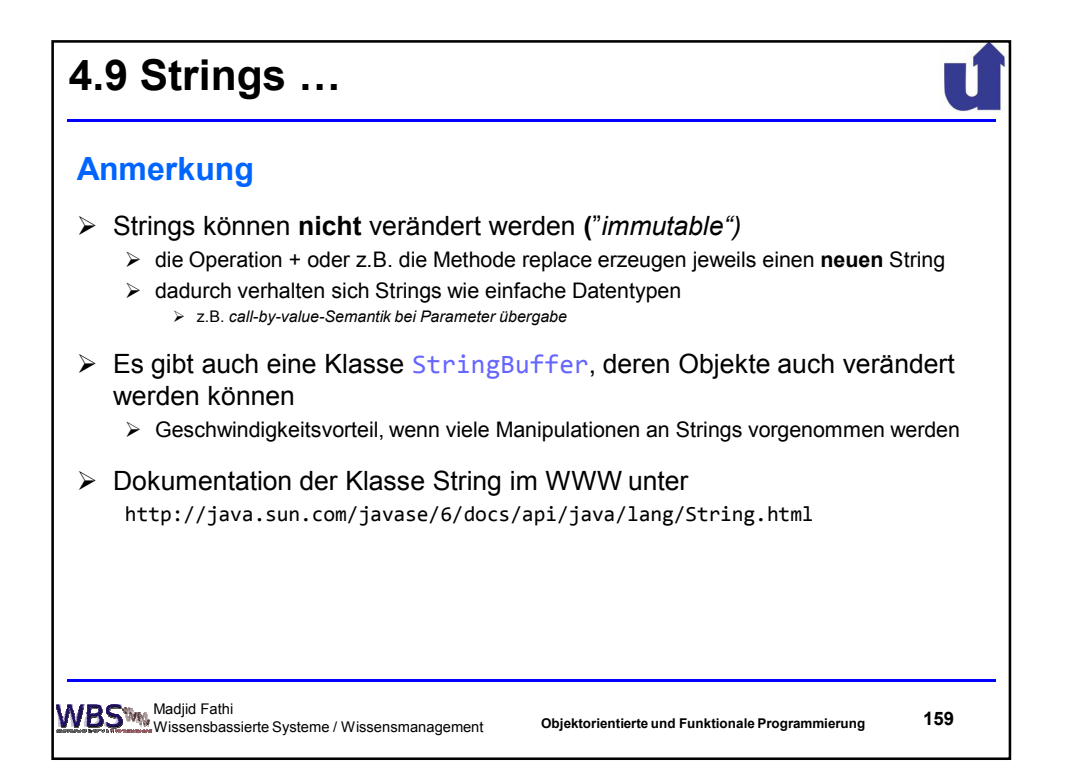

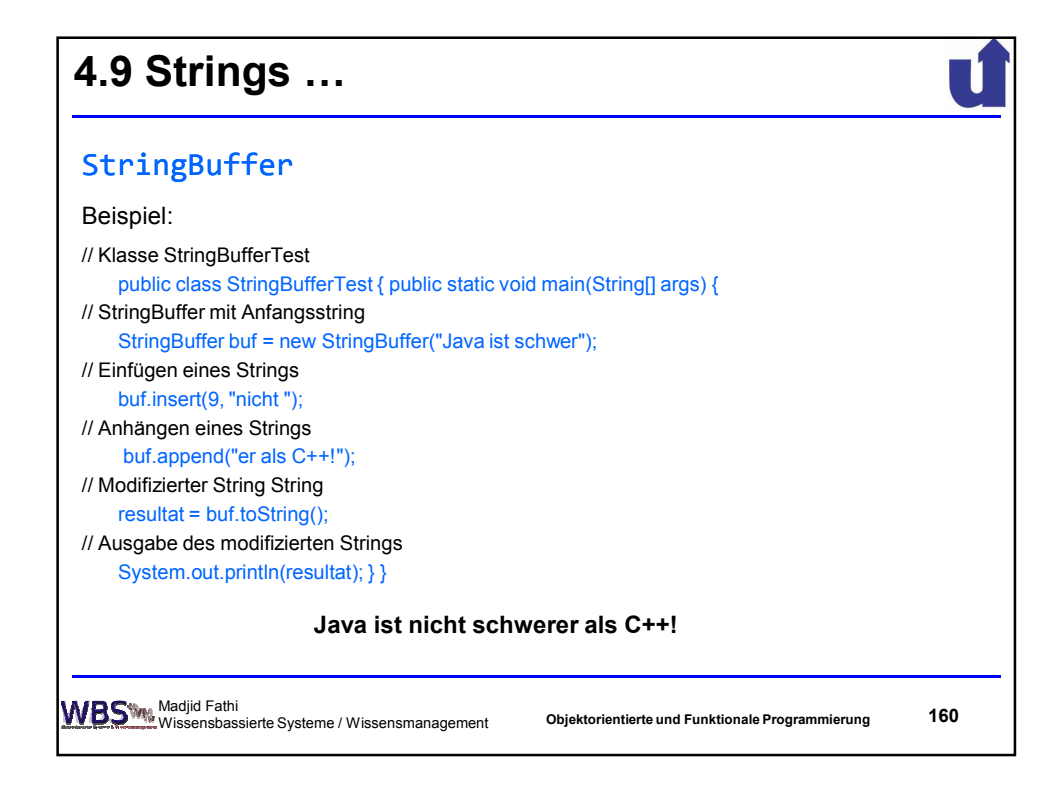

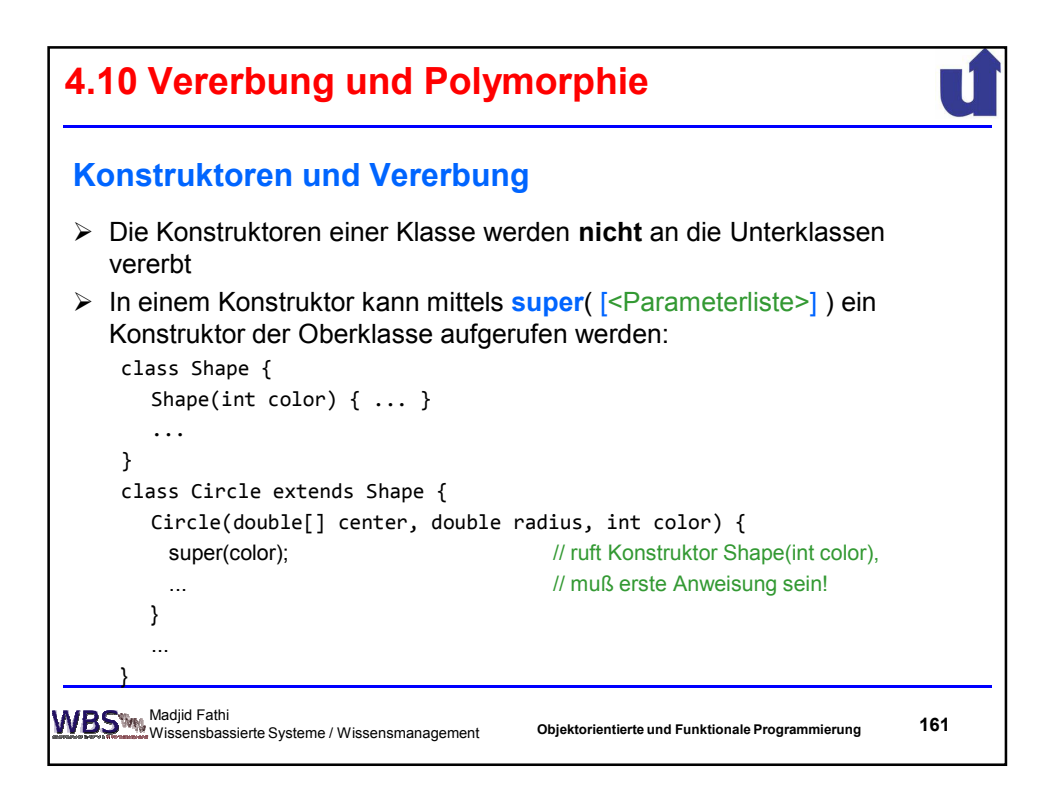

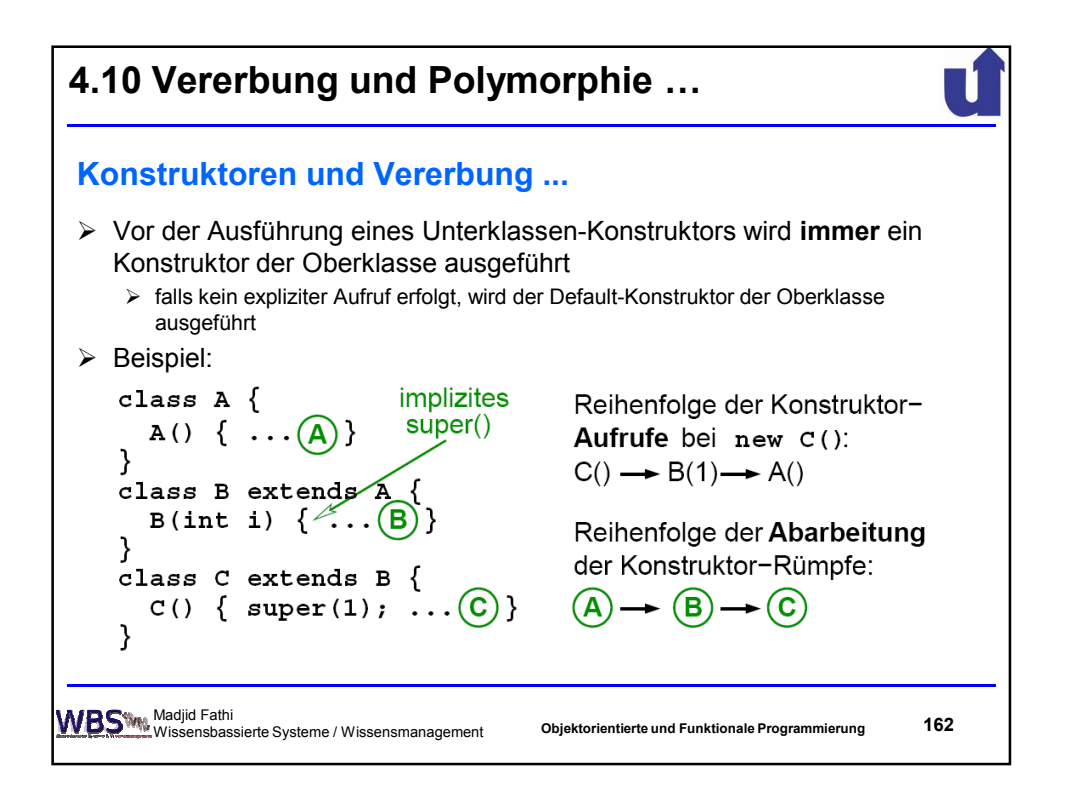

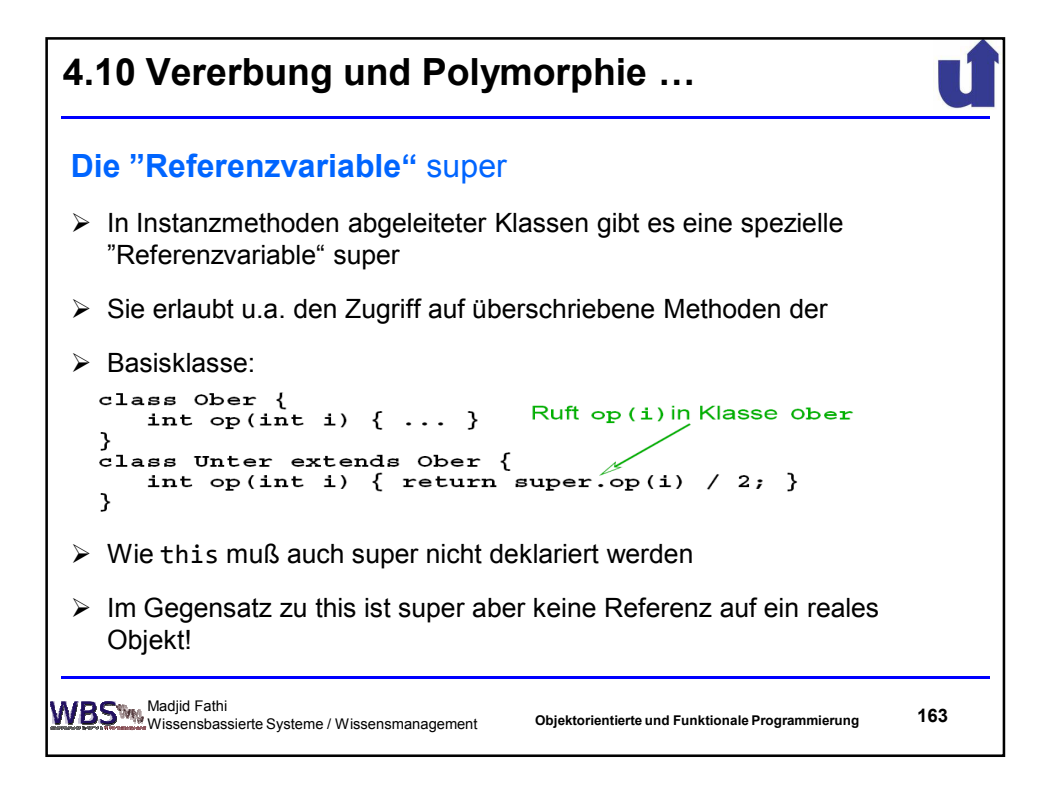

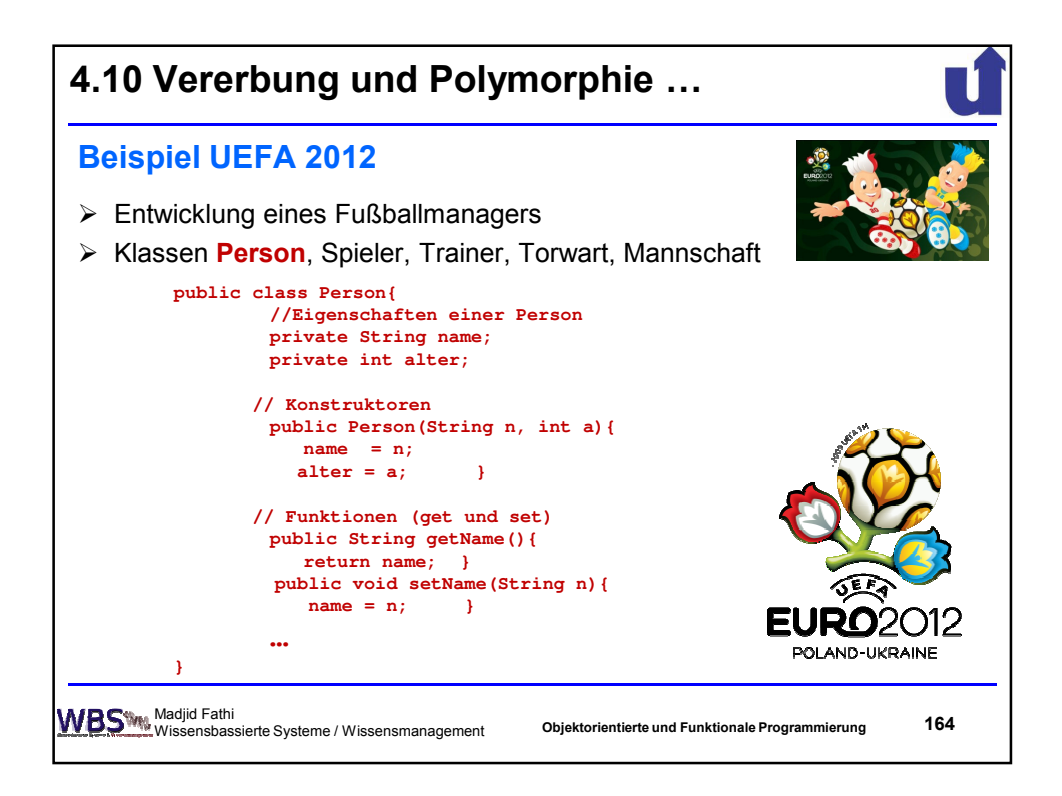

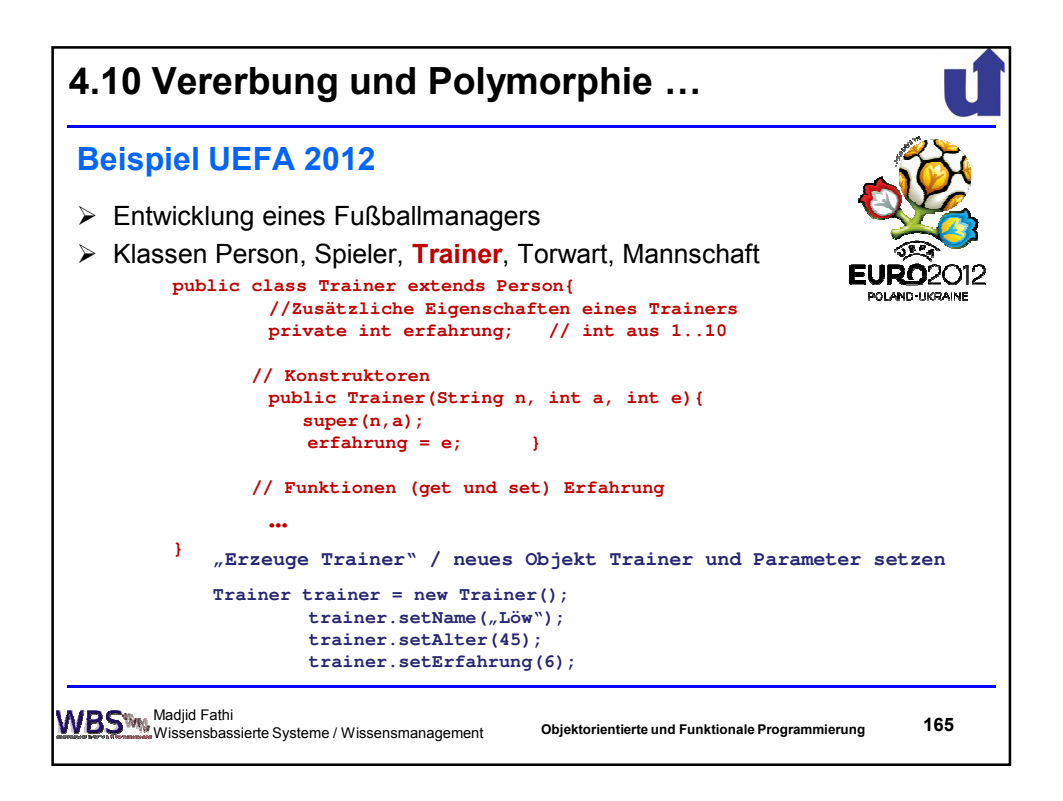

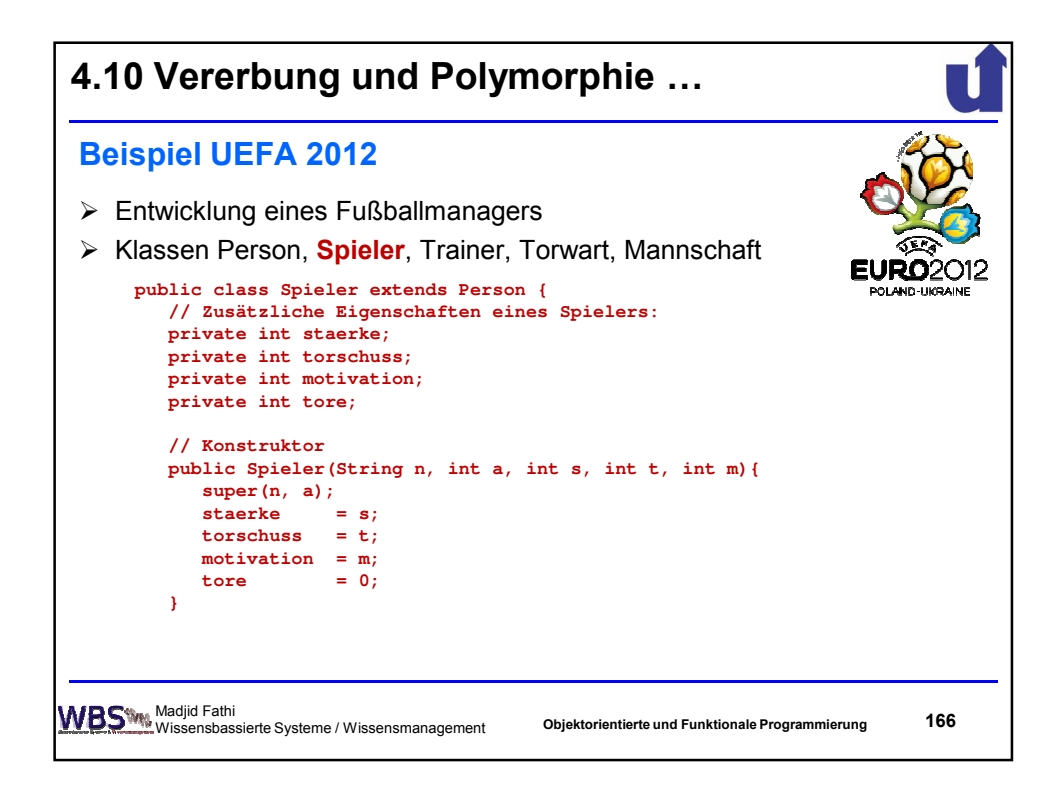

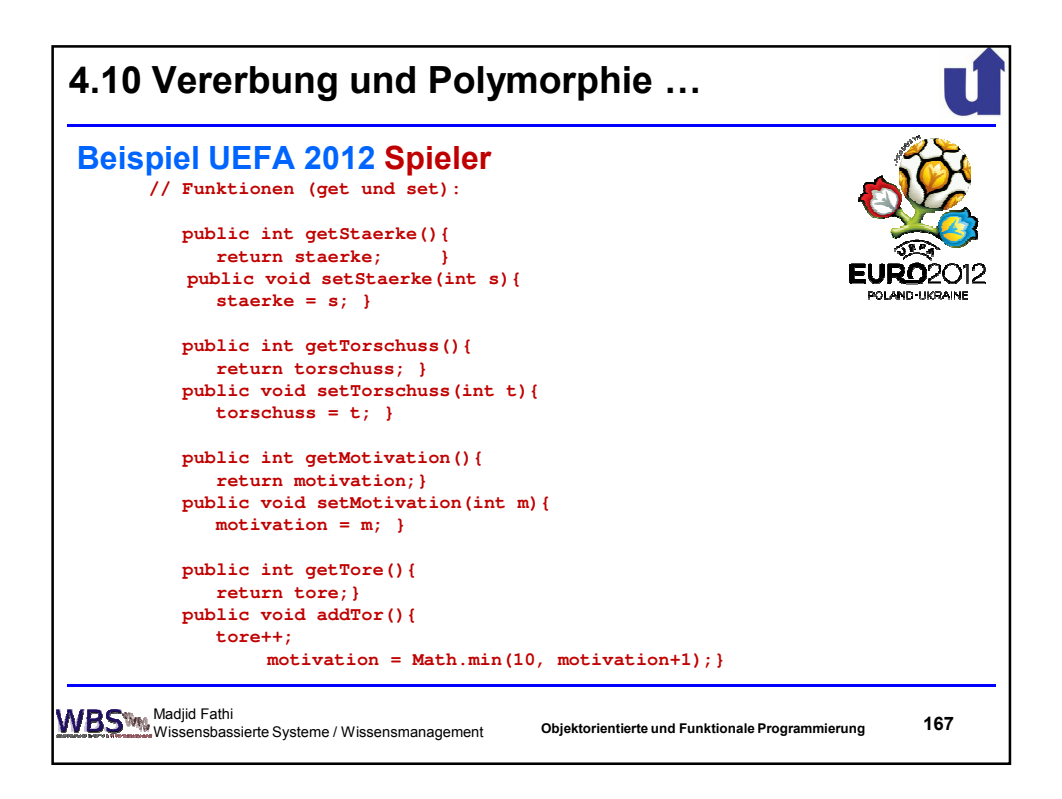

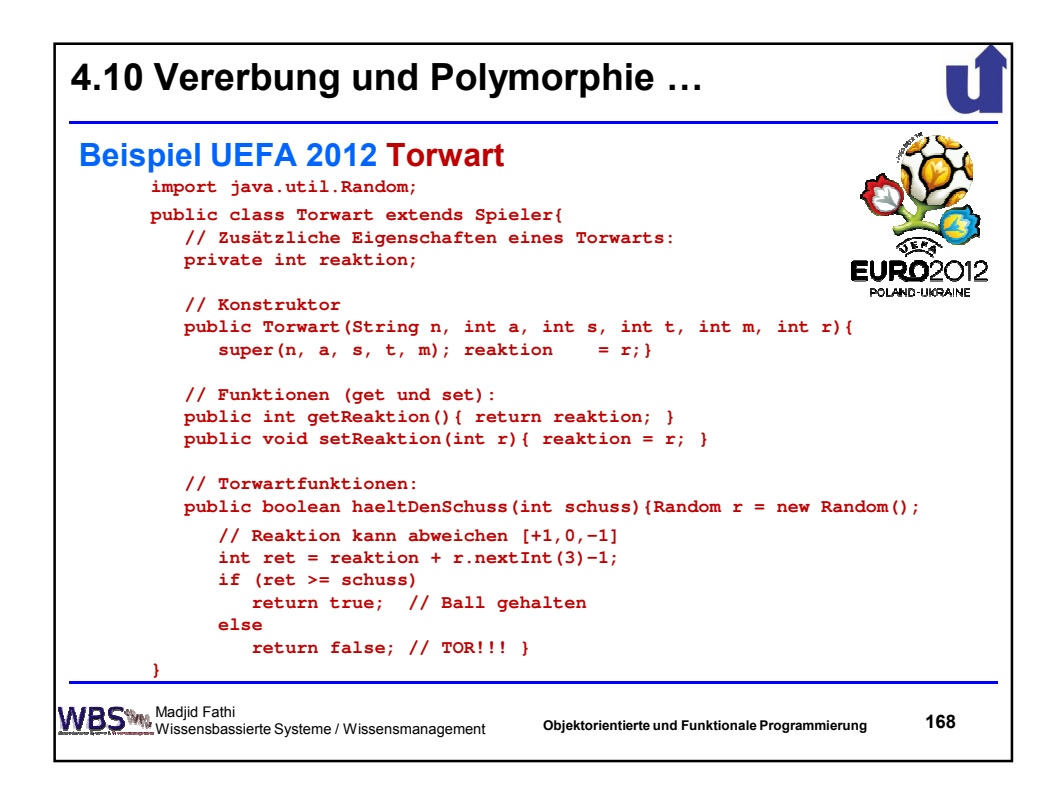

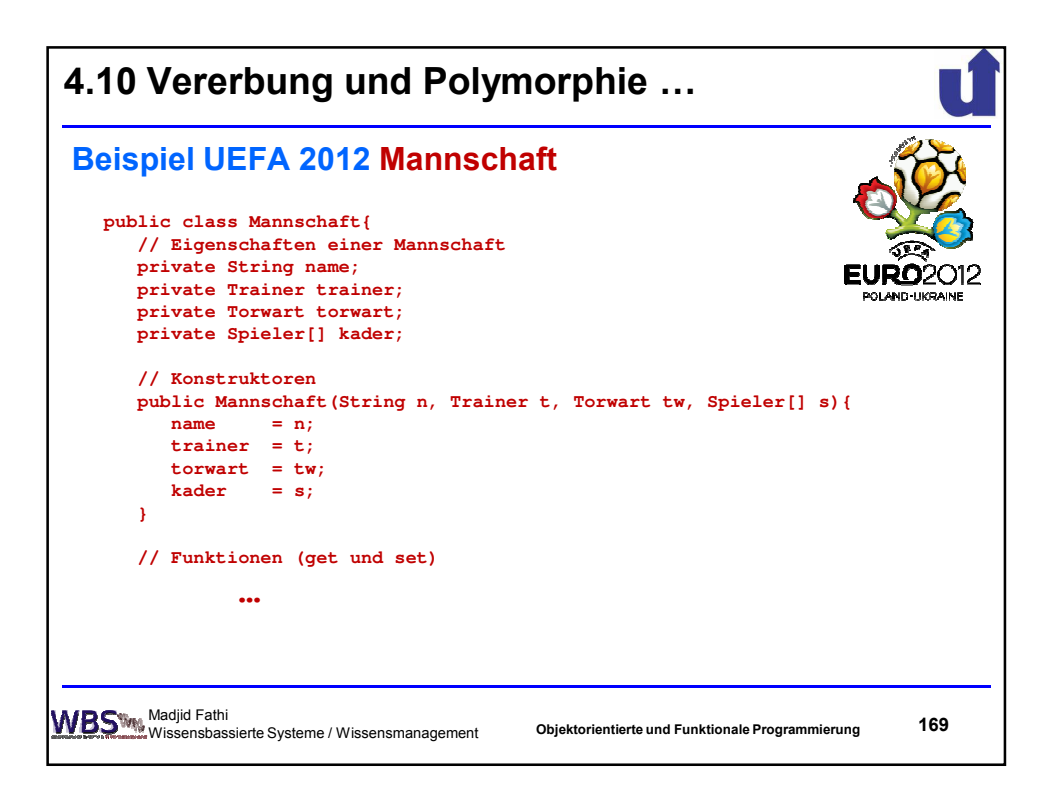

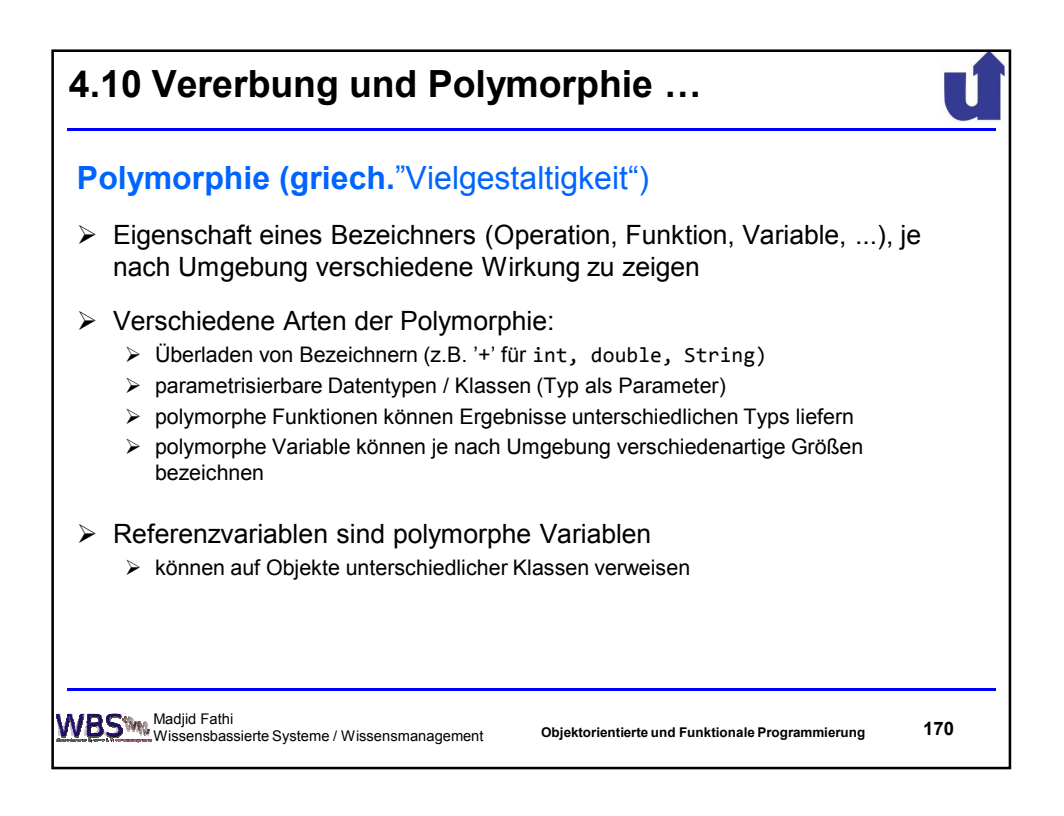

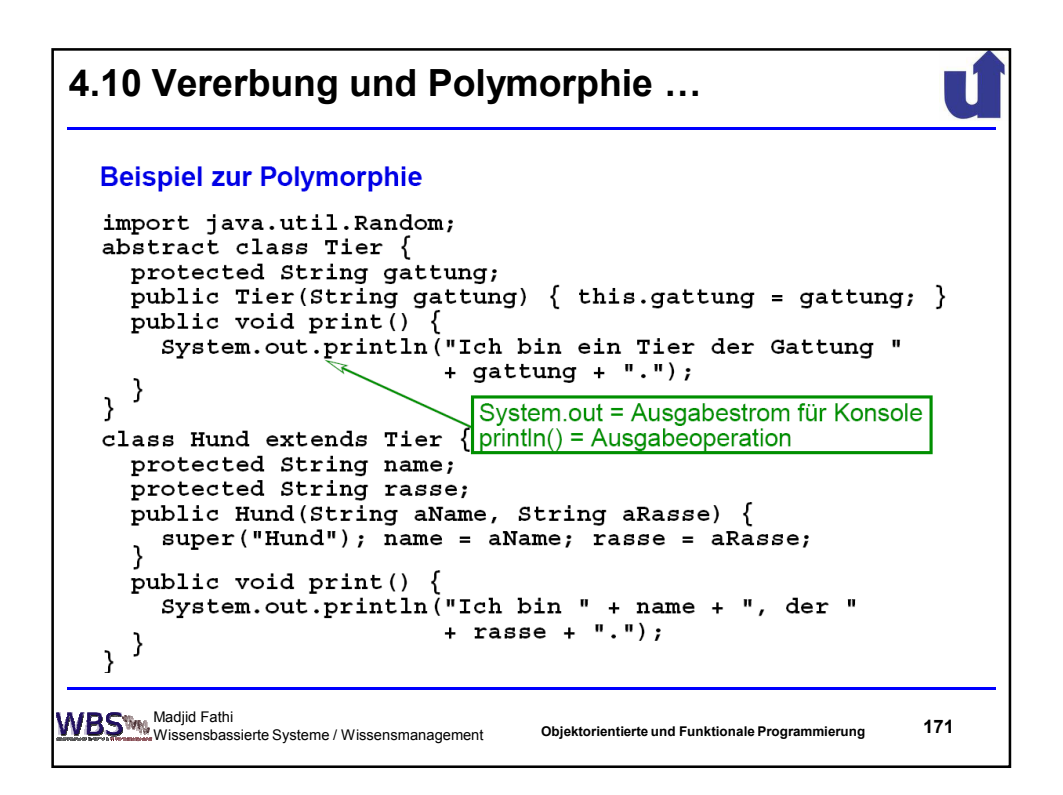

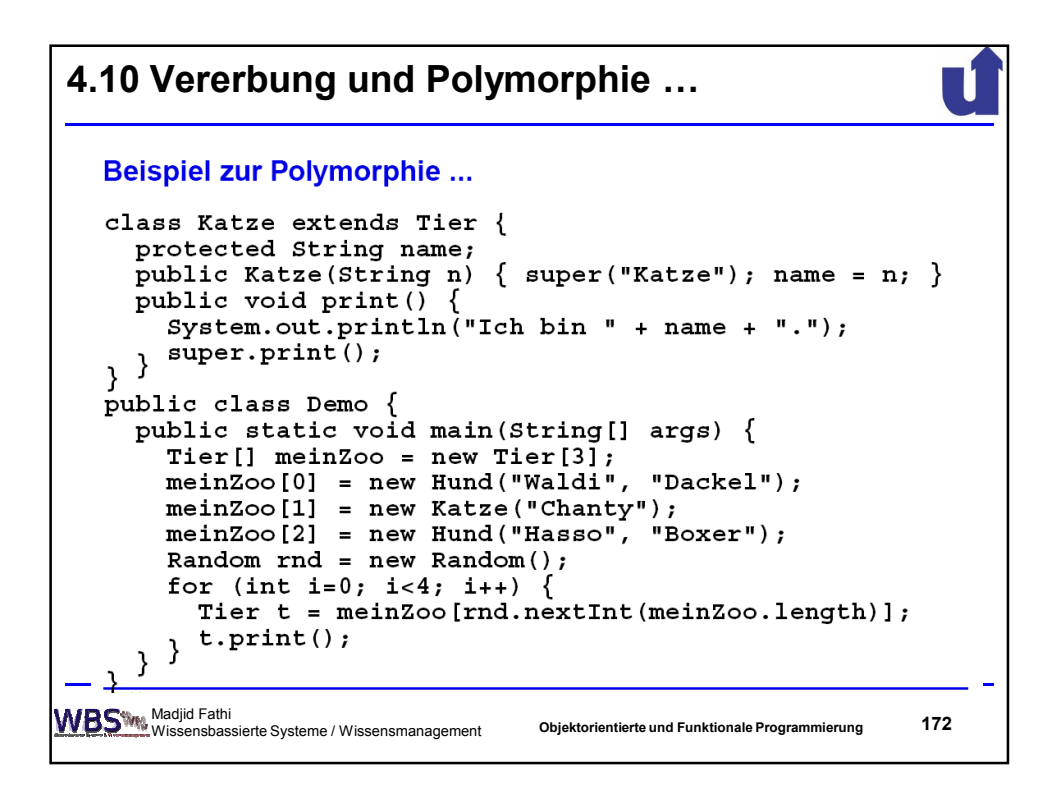

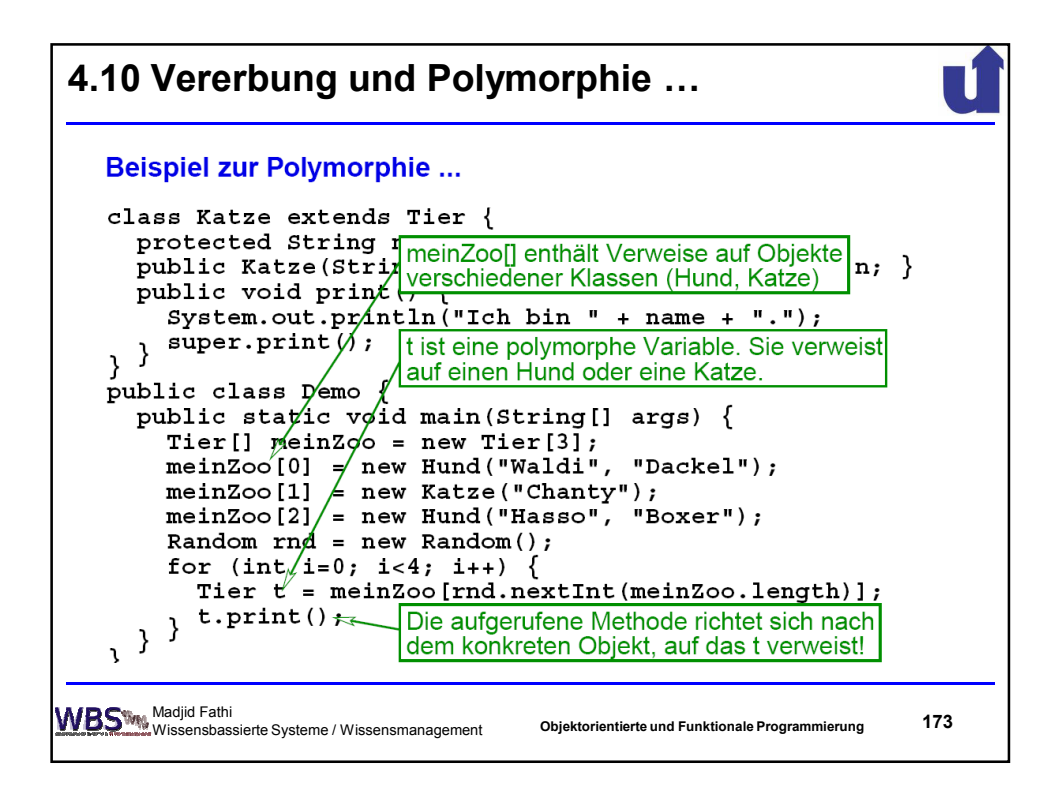

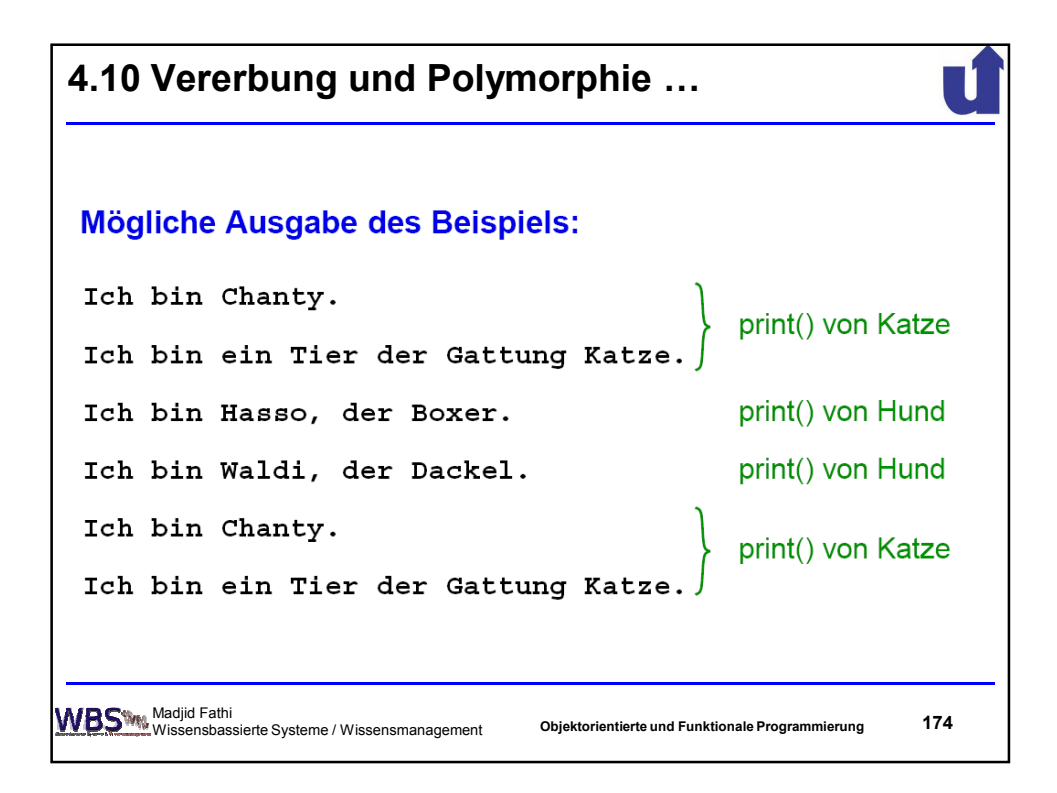

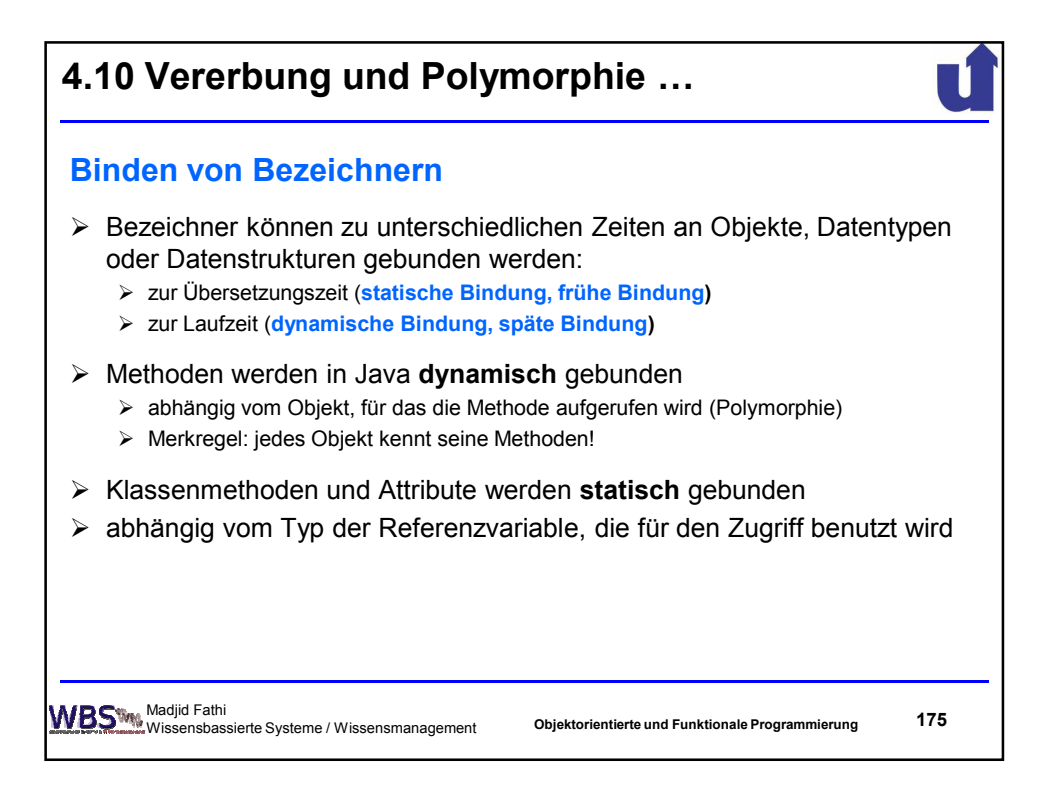

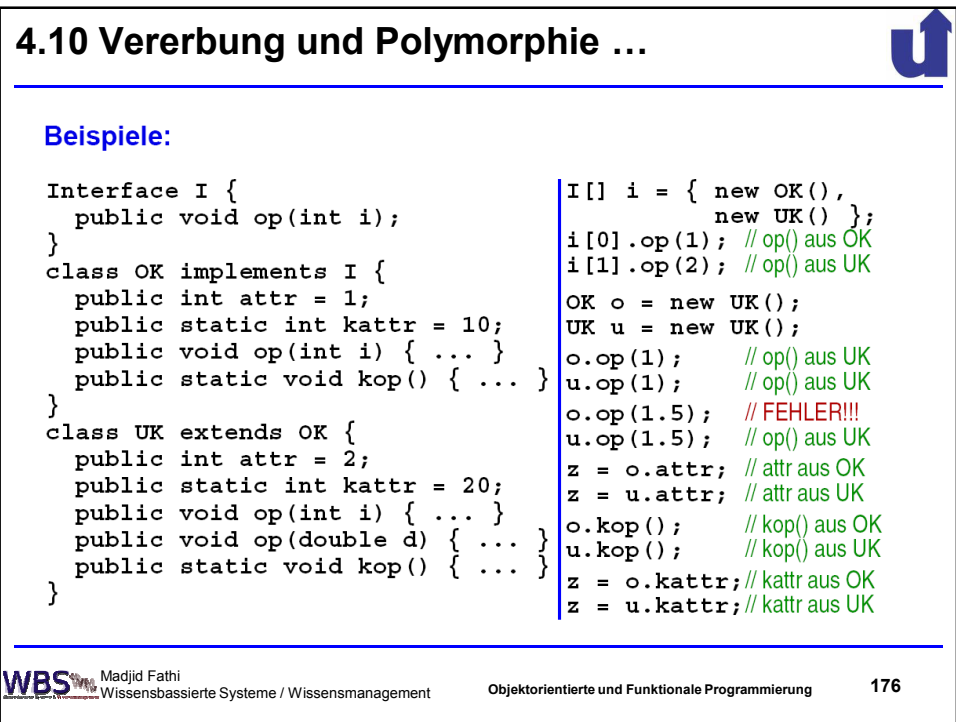

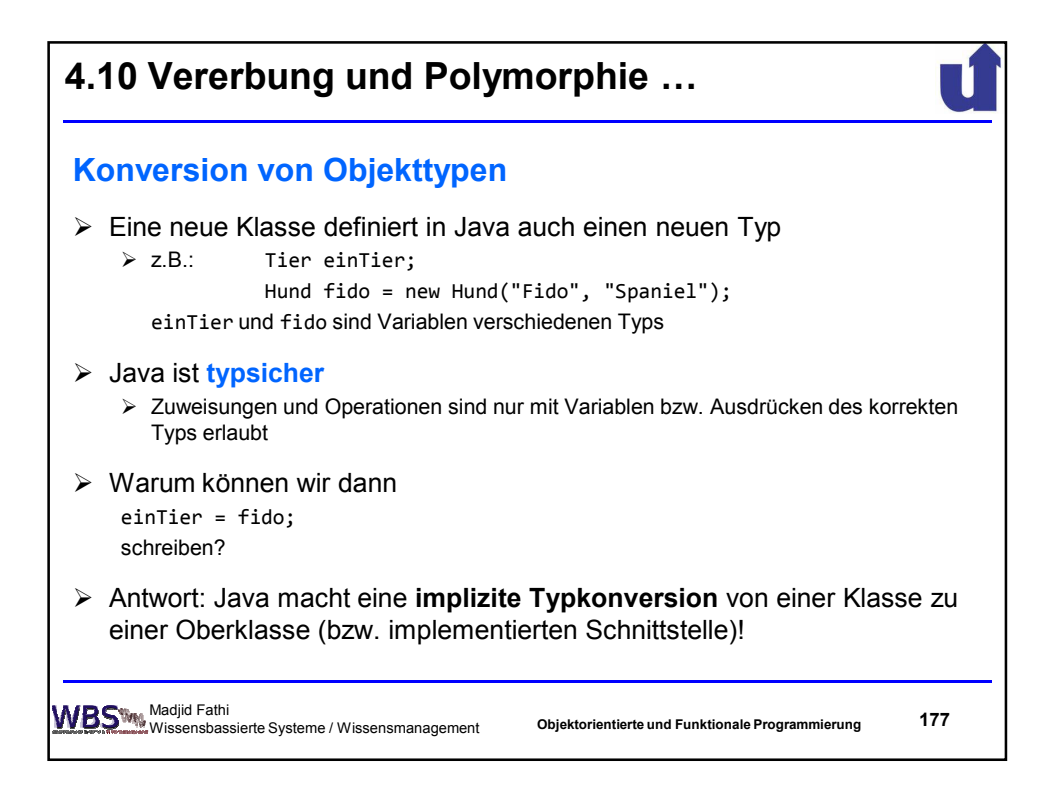

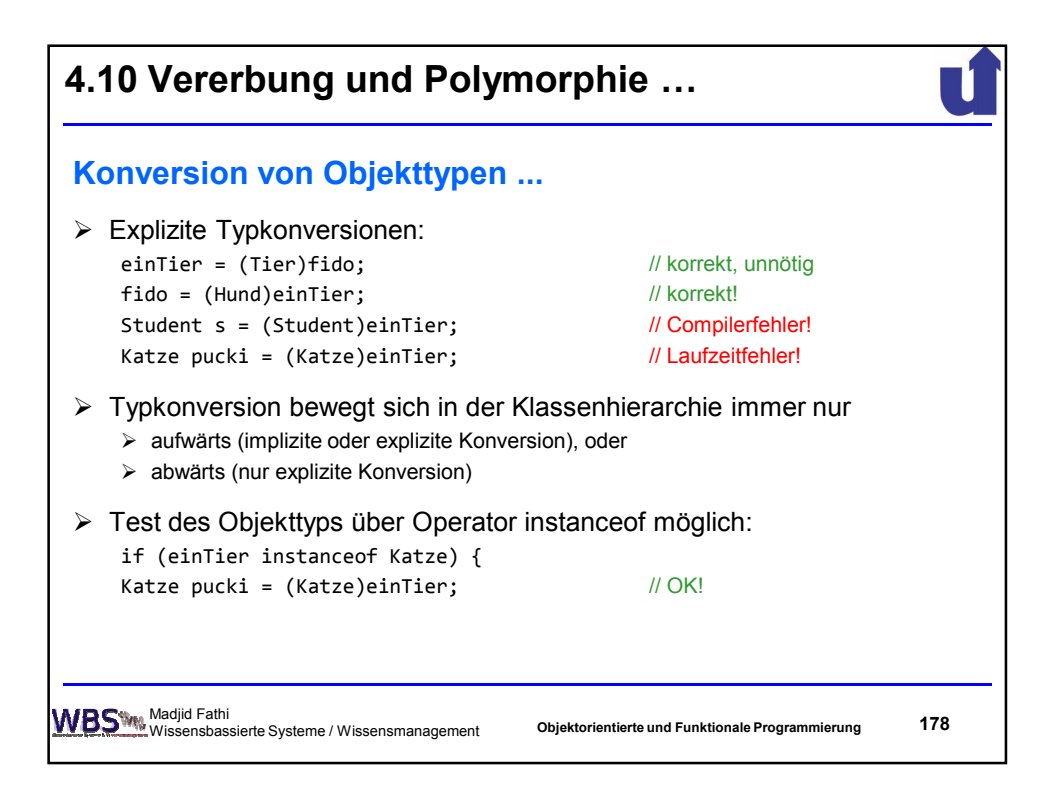

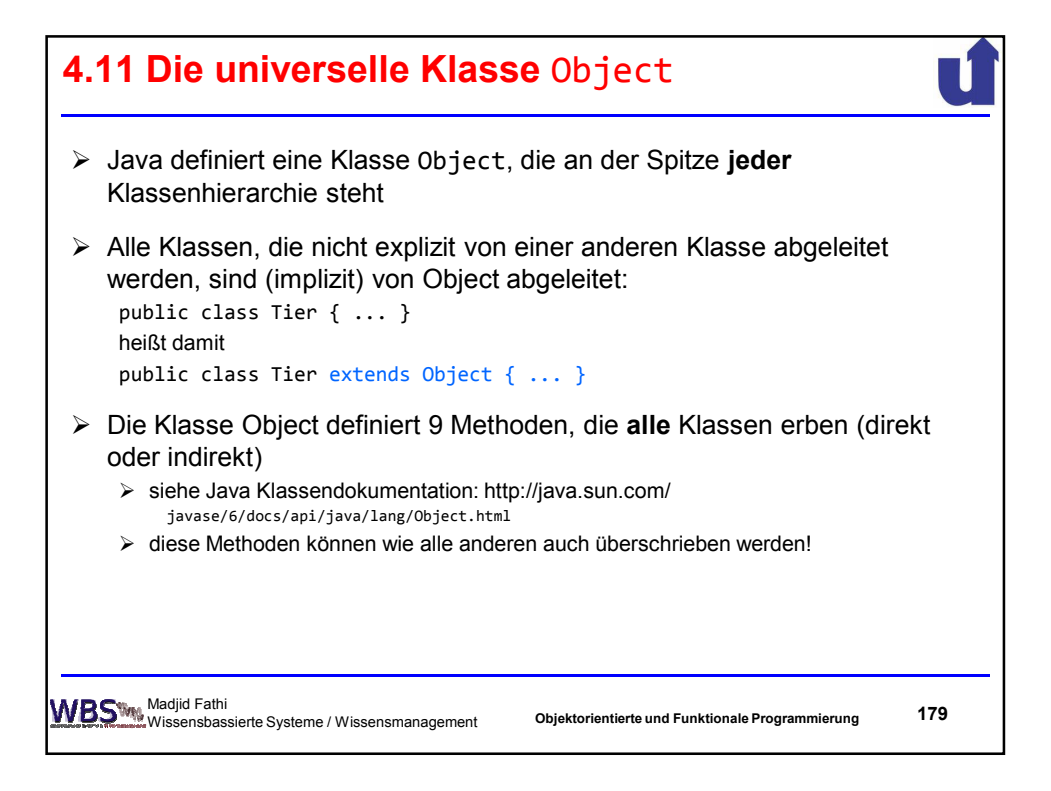

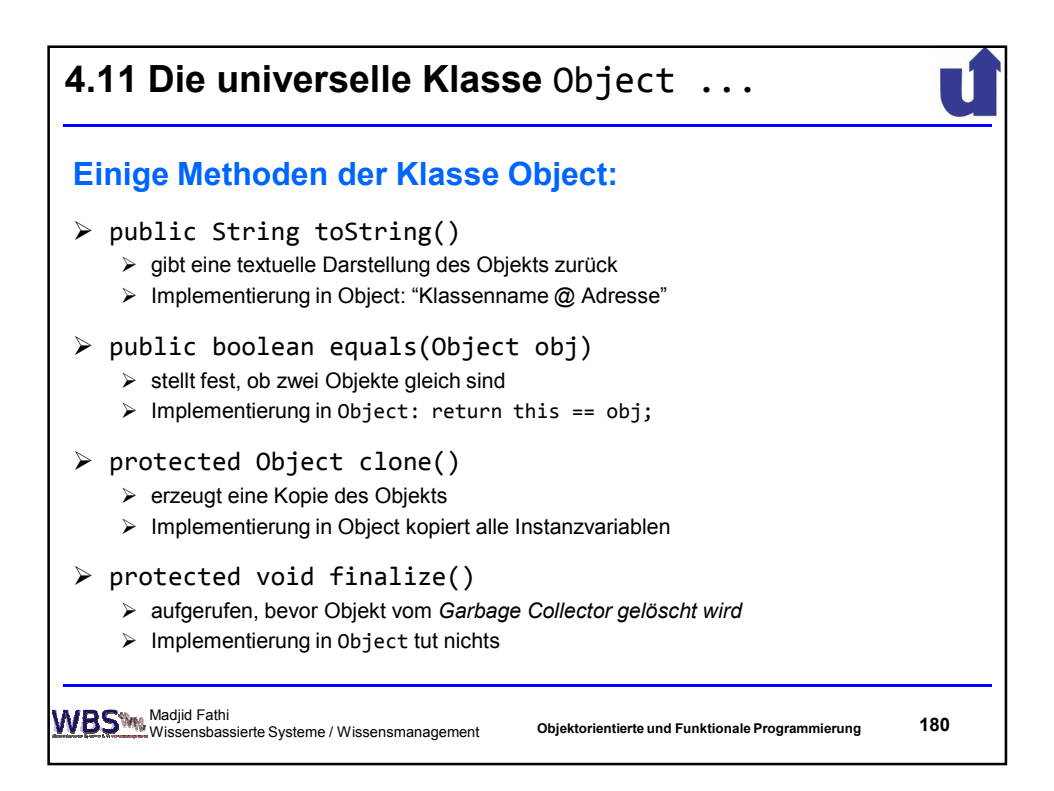

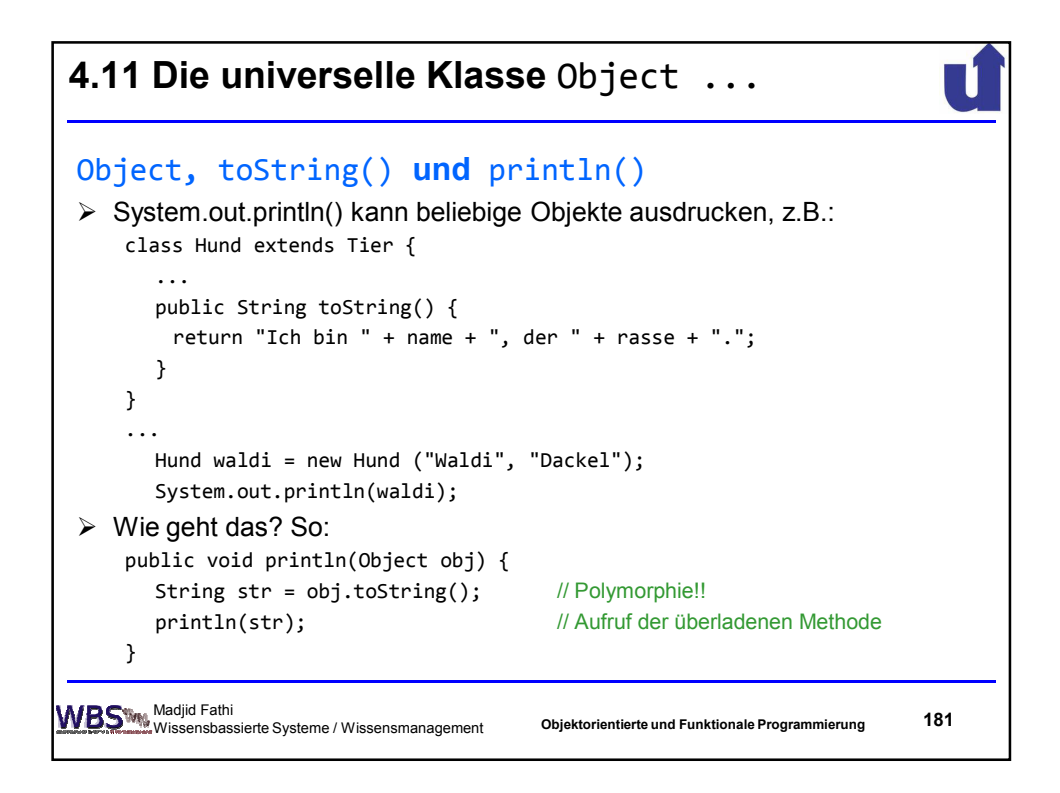

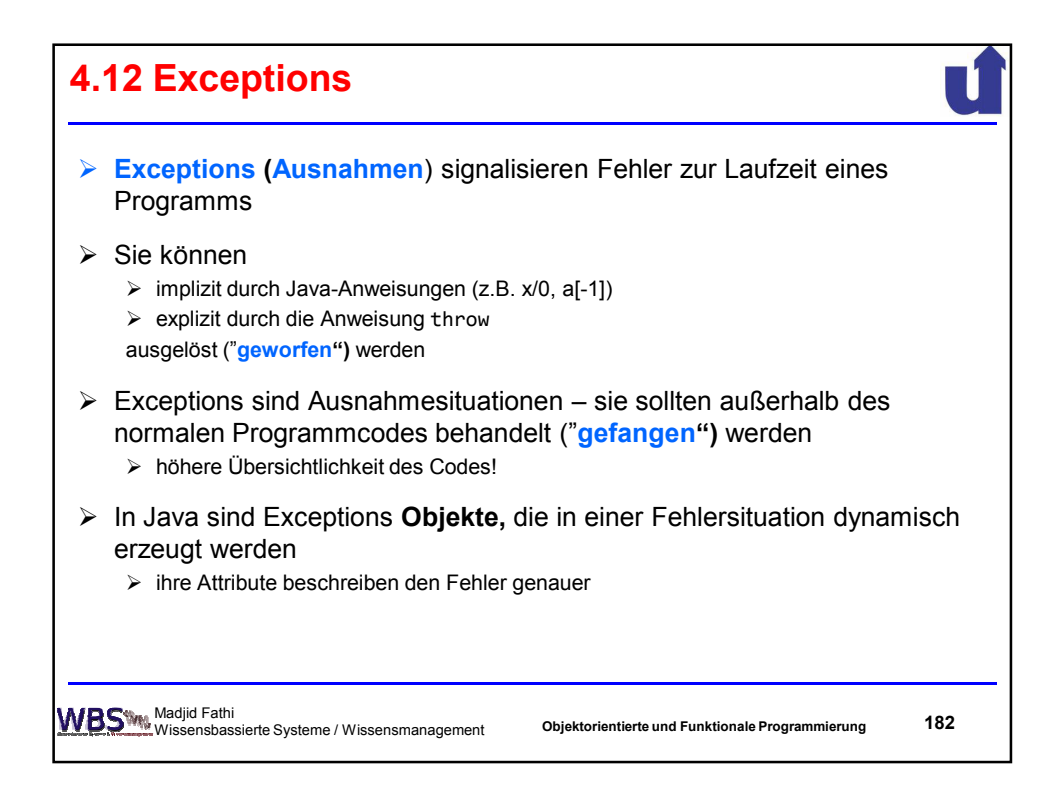

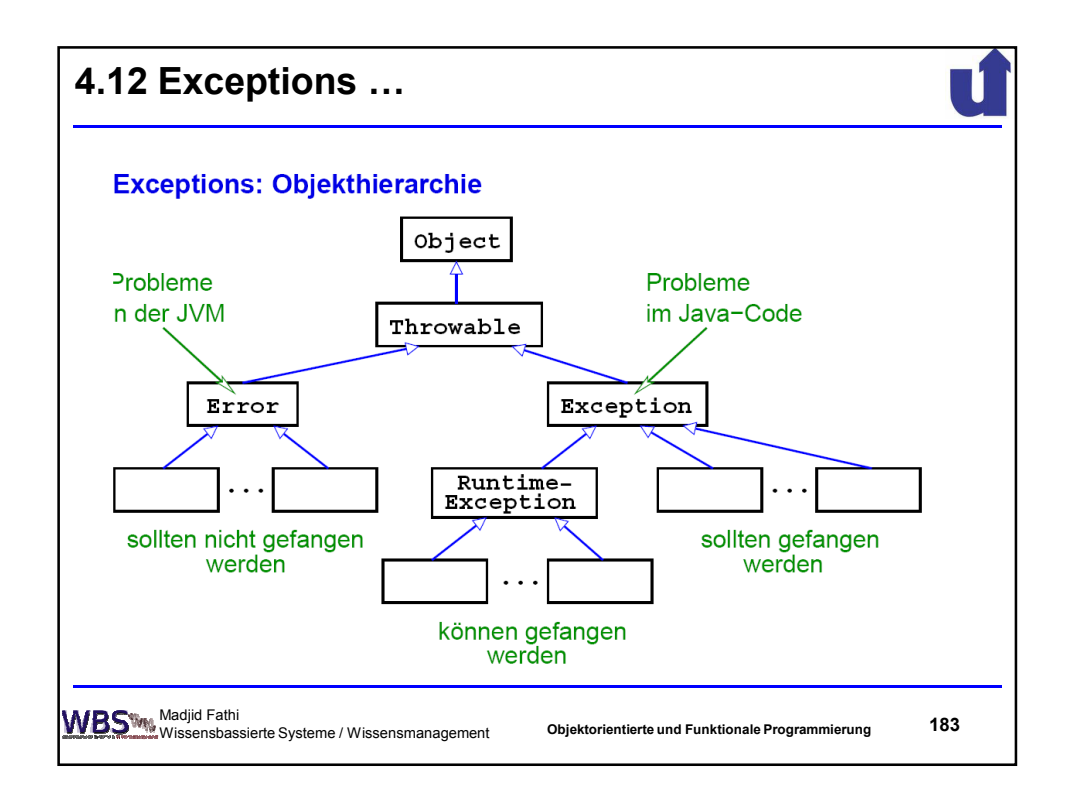

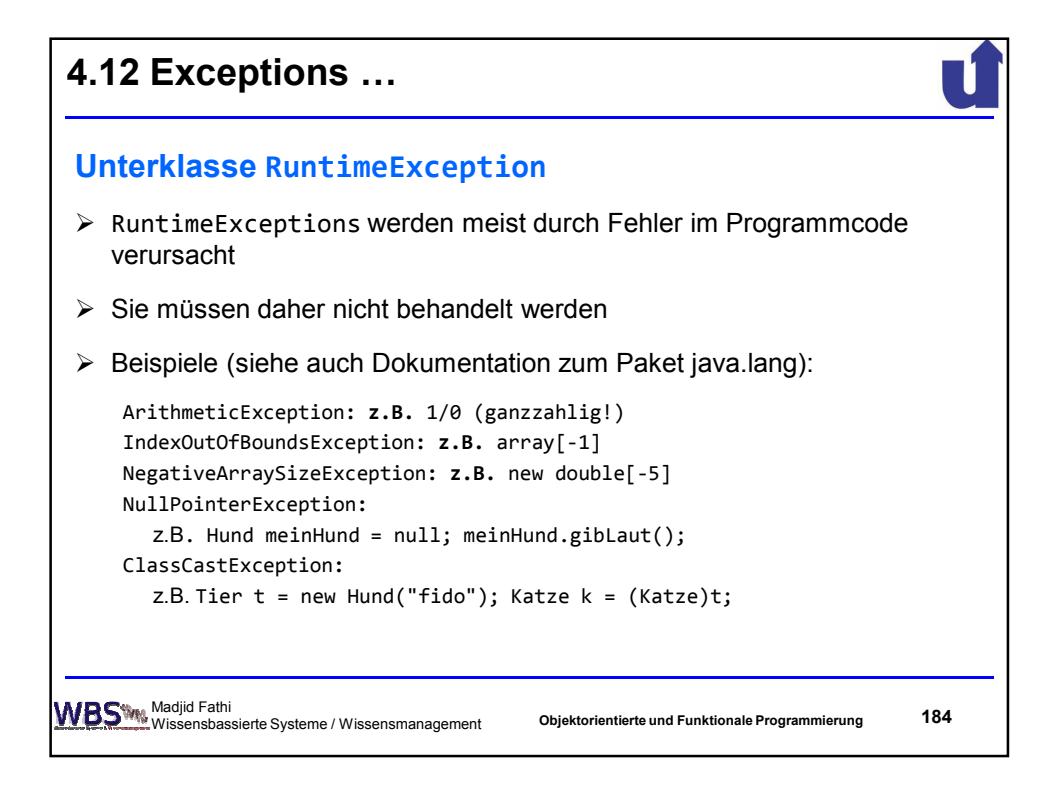

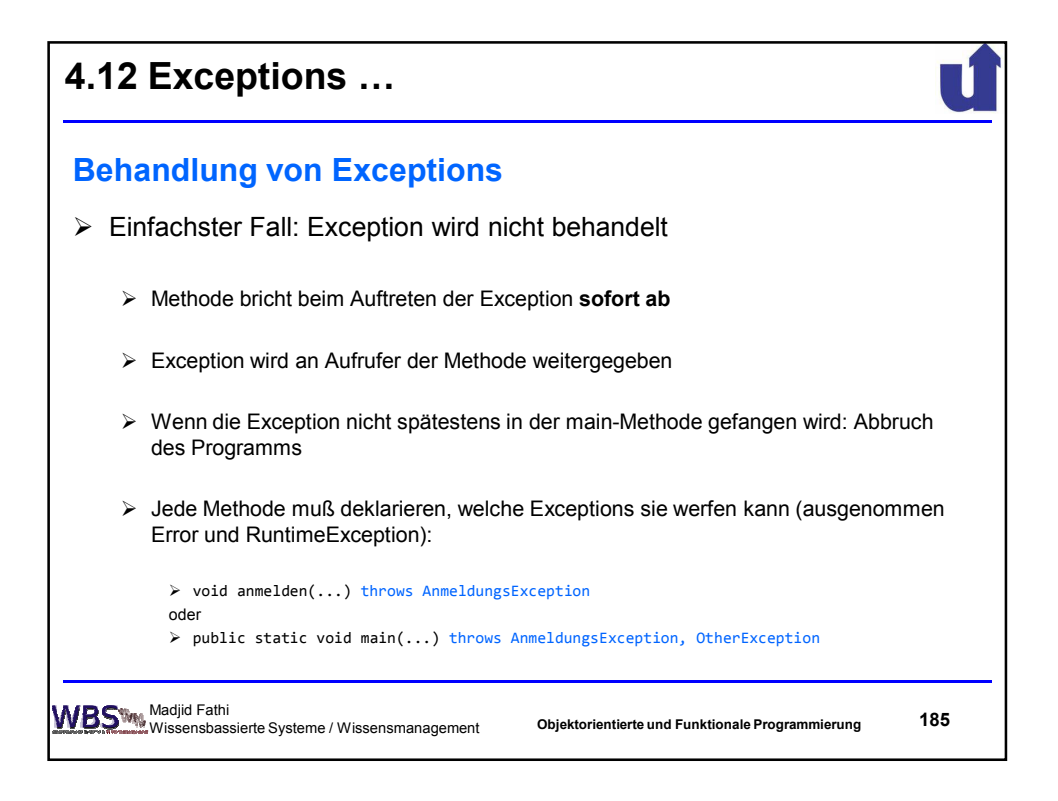

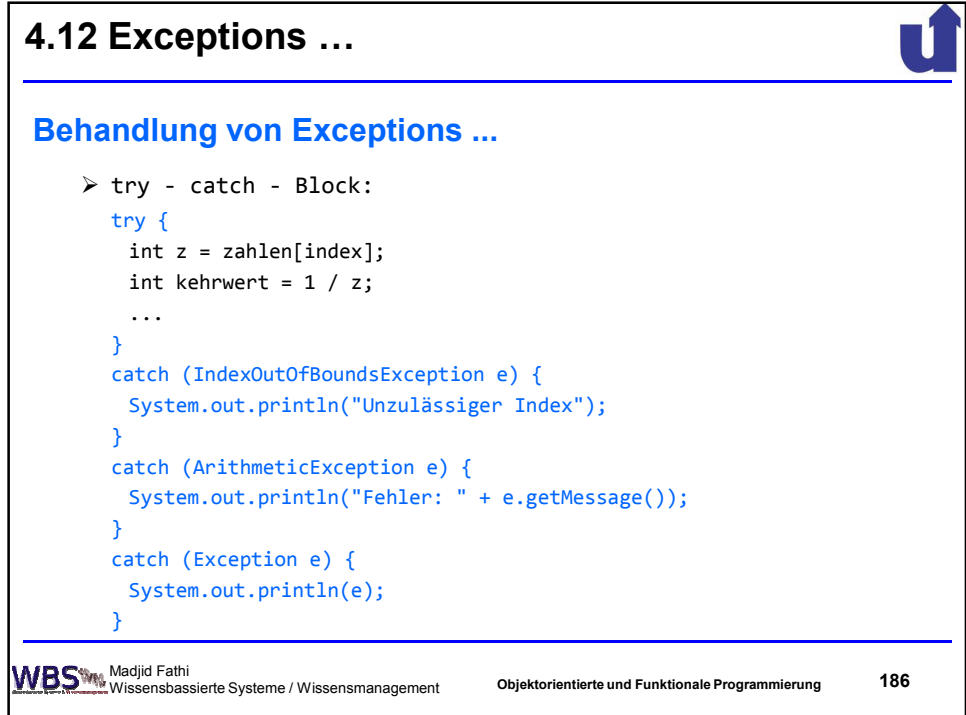

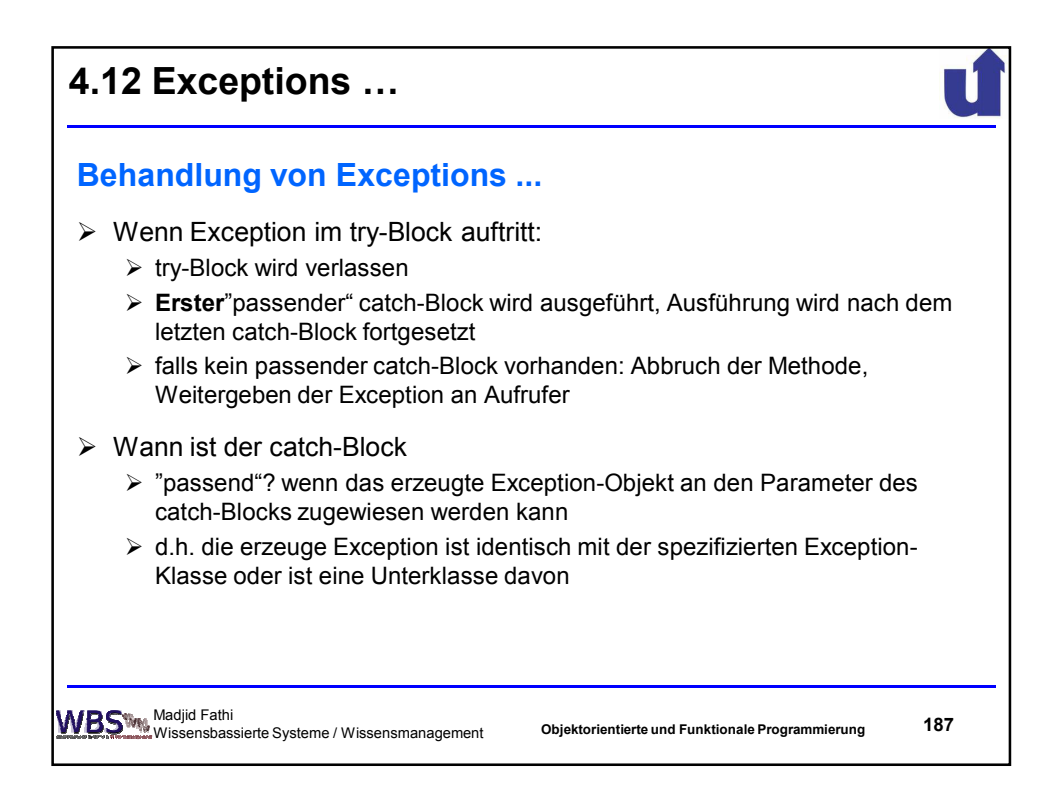

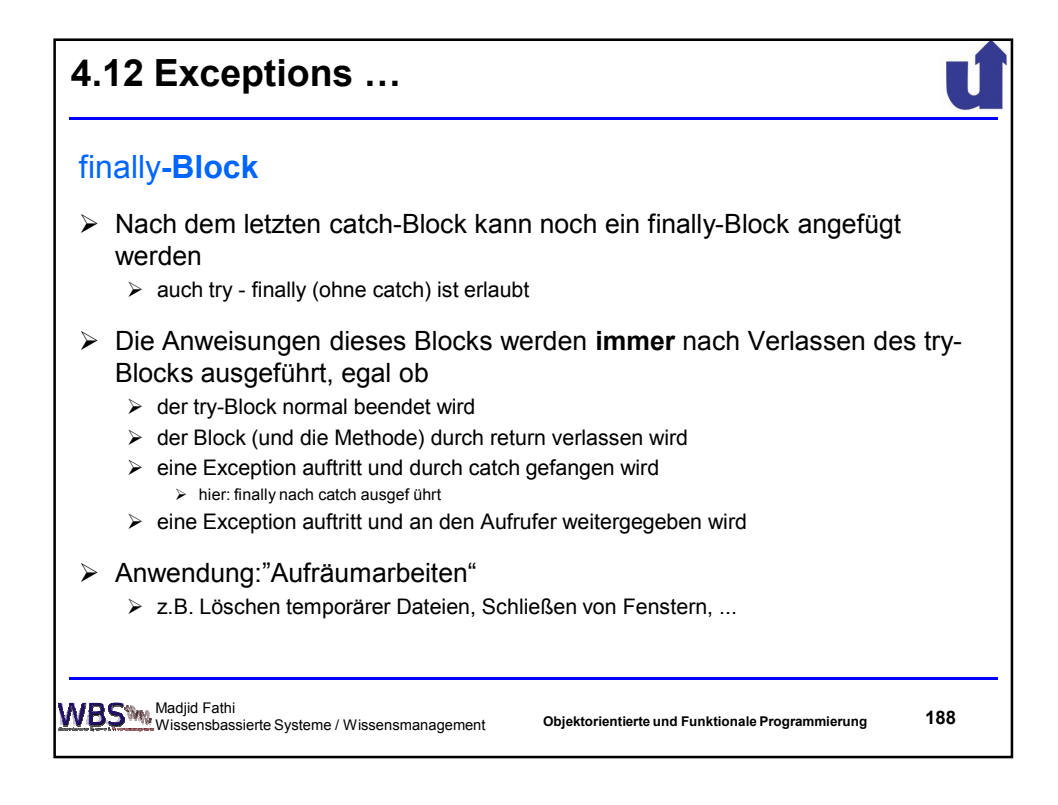

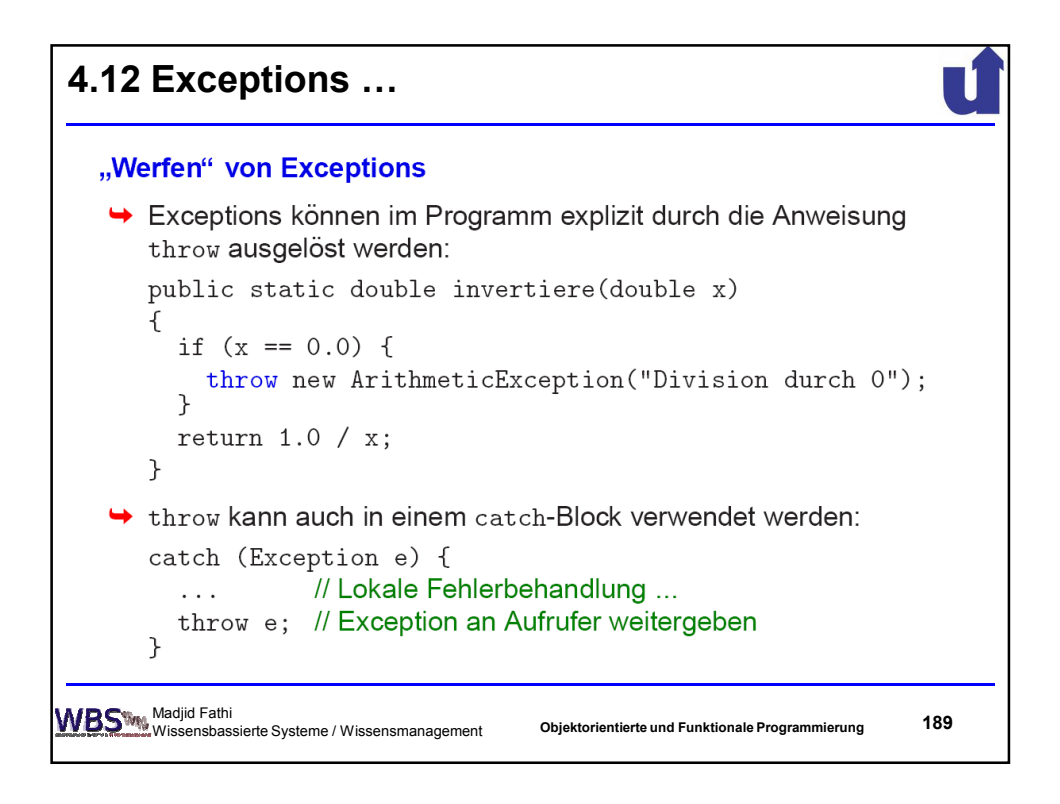

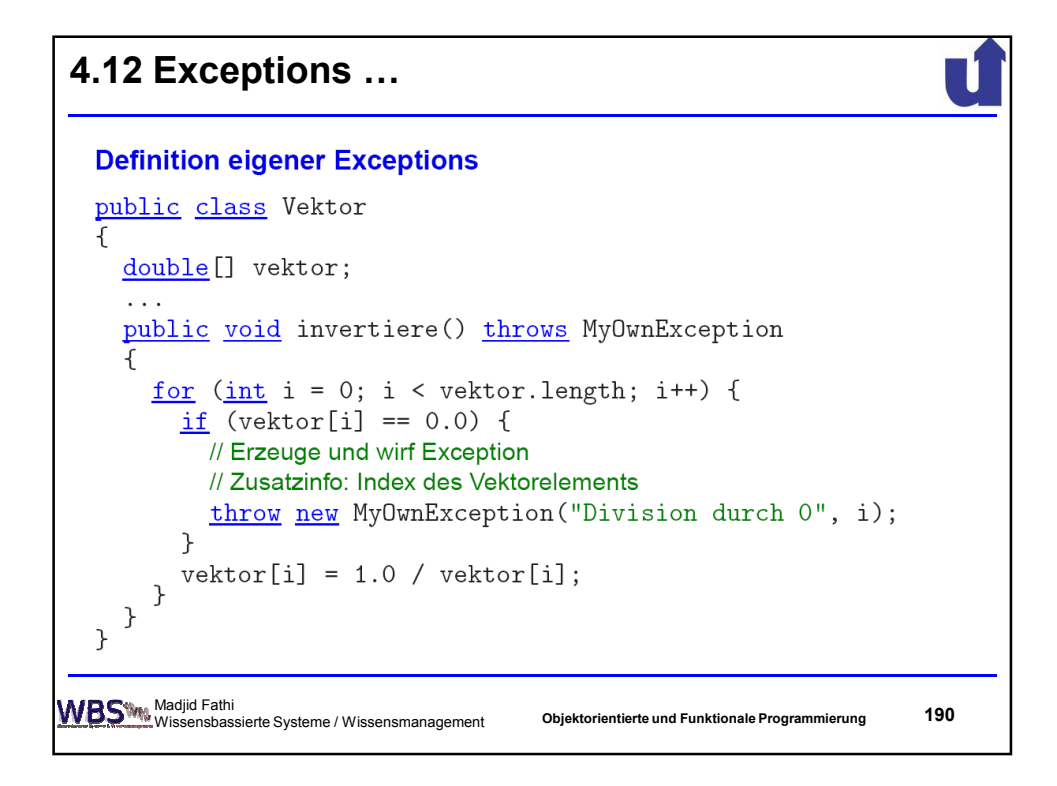

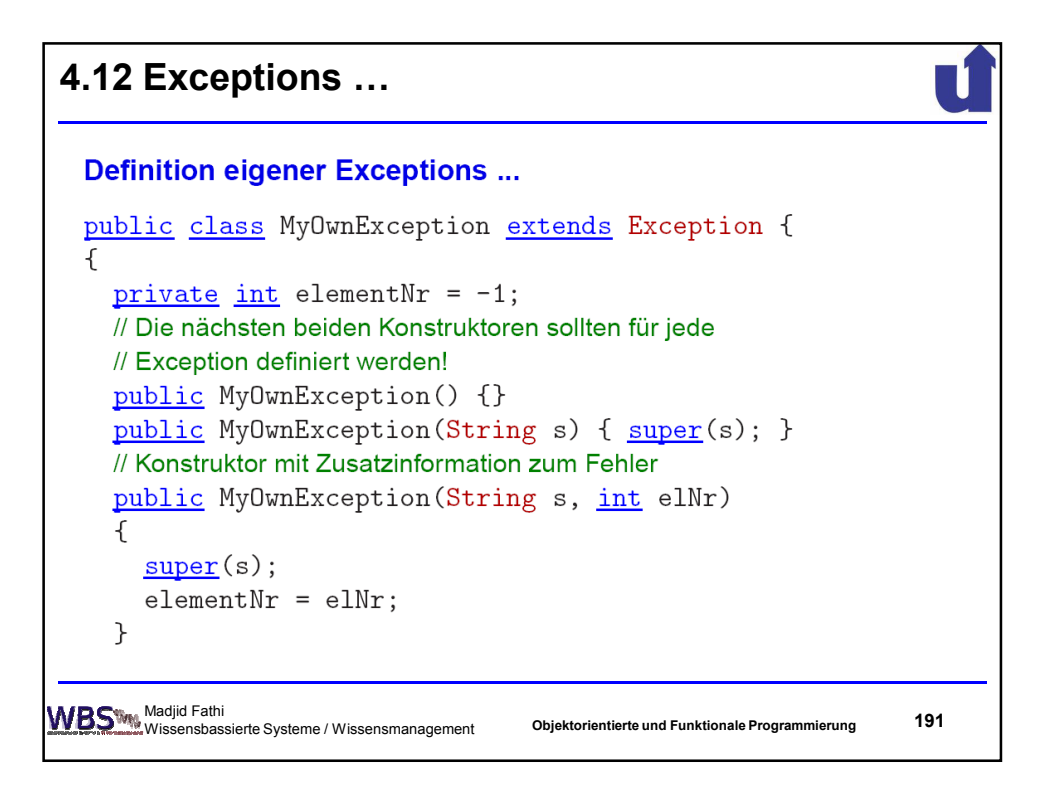

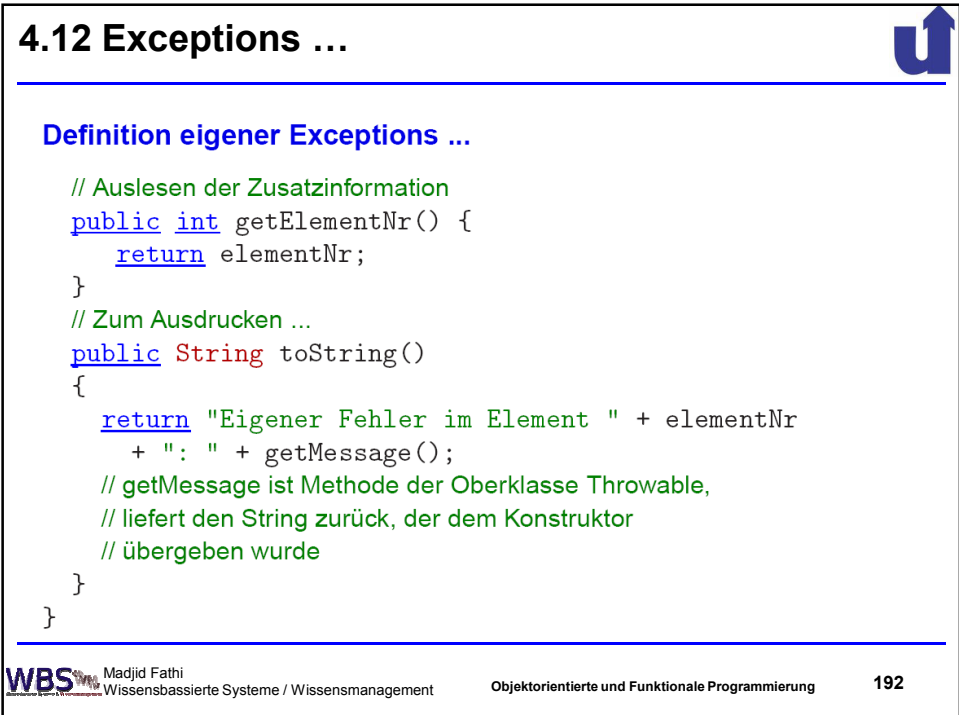